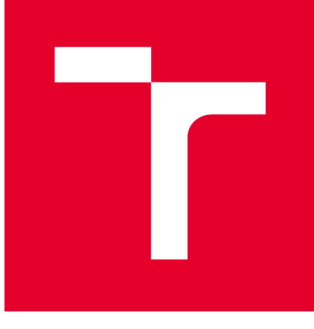

# **VYSOKÉ UČENI TECHNICKE V BRNE**

**BRNO UNIVERSITY OF TECHNOLOGY** 

# **FAKULTA STROJNÍHO INŽENÝRSTVÍ**

**FACULTY OF MECHANICAL ENGINEERING** 

## **ÚSTAV MECHANIKY TĚLES, MECHATRONIKY A BIOMECHANIKY**

**INSTITUTE OF SOLID MECHANICS, MECHATRONICS AND BIOMECHANICS** 

# **NÁVRH A REALIZACE LABORATORNÍHO MODELU "INVERZNÍ KYVADLO ŘÍZENÉ SETRVAČNÍKEM"**

**DIPLOMOVÁ PRÁCE MASTER'S THESIS** 

**AUTHOR** 

**AUTOR PRÁCE** Bc. Jan Novotný

**SUPERVISOR** 

**VEDOUCÍ PRÁCE doc. Ing. Robert Grepl, Ph.D.** 

**BRNO 2020** 

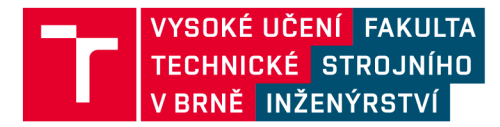

# Zadání diplomové práce

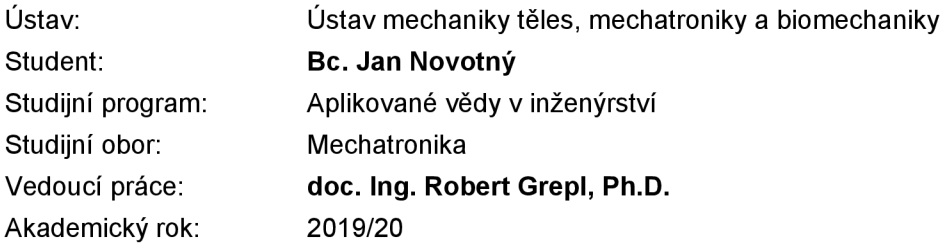

Ředitel ústavu Vám v souladu se zákonem č.111/1998 o vysokých školách a se Studijním a zkušebním řádem VUT v Brně určuje následující téma diplomové práce:

## **Návrh a realizace laboratorního modelu "Inverzní kyvadlo řízené setrvačníkem"**

#### **Stručná charakteristika problematiky úkolu:**

Tato práce se bude zabývat návrhem demonstračního laboratorního modelu, který se skládá z kyvadla na jehož konci je umístěn setrvačník. Pohyb kyvadla je zajištěn reakcí na setrvačné síly vyvolané změnou rychlosti setrvačníku. Takto konstruovaný laboratorní model umožňuje aplikaci řady přístupů k řízení jako je LQG, MPC, ale i Reinforcement learning a další.

#### **Cíle diplomové práce:**

1) Seznamte se s vybranou literaturou v oblasti řízení podaktuovaných systémů a speciálně se systémem inverzního kyvadla se setrvačníkem.

2) Vytvořte simulační model systému a navrhněte řídicí algoritmus LQG. Navrhněte vhodné parametry fyzické realizace laboratorního modelu.

3) Zkonstruujte fyzickou realizaci výukového modelu, zajistěte výrobu a montáž.

4) Proveďte identifikaci parametrů systému a pomocí zjištěných parametrů upravte naladění LQG . Otestujte chování systému.

5) Navrhněte a vyzkoušejte alespoň jeden další přístup k řízení kromě LQG.

#### Seznam doporučené literatury:

**NELLES, J.: Nonlinear System Identification, Springer 2001.** 

LJUNG, L.: System Identification, 2009.

VALÁŠEK, M.: Mechatronika, Vydavatelství ČVUT 1995.

DUŠEK, F.: Matlab a Simulink, skriptum ČVUT 2005.

NOSKIEVIČ, M.: Modelování a identifikace systémů, MONTANEX a.s., 1999.

MANN, B.: C pro mikrokontroléry, Nakladatelství BEN, 2003.

HEROUT, P.: Učebnice jazyka C, Vydavatelství Kopp, 2005.

JANÍČEK, P., ONDRÁČEK, E.: Řešení problémů modelováním, skriptum VUT Brno, 1998.

HORÁČEK, P.: Systémy a modely, ČVUT 1999.

Termín odevzdání diplomové práce je stanoven časovým plánem akademického roku 2019/20

V Brně, dne

L. S.

doc. Ing. Jaroslav Katolický, Ph.D. ředitel ústavu děkan fakulty

#### **Abstrakt**

Tato práce se zabývá návrhem výukového modelu inverzního kyvadla řízeného setrvačníkem, což je soustava nestabilního ramene s elektromotrem a reakčním kolem na svém konci. Moment motoru působící na setrvačník vyvolává i působení momentu na rameno, což je způsob řízení systému. Zařízení pracuje připojeno k osobnímu počítači.

#### **Klíčová slova**

Inverzní kyvadlo, Setrvačník, Řízení, LQR, MPC, Mechatronika, Estimace parametrů

#### **Abstract**

This thesis deals with the design of a lecture model of an inverse pendulum controled by a flywheel, which is a system of an unstable beam with an electro motor and a reaction wheel at its end. The moment of motor acting on the flywheel also causes a moment acting on the beam, which is the way the system is controled. The device works connected to a personal computer.

#### **Keywords**

Inverse pendulum, Flywheel, Control, LQR, MPC, Mechatronics, Parameter Estimation

#### **Bibliografická citace práce**

NOVOTNÝ, Jan. Návrh a realizace laboratorního modelu "Inverzní kyvadlo řízené setrvačníkem" [online]. Brno, 2020 [cit. 2020-06-26].

Dostupné z: [https://www.vutbr.cz/studenti/zav-prace/detail/125026.](https://www.vutbr.cz/studenti/zav-prace/detail/125026) Diplomová práce. Vysoké učení technické v Brně, Fakulta strojního inženýrství, Ustav mechaniky těles, mechatroniky a biomechaniky. Vedoucí práce Robert Grepl.

## **Čestné prohlášení**

Prohlašuji, že jsem tuto diplomovou práci vypracoval sám na základě svých znalostí, snahy, dovedností, a rad a pokynů vedoucího práce. Uvedl jsem veškeré použité podklady a literaturu.

V Brně dne: Podpis:

#### **Poděkování**

Mé díky patří zejména vedoucímu práce, doc. Robertovi Greplovi, za rady, ochotu k pomoci, a skvělé vedení, a hlavně za myšlenku postavit model inverzního kyvadla a za možnost podílet se na její realizaci. Také děkuji dalším pracovníkům a studentům v Mechatronické laboratoři, zejména Ing. Martinovi Brablcovi, Ing. Michalovi Bastlovi a Ing. Matěji Rajchlovi za praktické rady a podporu. Děkuji také mým rodičům a přátelům za vytrvalou podporu a starostlivost během celého studia a Bohu za vedení a dar života.

# Obsah

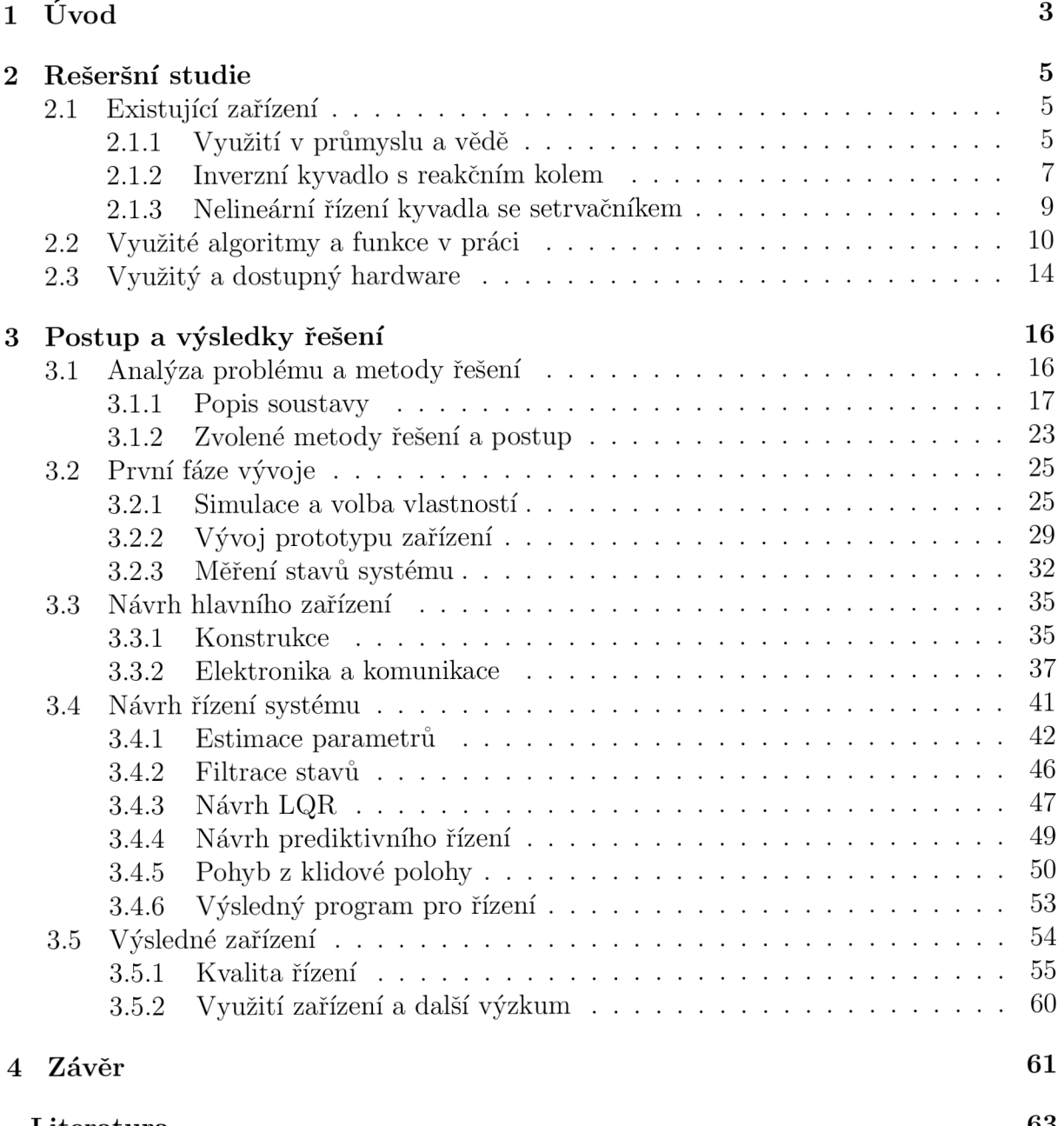

**Literatura 1** 

# Kapitola 1

# Úvod

*Mechatronický systém* vzniká integrací mechanických, elektrických a informačních technologií. Mnohé inženýrské problémy zasahují do všech těchto oblastí, a mechatronický přístup se uplatňuje už od počátku návrhu zařízení, jak píše R. Iserman v [1]. I v případě zadání této práce se může mechatronika projevit v celé své šířce. Změny v řešení jedné oblasti ovlivňují možnosti v ostatních, i celkové vlastnosti výrobku - cenu, náročnost výroby, stabilitu, řízení, jednoduchost ovládání, atd. Je tedy vhodné přistupovat k návrhu jednotlivých oblastí *pospolu.* 

Při práci se zařízeními a komplexními elektro-mechanickými systémy je třeba se do hloubky zabývat jejich *řízením.* Vnějšími zásahy se snažíme ovlivnit chod přístroje, aby dosahoval požadovaného chování. Měníme tzv. akční veličiny (např. napětí na motoru), na kterých je přímo závislé chování soustavy a výstup (otáčky motoru). Akčních veličin může být více, stejně tak můžeme sledovat různé veličiny jako reakci systému a výsledek. Používáme zkratky pro systémy s jedním vstupem a výstupem - SISO (single input, single output), více vstupy a výstupy - MIMO (multiple input, multiple output), a kombinaci - SIMO,MISO.

Pro funkční a efektivní řízení je vhodné systém znát - nastupuje jeho částečný či úplný *matematický popis,* určování a měření jeho *parametrů* a chování. Této problematice se na Fakultě strojního inženýrství VU T v Brně věnují také studenti *oboru mechatronika.*  kde se učí identifikovat parametry a navrhovat řízení na různých výukových modelech a soustavách, například na modelu helikoptéry, kuličce levitující v magnetickém poli, nebo na různých typech inverzního kyvadla. Tato diplomová práce se věnuje návrhu dalšího podobného *výukového modelu,* který by studenti mohli jednoduše obsluhovat a naučit se na něm navrhovat řízení. Větší rozmanitost modelů přispěje k hlubšímu rozvoji schopností budoucích absolventů mechatroniky, a také ke zvýšení kapacity pro narůstající množství zájemců o studium.

Problematika *inverzního kyvadla,* kterým se zabývá tato práce, je příkladem *nelineárního systému.* Podobné chování vykazuje například raketa při letu nebo humanoidní roboti při napodobování lidské chůze a balancování na nohách. Je tedy vhodné se této problematice věnovat, existující řešení rozvíjet a hledat nová.

**Inverzní kyvadlo** je systém, ve kterém je předmět (často tyč nebo rameno), který

nazýváme kyvadlo, uchycený s možností otáčení kolem jedné osy, působením gravitace směřuje do stabilní rovnovážné polohy - dolní - ve které volně visí ve směru tíhové síly. Má však i druhou, *nestabilní rovnovážnou polohu.* Uhel natočení je opačný, kyvadlo je při ní obrácené nahoru. Dostat se do této polohy a zůstat v ní lze pouze přesným vnějším zásahem a řízením. Právě v této nestabilní rovnovážné poloze chceme inverzní kyvadlo udržovat. Existuje více způsobů, jak toho dosáhnout. V případě naší práce se věnujeme řízení kyvadla pomocí **setrvačníku.** Ten je v podobě hmotného kulatého tělesa umístěn na volném konci kyvadla, a změnou jeho hybnosti můžeme dosáhnout změny hybnosti celé soustavy, jejího natočení a pohybu.

Práce byla inspirována samobalancujícími kostkami, z nichž lze jako příklad uvést například *kostku Cubli,* vytvořenou vědci na technické univerzitě ve Švýcarském Zůrichu [4]. Díky vestavěným setrvačníkům, umístěným ve všech třech osách dokáže balancovat na hraně nebo dokonce na rohu, postavit se ze země, překlápět a pohybovat se po místnosti, v některých případech dokonce vyskočit do výšky, případně dopadnout na předem určené místo. Rozhodli jsme se vytvořit vlastní projekt v rámci mechatronické laboratoře na Fakultě strojního inženýrství VU T v Brně, který by se vydal na cestu k takovéto kostce, a v první fázi ve zjednodušené variantě sloužil k výuce, jak je popsáno výše.

#### **Formulace problému a cíle řešení**

Cílem práce je tedy navrhnout a vytvořit funkční inverzní kyvadlo řízené setrvačníkem. Po prozkoumání problematiky a zadání práce vyvstávají problémy a oblasti k řešení:

- Jak inverzní kyvadlo se setrvačníkem funguje, jak můžeme popsat tento systém, působící síly a jeho chování?
- Jak vytvořit konstrukci, jaké zvolit parametry, rozměry a vyřešit mechanické problémy spojené se zařízením?
- Jakým způsobem navrhnout elektroniku zařízení?
- Jaký akční člen zvolit motor o jakém výkonu?
- Jak navrhnout přesný algoritmus řízení pro takto nelineární a limitovaný systém?
- Jak navrhnout algoritmus pro vyhoupnutí do rovnovážné polohy?

# Kapitola 2

# Rešeršní studie

## 2.1 Existující zařízení

Na podobném principu, jako cíl této diplomové práce, funguje mnoho různých zařízení rozšířených ve světě a aplikovaných v průmyslu či výzkumu. V této části rozebereme některé z nich. Liší se od sebe využitím reakčního kola a setrvačníku, rozměry, technickými řešeními a algoritmy řízení.

### 2.1.1 Využití v průmyslu a vědě

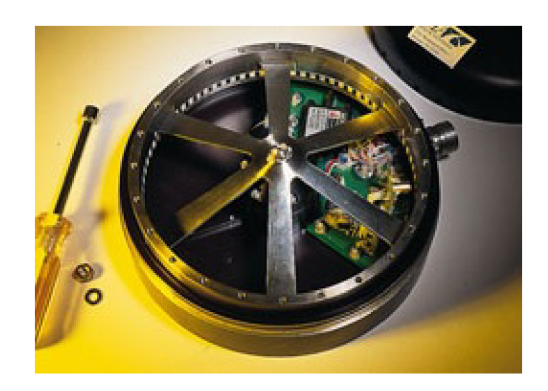

Obrázek 2.1: Setrvačník od firmy CTA Space Systems, [3]

#### **Pohyb vesmírných družic**

Vesmírná technika a družice v dnešní době uplatňují nové technologie, aby se vyrovnaly se zvyšujícími se požadavky na minimalizaci zbytečné hmotnosti a velikosti. Jednou z nich je využívání **setrvačníků** k řízení natočení **vesmírných družic.** Velmi přesné setrvačníky s vysokým momentem setrvačnosti sehrávají velkou roli zejména v nejmenších družicích, které mohou řídit úplně, ale také ve velkých, kde snižují závislost družic na tryskách a hmotnost nutného neseného paliva. Obyvkle disponují třemi setrvačníky pro natočení ve všech osách a jejich roztáčením či brzděním se přenáší kvůli akci a reakci moment

na celou družici, což umožňuje velmi přesné řízení. Používají se i například v Hubblově teleskopu, který má pro bezpečný chod i rezervní, čtvrtý setrvačník. Byly na něm v průběhu desetiletí dvakrát vyměňovány a následně zkoumány. Jejich vývojem se zabývají univerzity, NASA, i soukromé firmy [3]. Pro přesnou funkčnost zařízení je důležitá zejména co nejnižší nevývaha setrvačníků. Aby měly vysokou rovnováhu, používají se například speciální ložiska, která umožňují, aby každé zařízení bylo po sestavení otestováno a dodatečně vyváženo.

#### **Kostka Cubli**

Na spolkové vysoké technické škole - ET H - ve švýcarském Curychu byla na ústavu dynamických systému a řízení vyvinuta a vyrobena kostka s názvem 'Cubli". Cubli je krychle o hraně 15 cm, obsahuje setrvačníky, motory, brzdy, snímače, baterie, mikrokontrolery. Dokáže sama balancovat na hraně nebo na rohu, řízené padat a pohybovat se díky změně rychlosti otáček svých tří setrvačníků. [4]. Zajímavostí je, že první etapa vývoje bylo zařízení s pouze jedním stupněm volnosti, reprezentující jednu ze tří stran budoucí kostky, řízené jedním setrvačníkem - jeho chování bylo podobné projektu této naší práce.

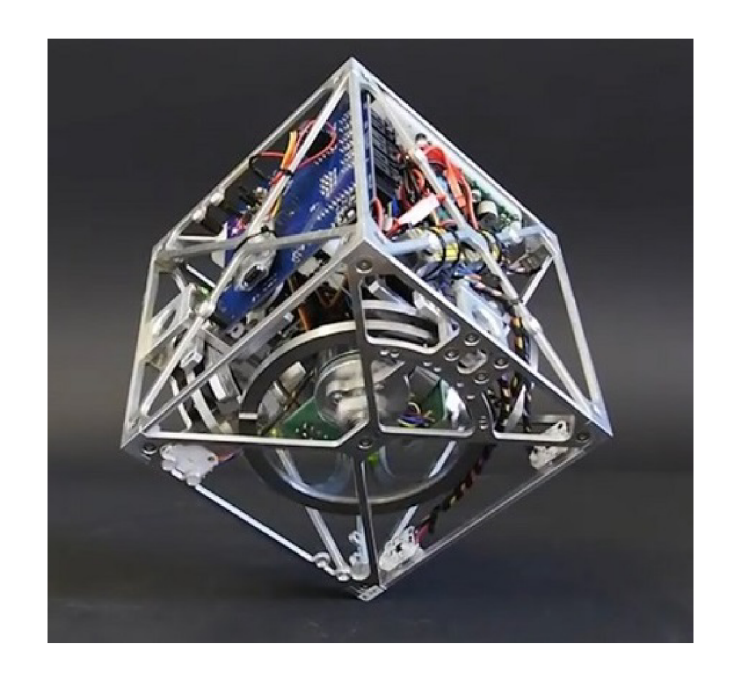

Obrázek 2.2: Kostka Cubli - [4]

Kostka má relativně vysokou hmotnost - kromě konstrukce i proto, že celé zařízení je uvnitř - mikrokontroler, baterie, tři setrvačníky s motory. Pro zvednutí z ležící polohy a další manévry kostka používá akční zásah, při kterém je setrvačník z vysokých otáček prudce zabrzděn. O možnost zabrzdit bez poškození motorů se starají klešťové brzdy, podobné těm z jízdního kola, sepnuté jednoduchým mechanismem. Dále využívá ke své stabilizaci a zvednutí *z hrany na roh* gyroskopický efekt - roztočený setrvačník se chová jako gyroskop, a brání kmitání kostky ve dvou zbylých osách kolmých na osu otáčení,

přispívá ke stabilitě.

Tento projekt je řádově náročnější, než projekt, kterým se zabývá tato diplomová práce, protože třírozměrná kostka zahrnuje nutnost správného rozložení hmotnosti a velmi přesného chování setrvačníků - tak aby každé dva dokázaly v součinosti reagovat stejně. Kostka Cubli nakonec i z těchto důvodů ve svém řízení pracuje nejen s naměřenými a nastavenými parametry, ale také s algoritmy *strojového učeni,* na základě kterých své řízení upravuje a reaguje tak na změny na bateriích, opotřebení brzd a jiné nepřesnosti.

## 2.1.2 Inverzní kyvadlo s reakčním kolem

Ve své bakalářské práci na Univerzitě Malty, z roku 2015, popisuje Matthew Camilleri *Inverzní kyvadlo řízené reakčním kolem* - setrvačníkem [2]. Jeho cílem je vytvoření podobného prototypu, jako vznikl při vývoji kostky Cubli - tedy inverzní kyvadlo se setrvačníkem připojené ke desce ve tvaru stěny kostky, s omezeným úhlem natáčení. Čtvercová deska se nemůže protáčet, ale svou hranou na obou stranách padá na opěrku na podstavci zařízení - její úhel je tedy přibližně maximálně 45° na obě strany od rovnovážného bodu. Tento prototyp je prvním krokem k rozšíření na celou kostku. Z technické stránky je to mírně jiná situace, než v našem projektu.

Text práce se zabývá odvozením matematického a stavového modelu, pak konstrukcí a zvolením mechanických a elektrických parametrů. Některé součástky jsou vytvořeny na míru a detailně popsány - spojka motoru se setrvačníkem, hlavní těleso kyvadla čtvercová odlehčená stěna. Pro informaci o natočení kyvadla jsou využity dvě jednotky měřící zrychlení, otáčky motoru jsou získány z hallových sond. Řízení probíhá na kartě *dSPACE DS1104,* senzory komunikují s kartou přes *SPI.* Zařízení je řízeno *lineárním kvadratickým regulátorem.* Práce obsahuje i návrh simulace řízení soustavy v programu Simulink a výpočet stability a říditelnosti systému. Použitý motor je bezkartáčový, má hmotnost 140 gramů a výkon 70 W.

#### **Spojení motoru a setrvačníku**

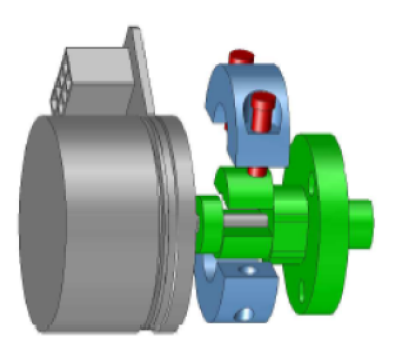

Obrázek 2.3: Spojka hřídele motoru a setrvačníku - [1]

Spojení hřídele motoru a setrvačníku je pro správnou funkci zařízení klíčové. Setrvačník vyrobený v laboratorních podmínkách musí dosedat na zakoupený motor. Pro propojení byla v práci navržena mechanická spojka, která se stahuje okolo hřídele motoru.

#### **Popis systému a řízení**

V práci je zavedeno značení úhlů podle konvence na obrázku:

$$
\theta_r = \theta_b + \theta_w \tag{2.1}
$$

Systém je popsán Lagrangeovými rovnicemi, sestavenými na základě celkové kinetické

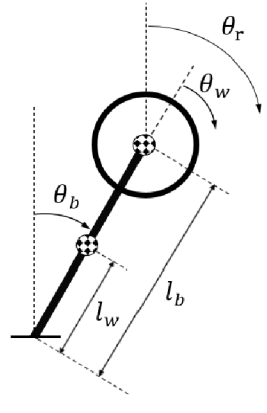

Obrázek 2.4: Konvence úhlů v práci M . Camilieriho [1]

a potenciální energie.

$$
L = \sum E_K - \sum E_P \tag{2.2}
$$

Lagrangeovy funkce jsou vyjádřené vzhledem k souřadnicím  $\theta_b$  a  $\theta_w$ :

$$
\frac{d}{dt}\left(\frac{\delta L}{\delta \dot{\theta}_b}\right) - \frac{\delta L}{\delta \theta_b} = \tau_b \tag{2.3}
$$

$$
\frac{d}{dt}\left(\frac{\delta L}{\delta \dot{\theta}_w}\right) - \frac{\delta L}{\delta \theta_w} = \tau_w \tag{2.4}
$$

Po derivaci jsou získány rovnice systému:

$$
(I + I_w)\ddot{\theta}_b + I_w\ddot{\theta}_w - mlg\sin(\theta_b) = C_w\dot{\theta}_w - C_b\dot{\theta}_b - T_m \tag{2.5}
$$

$$
I_w \ddot{\theta}_w + I_w \ddot{\theta}_b = T_m - C_w \theta_w \tag{2.6}
$$

Parametry zařízení:

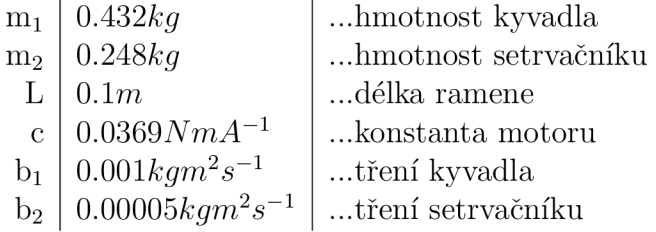

V práci je poté navržen LQ regulátor pro 3 stavy systému - poloha kyvadla, otáčky kyvadla, a otáčky setrvačníku vůči kyvadlu. Autor nezanedbává indukčnost motoru a práce obsahuje také vnitřní PI regulátor proudu motorem. S využitím Brysonova pravidla a postupných úprav je dosaženo návrhu váhových matic Q a R:

$$
Q = \begin{bmatrix} 290 & 0 & 0 \\ 0 & 1.3 & 0 \\ 0 & 0 & 0.0007 \end{bmatrix}
$$
 (2.7)

$$
R = \begin{bmatrix} 0.25 \end{bmatrix} \tag{2.8}
$$

#### 2.1.3 Nelineární řízení kyvadla se setrvačníkem

Jedna z nejstarších zmínek o problematice - článek vyšel v roce 2001 [7]. Autoři popisují dynamiku a řízení systému inverzního kyvadla se setrvačníkem. Používají *hybridní řízení.*  které přepíná mezi nelineárním algoritmem pro vyhoupnutí a druhým, který se stará o řízení v blízkosti nestabilního rovnovážného bodu. V tomto stavu slouží k řízení navržený lineární kvadratický regulátor, který je linearizovaný zpětnou vazbou. Práce přináší důkaz toho, že takovýto systém lze zpětnou vazbou linearizovat. Rovnice popisující systém jsou po úpravách shodné s rovnicemi v práci [1]. Shodují se i v zavedení 3 stavů, kdy vynechávají cyklický stav natočení setrvačníku. Zařízení běží na vzorkovací frekvenci 5 ms.

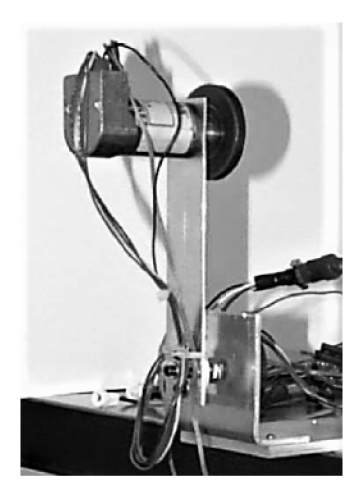

Obrázek 2.5: Reaction wheel pendulum prototyp - [7]

Nastavení parametrů lineárního regulátoru bylo:  $K_1 = 1000, K_2 = 0.1$ , kde první hodnota určuje váhu pro výchylku kyvadla, a druhá pro otáčky setrvačníku. Byly použity dva enkodery s vysokým rozlišením: 4000 cpr pro výchylku kyvadla, 2000 pro otáčky setrvačníku.

V závěru práce autoři popisují, že kyvadlo vykazovalo stabilní odchylku v otáčkách setrvačníku, která dosahovala až 200 rad/s, a přiznávají *vliv připojujících vodičů.* Dále uvádějí, že důsledkem tohoto kyvadlo nedosahovalo stabilní nulové odchylky.

## 2.2 Využité algoritmy a funkce v práci

#### **2.2.0.1 Kalmanův filtr**

Algoritmus, také nazývaný lineárni kvadratická estimace, který počítá skutečný stav systému jako odhad na základě stavového modelu, opravený o měření stavů na reálné soustavě. Poměr mezi odhadem a korekcí, mezi důvěrou v model a v měření, určují kovarianční matice Q a R. Matice Q má rozměry  $X_n * X_n$ ,  $X_n$  ... počet stavů. Matice R má rozměry  $U_n * 1$ , kde  $U_n$  je počet vstupů. Dále zadáváme počáteční podmínky stavů: *xqV* práci [1] nebyl použit. Pro plynulý chod zařízení potřebujeme měřené stavy filtrovat. Běžné filtry na bázi dolní propusti přináší do procesu měření zpoždění, které může mít za následek až kmitání soustavy. Kalmanův filtr může být tedy vhodná alternativa. Pro jeho aplikaci můžeme použít připravený blok v *Simulinku.* 

#### **2.2.0.2 Řízení inverzního kyvadla z dolní rovnovážné polohy**

Inverzní kyvadlo má 2 rovnovážné polohy - jedna stabilní, v dolní poloze, druhá labilní, v horní. Pohyb z dolní do horní je specifický problém, náročnější než pouhé udržování rovnováhy nahoře, v angličtině je nazývaný **swing-up.** Existuje několik možných přístupů, které jsme prozkoumali pro možnou aplikaci v této práci:

- Energetický přístup
- Rozhoupání
- Pomocí PID nebo LQ regulátoru
- Zpětnovazebná linearizace [7]

Při energetickém přístupu pracujeme s přeměnou hybnosti setrvačníku na hybnost celé soustavy - prudkým zabrzděním. Rozhoupání je řešení používané při různých variantách inverzního kyvadla - kyvadlo je buzené blízko rezonanční frekvence, přičemž jeho výchylka stále roste. Až se přiblíží horní rovnovážné poloze, algoritmus přepne na jiné řízení, které už kyvadlo stabilizuje. Kyvadlo je možné zvednout i pomocí běžných regulátorů, vyžaduje to ale obrovský akční zásah - od jisté tíhy kyvadla je to nemožné. Zpětnovazebná linearizace uplatněná v [7] je přístup, kdy je nelineární pohyb kyvadla během swing-upu kompenzován funkcí, která upravuje velikost akčního zásahu. Potom je možné použít PID

#### **2.2.0.3 PID regulátor**

Akční zásah je tvořen jako součet tří veličin - násobek chyby, integrál chyby a změna chyby. Koeficienty P,I,D před jednotlivými veličinami určují jeho chování. V tomto případě je aplikace jednoduchého PID regulátoru velmi komplikovaná. Jedná se totiž o systém s jedním vstupem a několika výstupy, které všechny potřebujeme řídit k nule. Existují práce, které se tímto problémem zabývají, avšak není to součástí zadání naší práce.

#### **2.2.0.4 Lineárni kvadratický regulátor**

. Jedná se o algoritmus, který minimalizuje váhovou funkci značenou:

$$
J = \int (x'Qx + u'Ru)dt
$$
\n(2.9)

Kde x,**u** jsou matice stavů a vstupů, a **Q, R** váhovací matice. Ty reprezentují cenu za jednotlivé stavy a vstupy. Matici **N,** která vyjadřuje závislost *x'Nu* zanedbáme. Řešením minimalizace J pro stavový model daného systému získáme matici zesílení **K.** Z té počítáme akční zásah:

$$
u = -Kx \tag{2.10}
$$

Regulátor má znalost systému a minimalizuje všechny stavy (i akční zásah) současně. Je využitý v pracích [2], [7].

#### **2.2.0.5 Prediktivní řízení na základě modelu**

Podle zadání hledáme další metodu řízení kromě LQR. Zvolili jsme Prediktivní řízení na základě modelu. Jeho implementace nemá v programech Matlab a Simulink předlohu ani automatické algoritmy. Pro studium a vlastní vývoj jsme vycházeli zejména z knihy *Základy prediktívneho riadenia* od G. Takácse, [10].

Prektivní řízení na základě modelu *(MPC z angl. Model-predictive control)* funguje tak, že podobně jako LQ R v 2.9 minimalizuje váhovou funkci **J,** avšak matice x**,u** nepředstavují jen aktuální stav a možný akční zásah, nýbrž celou řadu budoucích stavů a *optimálních akčních zásahů* v jednotlivých krocích běhu zařízení až do délky *n<sup>p</sup>*  **- predikční horizont.**  Zohledňuje také stav za horizontem, který počítá zjednodušeně pomocí LQR - to je také nutno nastavit. Budoucí stavy algoritmus získává na základě predikčních matic **M , N.**  Optimální budoucí akční zásah potom vychází z řešení **účelové funkce.** 

Predikce budoucích stavů provedeme pomocí matic M a N:

$$
\overrightarrow{x_k} = Mx_k + N\overrightarrow{u_k} \tag{2.11}
$$

Predikční matice M, N, kde  $n_p$  je délka horizontu a A,B matice ze stavového modelu systému, definujeme podle [10] takto:

$$
M = \begin{bmatrix} A^1 \\ A^2 \\ \vdots \\ A^{n_p} \end{bmatrix} \tag{2.12}
$$

$$
N = \begin{bmatrix} B & 0 & 0 & \dots & 0 & 0 & 0 \\ AB & B & 0 & \dots & 0 & 0 & 0 \\ A^2B & AB & B & \dots & 0 & 0 & 0 \\ \vdots & \vdots & \vdots & \vdots & \vdots & \vdots & \vdots \\ A^{n_p-2}B & A^{n_p-3}B & A^{n_p-4}B & \dots & A^1B & B & 0 \\ A^{n_p-1}B & A^{n_p-2}B & A^{n_p-3}B & \dots & A^2B & AB & B \end{bmatrix}
$$
(2.13)

Z [10] můžeme použít kód pro výpočet těchto matic:

```
^] function [M] = predikceM(A,np) % Funkcia na M 
 nx = length(A); <br> % Zistime rozmer AM = zeros(np'nx,nx); % Erealokacia 
  for i=1:np \frac{1}{2} % Predikcia
ĖL.
        M(i * nx-nx+1:i * nx, :)=A * i;end 
end 
B function [N] = predikceN(A,B,np) % Funkce na N 
      [nx nu] = size (B) ; % Rozměr soustavy 
      N = zeros (nx'np, nu'lnp) ; % Vyplnit N nulami 
      NN = zeros (nx*np, nu) ; % Vyplnit MM nulami 
白
     for i=1:np \text{S První slope c}\ matice N
         NN(i*nx-nx+1:i*nx,:) = [A^(i-1)*B];
     end 
自
     f or i=l:np % Celá matice N posunem dolů 
      N(i*nx-nx+l:end,i*mi-nu+l:i*nu)= NN(1:np*nx-(i—1)*nx,:); 
      end 
  end
```
Účelová funkce:

$$
J_k = \sum_{i=0}^{n_p - 1} \left( x_{k+i}^T Q x_{k+i} + u_{k+i}^T R u_{k+i} \right) + x_{k+i}^T P x_{k+i}
$$
 (2.14)

Kde matice **P** je váhovací matice koncového stavu (řízení za horizontem).

Pro reálnou aplikaci MPC je nutné definovat hranice, na základě kterých budeme optimální akční zásah hledat. Definujeme povolený rozsah stavů a akčního zásahu. Na základě těchto **omezení** vypočítáme matice **H, G** a **F.** Upravíme účelovou funkci do kompaktního tvaru:

$$
J_k = \overrightarrow{x}_k^T \mathbf{H} \overrightarrow{x}_k + u_k^T \mathbf{G}^T \overrightarrow{u}_k + x^T_k \mathbf{F} x_k
$$
 (2.15)

Hesián:

$$
\mathbf{H} = \sum_{i=0}^{n_p - 1} N_i^T \mathbf{Q} N_i + N^T_{n_p} \mathbf{P} N_{n_p} + \mathcal{R}
$$
 (2.16)

Gradient:

$$
\mathbf{G} = \sum_{i=0}^{n_p - 1} M_i^T \mathbf{Q} N_i + M_{n_p}^T \mathbf{P} N_{n_p}
$$
 (2.17)

Matice F:

$$
\mathbf{F} = \sum_{i=0}^{n_p - 1} M_i^T \mathbf{Q} M_i + M_{n_p}^T \mathbf{P} M_{n_p}
$$
 (2.18)

Pro výpočet **H,G,F** a *Jk* v Matlabu můžeme opět použít kód z knihy Základy prediktívneho riadenia [10].

```
\Box function [H, G, F]=ucelovafunkce (A, B, np, Q, R, P)[nx nu]=size(B); \qquad \qquad \text{% Poct stavov a vstupov}[M N] =predikce (Ä, B, np) ; £ Predikčně mat. 
 RR=kron. (eye (np) , R) ; % Kaligrafick e R 
 H=zeros(np'nu,np*nu); % Prva nula NO'*Q*N0=0 
 G=zeros(np'nu,nx); % Prva nula HQ'*Q*M0=0 
 F=Q; % Prva j e M0*Q=Q; 
H fo r i= l :np- l % Prvy cie n az do np-1 
     H=H+H((i-1)*ns+l:i»nx,:í '* Q* H(( i-1)*nx+ l:i*nxr : ); 
     G=G+N((i-1)*nx+1:i*nx,:)'*Q*M((i-1)*nx+1:i*nx,:);
      F=F+M((i-1)*nx+l:i»nx,:) '*Q*M(( i-1)*nx+l:i*nxr : ); 
 end 
 i=np; % Posledny riadok
 H=H+H((i-1)*nx+l:i»nx,:]'*P*H((i-1)*nx+l:i'nx,:)+RR; 
 G=G+N((i-1)*nx+1:i*nx; ...) *P*N((i-1)*nx+1:i*nx; ; );F=F+M((i-1)*nx+1:i*nx,')"*P*M((i-1)*nx+1:i*nx,');end
```
Pro řešení kvadratické účelové funkce s omezeními existuje odvětví matematiky, tzv. **kvadratické programování,** v Simulinku funkce na řešení není, v Matlabu existuje řešič *Quadprog.* Tuto lze ze Simulinku zavolat pomocí *mFunction,* avšak nelze ji zkompilovat do kódu C, přeložit do exekutivní podoby, (je nutné nastavit vynechání při kompilaci), což může zpomalit řešení úlohy (viz [10], strana 362).

#### **2.2.0.6 Další metody řízení**

- Fuzzy řízení rozšířené o neuronovou síť [8]
	- Zařízení je řízeno fuzzy regulátorem, před kterým je řazena neuronová síť, ta upravuje parametry regulovaných veličin pro dosažení co nej lepšího výsledku.
- Inverzní řízení [9]
	- Jde o zvláštní druh řízení, při kterém je ve zpětné vazbě posílán převrácený model soustavy. Implementace i teorie je značně komplikovaná. V práci [9] má lepší výsledky než LQ regulátor i lepší než neuronová síť. Ani jedno z těchto řízení nebudeme implementovat v této práci.

## 2.3 Využitý a dostupný hardware

### **2.3.0.1 Karta MF624**

Multifunkční karta of firmy Humusoft pro PC. Umožňuje řídit a pracovat s externími zařízeními. Disponuje  $A/D,D/A$  převodníky, 4 enkoderovými vstupy, 4 výstupy pro pulsní šířkovou modulaci, časovači, vše popsané v manuálu na [12]. Její velkou výhodou je možnost snadného a rychlého programování přes modul Simulink Real Time, kdy je kód vytvářen pomocí bloků a potom kompilován do C. V naší aplikaci z karty vede 74 pinů rozdělených na dva 37-mi pinové konektory CAN 37, tzv.  $x_1$  a  $x_2$ . K dispozici máme svorkovnice, které umožňují připojovat na piny externí vodiče a vytvořit libovolné zapojení.

#### **2.3.0.2 Výukový modul "Double drive"**

Školní výukový modul pro řízení motorů. Obsahuje 2 H-můstky a proudové převodníky pro měření. Uživateli dává signalizaci díky LED. Disponuje dvěma motory, které lze odpojit, sejmout a modul využít pro řízení jiného stejnosměrného motoru. Je kompatibilní s kartou MF624, kterou lze přímo připojit, vyžaduje také síťové napájení.

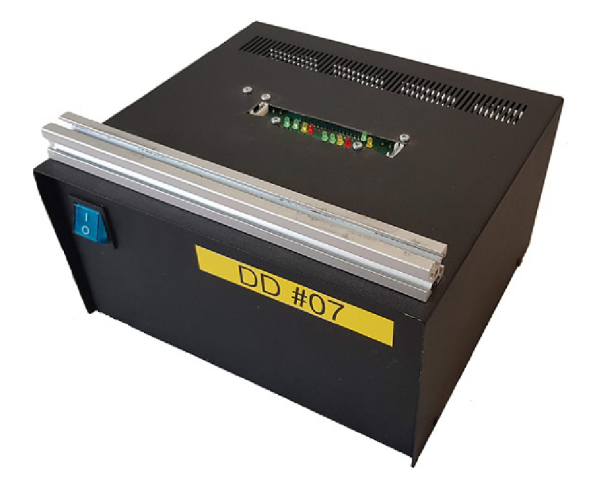

Obrázek 2.6: Modul double drive, bez motorů

#### **2.3.0.3 Stejnosměrný motor s kartáči**

Při vývoji zařízení budeme pracovat se stejnosměrnými motory pro jejich dostupnost a jednoduchost. Zanedbáme indukčnost, potom definujeme jejich chování pomocí rovnic:

$$
U = Ri(t) + c\phi.\omega
$$
\n(2.19)

$$
M_i = c\phi i \tag{2.20}
$$

Kde: *R ...* elektrický odpor motoru  $c\phi$  ... konstanta motoru  $M_i$  ... indukovaný moment motoru *U ...* napětí na kotvě motoru *i ...* proud protékající kotvou motoru

Z charakteristiky stejn. motoru vyplývá, že s rostoucími otáčkami klesá napětí na kotvě a tedy i indukovaný moment. Největší moment, který může být největším akčním zásahem, je při nulových otáčkách. Bude tedy vhodné při budoucím řízením pracovat v nízkých otáčkách motoru, a zároveň tento záběrný moment (angl. stall torque) bude rozhodující pro výběr konkrétního typu.

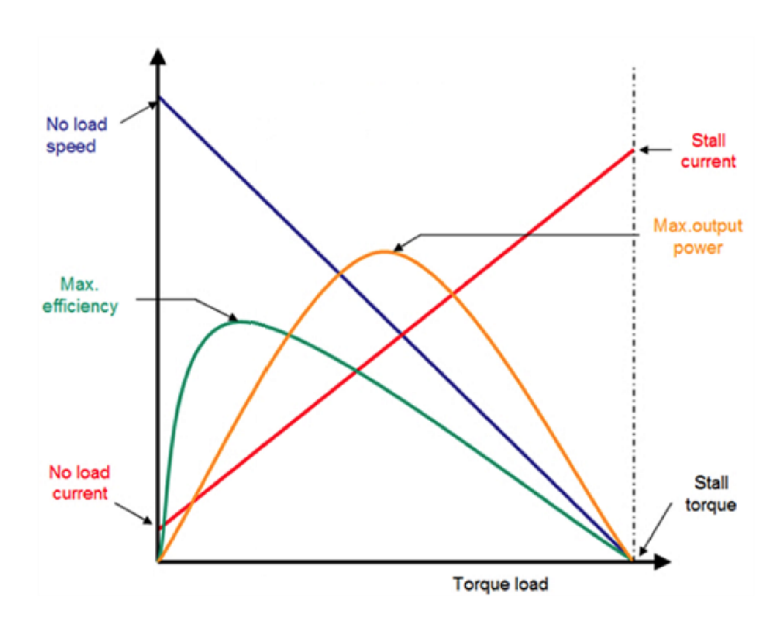

Obrázek 2.7: Závislosti popisující chování DC motoru]

## Kapitola 3

# Postup a výsledky řešení

## 3.1 Analýza problému a metody řešení

Po provedení rešerše a podrobném zkoumání podobných problémů a výsledků nacházíme různá řešení a přístupy. Je více způsobů, jak můžeme získat rovnice systému - *Lagrangeovy rovnice, metoda úplného uvolněni,* (někdy taky zvaná metoda uvolňování), *metoda redukce,* nebo prosté využití již publikovaných rovnic. Ve zkoumaných pracích byly také zvoleny různé konvence úhlů - v kladném nebo záporném smyslu otáčení, a zda úhel otáčení motoru ztotožnit s otáčením setrvačníku, nebo definovat otáčení setrvačníku pomocí součtu s otáčením kyvadla. Jelikož se jedná o *složený pohyb,* volba úhlů ovlivní, jak definovat momenty setrvačnosti. Výsledné rovnice se od sebe mohou na první pohled lišit, ale jsou platné. Při návrhu zařízení lze zvolit konstrukci úplného kyvadla, které se může protáčet, nebo částečného, které má úhel výchylky z horní rovnovážné polohy omezený (jako kostka Cubli nebo práce [1]). To ovlivní možnost vedení vodičů, hmotnosti, rozměrů, a taky náročnost řízení a realizaci vyhoupnutí (swing-upu). Uhel natočení je v pracích snímán buď enkoderem, nebo jednotkou pro měření zrychlení. Ve zkoumané práci [1] autoři nepřistupují k identifikaci parametrů systému, ale používají přesně změřené a vypočítané hodnoty hmotností, rozměrů a momentů setrvačnosti.

Rešeršní část práce nám pomůže vyhnout se úplně slepým možnostem - i parametry hotových zařízení napoví, jakou cestou se vydat. Zároveň nám nechává svobodu v popisu systému, konstrukci, volbě parametrů a návrhu řízení. Naším cílem zůstává vytvořit funkční inverzní kyvadlo řízené setrvačníkem. Tento problém rozebereme na dílčí otázky:

- Jak popsat systém? Z hlediska matematiky a fyziky jak zvolit značení úhlů, momentů setrvačnosti, jak se dostat ke správným rovnicím?
- Jak vytvořit simulaci? Co z dynamiky systému zanedbat, jakým způsobem modelovat tření?
- Jak navrhnout konstrukci a mechanické části uchycení senzorů, tvar kyvadla, osa otáčení?
- Jak navrhnout elektroniku ovládání motoru, kabely, uživatelské rozhraní?

• Jak vyřešit řízení - jakým algoritmem? Jak zabezpečit plynulý chod včetně vyhoupnutí?

#### 3.1.1 Popis soustavy

Systém inverzního kyvadla se setrvačníkem dělíme na několik těles:

- Základna
- Hlavní těleso
- Motor
- Setrvačník
- Protizávaží (volitelné)

Základna je pevná podložka a konstrukce, ke které je uchycena hlavní osa otáčení - *0\.*  Hlavní těleso je rameno kyvadla s rotační vazbou, dále také **těleso 1, hlavní těleso** nebo prostě **kyvadlo.** Jako setrvačník bude sloužit kruh o velkém poloměru, dále ozn. jako **těleso 2** nebo **setrvačník.** Motor je pevně spojen s tělesem 1, z hlediska dynamiky je to hmotný bod v určité vzdálenosti od hlavní osy otáčení. Jeho rotor je pevně spojen se setrvačníkem. Protizávaží je hmotný bod, umístěný na opačném konci tělesa 1 v určité vzdálensti od osy otáčení - usnadňuje chod kyvadla a návrh řízení. Když mluvíme o rotaci tělesa 1 okolo *0\,* vždy se jedná také o pohyb těles s ním pevně spojených.

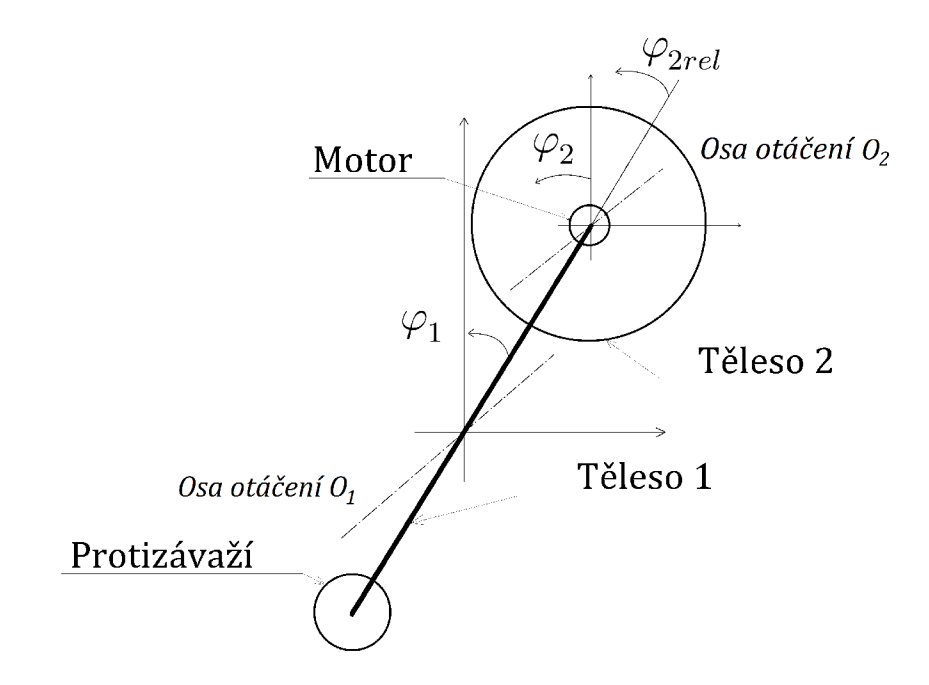

Obrázek 3.1: Schéma soustavy

#### 3.1.1.1 **Fyzikální popis chovaní**

Pro řešení problému volíme *metodu uvolnění* Jak je popsáno v [5] na straně 94, tato metoda vychází z druhého Newtonova pohybového zákona. Při analýze kinematiky a dynamiky zařízení napřed zkoumanou soustavu rozdělíme z hlediska pohybu na dílčí tělesa dvě, která uvolníme - popíšeme samostatně. Rozpojenou vazbu nahradíme ekvivalentním momentovým působením - [5]. *Setrvačník* a *protizávaží* považujeme pouze za hmotné body na tělese 1, budeme se jimi zabývat až při podrobnějším pohledu.

- $\bullet$  Těleso 1 Rotační pohyb okolo osy  $O_1$
- Těleso 2 Složený pohyb
	- Relativní rotace tělesa 2 vůči motoru (a tělesu 1) v ose  $O_2$
	- Unášivý rotace tělesa 1 vůči základně, která působí i pohyb tělesa 2

Označme úhel natočení tělesa 1 jako  $\varphi_1$ , úhel natočení setrvačníku vůči motoru jako  $\varphi_{2rel}$ . Důsledkem složeného pohybu je to, že měřený úhel **natočení setrvačníku vůči motoru**   $\varphi_{2rel}$  není rovný skutečnému natočení setrvačníku  $\varphi_2$ . Ve skutečnosti je  $\varphi_{2rel}$  pouze relativní úhel natočení tělesa 2 vůči tělesu 1. Platí:

$$
\varphi_2 = \varphi_{2rel} + \varphi_1 \tag{3.1}
$$

Toto rozdělení úhlů je nezbytné a projeví se při zkoumání dynamiky soustavy. Je ale zřejmé, že chování motoru (indukované napětí, tření) závisí od *relativních otáček* mezi rotorem a statorem, tedy změně úhlu  $\varphi_{2rel}$ , kdežto práce pro změnu pohybu tělesa 2 se vztahuje ke *skutečnému natočení tělesa* vůči jeho počáteční poloze. Všechny úhly (a odvozené rychlosti a zrychlení) jsou uvažovány jako kladné v *kladném smyslu* otáčení. Momenty se symbolem ' označují ty, které působí na těleso jako reakce ze sil primárně působících na druhé těleso (z prvního newtonova zákona).

#### **Působící momenty:**

- $M_G(\varphi_1)$  ... moment tíhové síly, závislý na úhlu natočení
- *M'i ...* indukovaný moment motoru, působící kvůli zákonu akce reakce
- $M_{t1}(\phi_1)$  ... moment třecí síly, závislý na rychlosti otáčení
- $M'_{t2}(\dot{\varphi}_2)$  *•••* reakce na moment třecí síly v motoru
- *Mi ...* indukovaný moment motoru
- $M_{t1}(\phi_2)$  ... třecí síla motoru, závislá na rychlosti otáčení setrvačníku

#### **Vysvětlení vzniku sil v soustavě:**

• Indukovaný moment motoru působí na setrvačník - reakce působí na hlavní těleso v opačném směru

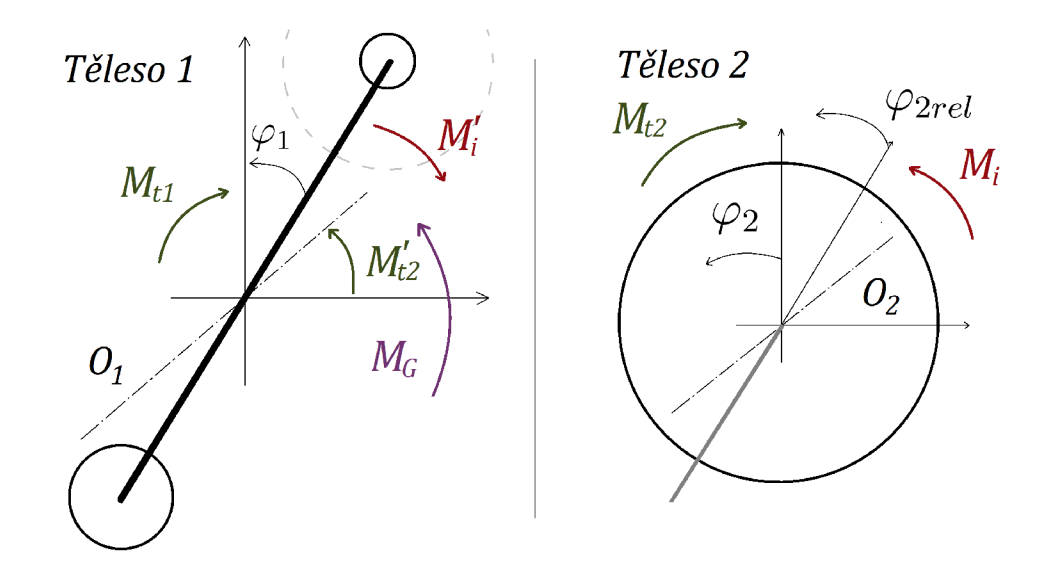

Obrázek 3.2: Uvolněné tělesa 1,2 s působícími momenty

- Třecí moment brzdí setrvačník reakce roztáčí hlavní těleso ve smyslu otáček setrvačníku
- Ze zákona akce a reakce mezi dvěma tělesy: působící momenty jsou ekvivalentní, opačného směru, ale udělené zrychlení je různé (a i vykonaná práce), kvůli různým momentům setrvačnosti
- Práce na roztočení setrvačníku + práce na pohyb hlavního tělesa = celková práce motoru

Proto je klíčová rovnice 3.1 - motor působí stejným momentem na těleso 2 i na těleso 1. Nekoná ale "dvojnásobnou" práci - jediná práce motoru se dělí v poměru momentů setrvačnosti těles a udílí jim různá zrychlení! Práce je totiž rovna:  $W = M.\dot{\varphi}$  - součin momentu a otáček. Působící momenty jsou stejné, ale skutečné otáčky setrvačníku se liší od relativních otáček motoru - jsou menší o otáčky hlavního tělesa  $\dot{\varphi}_1$ .

#### **Momenty setrvačnosti:**

$$
I_{1}
$$
\n
$$
\begin{bmatrix}\nI_{1} & \frac{1}{12}m_{1}(2L)^{2} \\
m_{m}L^{2} & m_{m}L^{2}\n\end{bmatrix}
$$
\nm. setr.  $\text{motoru viči ose } O_{1}$ \n
$$
I_{p}
$$
\n
$$
I_{p}
$$
\n
$$
\begin{bmatrix}\nI_{p} & \frac{1}{2}m_{2}R^{2} \\
m_{2} & m_{2}R^{2}\n\end{bmatrix}
$$
\nm. setr.  $\text{protizávaží viči ose } O_{1}$ \n
$$
I_{21}
$$
\n
$$
I_{1c}
$$
\n
$$
I_{1c}
$$
\n
$$
I_{1c} = I_{1} + I_{m} + I_{p} + I_{21}
$$
\n
$$
(3.2)
$$

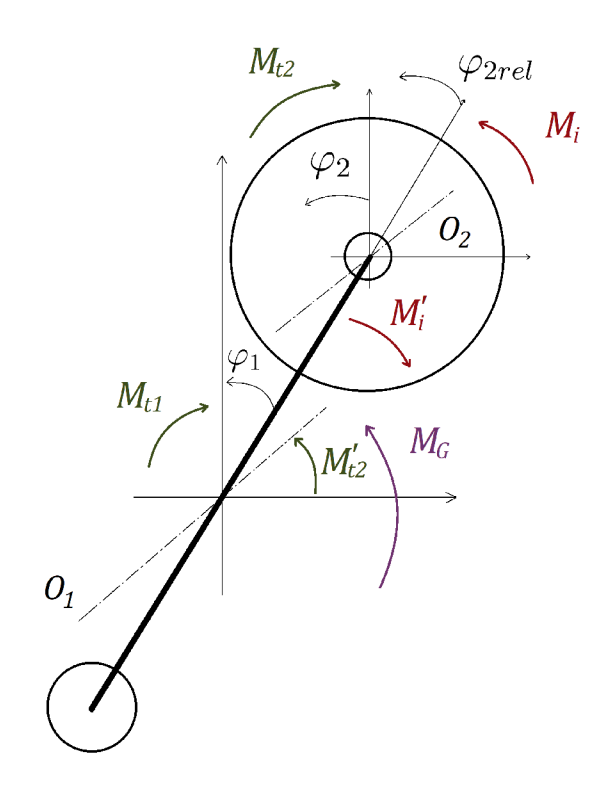

Obrázek 3.3: Zařízení jako soustava těles s působícími silami

Protizávaží tedy zvyšuje moment setrvačnosti při otáčení tělesa 1. Moment setrvačnosti pohyblivých částí motoru při výpočtech zanedbáme.

#### **3.1.1.2 Odvození matematického modelu**

Podle metody úplného uvolnění sepíšeme momentovou rovnici pro každé z těles.

Momenty působící na těleso 1:

$$
I_{1c}\ddot{\varphi}_1 = M_G(\varphi_1) - M'_i - M_{t1}(\dot{\varphi}_1) + M'_{t2}(\dot{\varphi}_{2rel})
$$
\n(3.3)

Kde:

 $M_G(\varphi_1)$  ... moment tíhové síly, závislý na úhlu natočení *M'i ...* reakční moment na indukovaný moment motoru  $M_{t1}(\dot{\varphi}_1)$  ... třecí síla, závislá na rychlosti  $M'_{t2}(\dot{\varphi}_{2rel})$  ... reakce na třecí sílu v motoru

Momenty působící na těleso 2:

$$
I_2 \ddot{\varphi}_2 = M_i - M_{t2}(\varphi_2 rel)
$$
\n
$$
(3.4)
$$

Kde:

*Mi ...* indukovaný moment motoru  $M_{t1}(\dot{\varphi}_{2rel})$  ... třecí síla motoru, závislá na rychlosti otáčení setrvačníku Dosadíme do obou rovnic:

$$
J_{1c}\ddot{\varphi}_1 = \left(\frac{m_1}{2} + m_2 + m_m - m_p\right) Lg \sin(\varphi_1) - c\phi.i(t) - b_1\dot{\varphi}_1 + b_2\dot{\varphi}_{2rel} \tag{3.5}
$$

$$
J_2 \ddot{\varphi}_2 = c\phi.i(t) - b_2.\dot{\varphi}_{2rel} \tag{3.6}
$$

Jelikož je proud závislý na napětí a otáčkách, vyjádříme jej z rovnice 2.19:

$$
i = \frac{U - c\phi \cdot \dot{\varphi}_{2rel}}{R} \tag{3.7}
$$

Výsledné rovnice:

$$
J_{1c}\ddot{\varphi}_1 = \left(\frac{m_1}{2} + m_2 + m_m - m_p\right) Lg\sin(\varphi_1) - \frac{c\phi}{R}U + \frac{c\phi^2}{R}\dot{\varphi}_{2rel} - b_1\dot{\varphi}_1 + b_2\dot{\varphi}_{2rel} \quad (3.8)
$$

$$
J_2 \ddot{\varphi}_2 = \frac{c\phi}{R} U - \frac{c\phi^2}{R} \dot{\varphi}_{2rel} - b_2 \dot{\varphi}_{2rel}
$$
(3.9)

Kde:

*- b\ ...* koeficient třecí síly při otáčení zákl. tělesa

- $b_2$  ... koeficient třecí síly při otáčení motoru a setrvačníku
- *- L ...* poloměr ramene tělesa 1
- *- g ...* tíhové zrychlení
- $m_1$   $\ldots$ hmotnost tělesa 1
- $m_2$   $\ldots$ hmotnost tělesa 2
- *m<sup>m</sup> ...* hmotnost motoru
- *m<sup>p</sup> ...* hmotnost protizávaží

Tyto rovnice budou sloužit při návrhu simulace zařízení v Simulinku a Simmechanics a pro odvození stavových rovnic.

#### **3.1.1.3 Stavové rovnice**

Stavový model slouží k "matematickému popisu systému soustavou diferenciálních rovnic prvního řádu, s využitím stavových proměných," podle [6]. Tzv. stavové proměně jsou proměné, jejichž budoucí hodnota závisí na jejich předchozích hodnotách, ne jen na vstupních veličinách systému. U stavového systému tedy rozlišujeme vstupní veličiny, vnitřní stavy, a výstupní veličiny .

Náš systém se skládá ze dvou těles, přičemž zkoumáme jejich rotační pohyby. Obě mají 2 vnitřní stavy: polohu (natočení) a rychlost (otáčení). Úhlové zrychlení těles není vnitřní stav, jelikož jej považujeme za úměrné okamžitým působícím silám. Ve fungování

stejnosměrného motoru se objevuje indukované napětí působící proti napájecímu napětí, avšak tento "stav" motoru je přímo úměrný okamžitým relativním otáčkám, a ty jsou rovny rozdílu skutečných otáček obou těles. Protože zanedbáváme jeho indukčnost, proud motorem je také přímo úměrný působícímu napětí a nepovažujeme jeho chování za "stavové". Relativní otáčky mezi motorem a tělesem 2 také nepovažujeme za stav, protože jsou pouze součtem ostatních veličin (stavů).

Ze 4 stavů systému;  $\varphi_1, \, \dot{\varphi}_1, \, \varphi_2$  a  $\dot{\varphi}_2$  dále nebudeme uvažovat třetí stav - natočení setrvačníku, které nijak nesledujeme, nemá žádný vliv na funkci ani chod zařízení - jedná se o opakující se proměnou, nemá smysl ji řídit. Připomínáme, že proměné  $\varphi_2$  a  $\dot{\varphi}_2$  získáváme jako součet relativního natočení a natočení tělesa 1 podle rovnice 3.1.

#### **Definujeme tedy tyto tři stavy:**

$$
\begin{array}{|c}\nx_1 = \varphi_1 \\
x_2 = \dot{\varphi}_1 \\
x_3 = \dot{\varphi}_2\n\end{array}
$$

Diferenciální rovnice prvního řádu získáme vyjádřením derivací jednotlivých stavů:

$$
\dot{x}_1 = \dot{\varphi}_1 \tag{3.10}
$$

$$
\dot{x}_2 = \ddot{\varphi}_1 \tag{3.11}
$$

$$
\dot{x}_3 = \ddot{\varphi}_2 \tag{3.12}
$$

Z rovnic 3.8 a 3.9 osamostatníme  $\ddot{\varphi}_1$  a  $\ddot{\varphi}_2$  a dosadíme:

$$
\dot{x}_1 = x_2 \tag{3.13}
$$

$$
\dot{x_2} = \frac{m_c}{J_{1c}} Lg \sin(x_1) - \frac{c\phi}{RJ_{1c}} U + \frac{c\phi^2}{RJ_{1c}} x_3 - \frac{b_1 x_2}{J_{1c}} + \frac{b_2 x_3}{J_{1c}} \tag{3.14}
$$

$$
\dot{x}_3 = \frac{Uc\phi}{RJ_2} - \left(\frac{c\phi^2}{RJ_2} + \frac{b_2}{J_2}\right)x_3\tag{3.15}
$$

Provedeme linearizaci systému v okolí rovnovážné polohy; funkci  $sin(\varphi_1)$  v rovnici 3.14 můžeme pro malé úhly ( $\pm 5^{\circ}$ ) nahradit pouhým  $\varphi_1$ . Při výchylkách do 90° dochází k většímu zkreslení, potom už k selhání - funkce *sinus* nad 90° zpátky klesá.

$$
\dot{x_1} = x_2 \tag{3.16}
$$

$$
\dot{x}_2 = \frac{m_c}{J_{1c}} L g x_1 - \frac{c\phi}{R J_{1c}} U + \frac{c\phi^2}{R J_{1c}} x_3 - \frac{b_1 x_2}{J_{1c}} + \frac{b_2 x_3}{J_{1c}} \tag{3.17}
$$

$$
\dot{x}_3 = \frac{Uc\phi}{RJ_2} - \left(\frac{c\phi^2}{RJ_2} + \frac{b_2}{J_2}\right)x_3\tag{3.18}
$$

*m<sup>c</sup>* Kde: *...* celková hmotnost zařízení v těžišti

Stavový model má obecně tvar:

$$
\dot{x} = Ax + Bu \tag{3.19}
$$

$$
y = Cx + Du \tag{3.20}
$$

Po uspořádání rovnic můžeme přepsat do maticového tvaru:

$$
\begin{bmatrix} \dot{x}_1 \\ \dot{x}_2 \\ \dot{x}_3 \end{bmatrix} = \begin{bmatrix} 0 & 1 & 0 \\ \frac{m_c}{J_{1c}} Lg & \frac{b_1}{J_{1c}} & \frac{c\phi^2}{RJ_{1c}} + \frac{b_2}{J_{1c}} \\ 0 & 0 & -\left(\frac{c\phi^2}{RJ_2} + \frac{b_2}{J_2}\right) \end{bmatrix} \begin{bmatrix} x_1 \\ x_2 \\ x_3 \end{bmatrix} + \begin{bmatrix} 0 \\ \frac{c\phi}{RJ_2} \\ -\frac{c\phi}{RJ_{1c}} \end{bmatrix} [U] \qquad (3.21)
$$
\n
$$
\begin{bmatrix} y_1 \\ y_2 \\ y_3 \end{bmatrix} = \begin{bmatrix} 1 & 0 & 0 \\ 0 & 1 & 0 \\ 0 & 0 & 1 \end{bmatrix} + \begin{bmatrix} 0 \\ 0 \\ 0 \end{bmatrix} [U] \qquad (3.22)
$$

Stavové matice A B C D

$$
A = \begin{bmatrix} 0 & 1 & 0 \\ \frac{m_c}{J_{1c}} Lg & \frac{b_1}{J_{1c}} & \frac{c\phi^2}{RJ_{1c}} + \frac{b_2}{J_{1c}} \\ 0 & 0 & -\left(\frac{c\phi^2}{RJ_2} + \frac{b_2}{J_2}\right) \end{bmatrix} \qquad B = \begin{bmatrix} 0 \\ \frac{c\phi}{RJ_2} \\ -\frac{c\phi}{RJ_{1c}} \end{bmatrix}
$$

$$
C = \begin{bmatrix} 1 & 0 & 0 \\ 0 & 1 & 0 \\ 0 & 0 & 1 \end{bmatrix} \qquad D = \begin{bmatrix} 0 \\ 0 \\ 0 \end{bmatrix}
$$

#### 3.1.2 Zvolené metody řešení a postup

Po analýze systému zvolíme dílčí metody řešení a první kroky pro zahájení řešení:

- **Simulace systému** na základě matem, popisu
- **Volba rozměrů** zařízení a motoru na základě simulace
- **Stavebnice Merkur** pro konstrukci prototypu
- Návrh řízení pomocí **estimace zobecněných parametrů** (ne výpočtem z naměřených rozměrů a hmotností)
- **Prediktivní řízení na zákl. modelu** jako alternativa LQ řídícího algoritmu
- Finální zařízení **nebude mít vlastní mikrokontroler,** ale vždy bude řízeno z počítače přes kartu MF624

Další metody a řešení budeme volit v průběhu. Pro návrh zařízení budeme postupovat těmito kroky:

- 1. Simulace
- 2. Prototyp
- 3. Finální zařízení

#### **1. Simulace**

Systém budeme simulovat v Simmechanics a Simulinku. Pro výpočet je Simulink otevřenější - máme naprostou kontrolu a přehled nad tím, co se během výpočtu děje. Simmechanics naproti tomu umožňuje snadno vykreslit pohybující se těleso. Na základě simulace se iterativně přiblížíme optimálním parametrům zařízení - volba motoru, rozměry, hmotnosti.

#### **2. Prototyp**

Pro vývoj prototypu využijeme výukový modul Doubledrive, který bude napájet motor zařízení. Samotnou konstrukci vytvoříme ze stavebnice Merkur, která umožňuje rychlou a flexibilní stavbu. Cílem stavby prototypu je ověřit vhodnost zvolených parametrů a vyřešit všechny technické problémy, mechanické spojení a zvláštní díly, a odhalit všechny překážky na cestě k hotovému zařízení. Zvláštní díly můžeme získat pomocí 3D tisku. Navrhneme také první verzi LQ řízení a vyzkoušíme, jaká je jeho odezva na prototypu.

#### **3. Finální zařízení**

Hotové zařízení bude krok k vyřešení všech případných závad na prototypu a ke zdokonalení toho, co už funguje. Budeme navrhovat co nejlepší LQ regulaci a co nejlepší prediktivní řízení. Cílem bude získat robustní zařízení schopné spolehlivě plnit svoji úlohu.

## 3.2 První fáze vývoje

První fáze obsahuje celkový návrh zařízení, řešení mechanických problémů a volbu parametrů díky simulaci. Vycházíme z popisu zařízení v předchozí kapitole a v požadavcích ze zadání.

### 3.2.1 Simulace a volba vlastností

Simulace umožňuje měnit vlastnosti systému a zkoumat reakci. Potřebujeme sestavit co nejpřesnější model. Také nám může pomoci odhalit chyby, kterých jsme se mohli při popisu soustavy dopustit. Vyjdeme z rovnic 3.13, 3.14, 3.15. Volíme počáteční parametry soustavy:

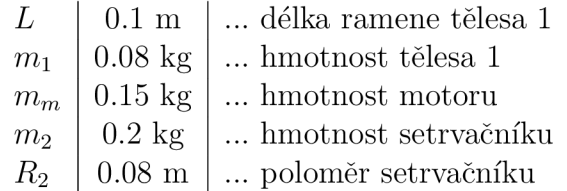

Cílem návrhu bylo, aby zařízení bylo spíše menší - tzn. rozměry v centimetrech, hmotnosti v desítkách gramů, a aby bylo možné použít některý z motorů dostupných v laboratoři.

Pro simulaci volíme dvě podobná prostředí:

- SimMechanics (1. generace)
- Simulink

#### **1. Model systému v Simmechanics**

SimMechanics je vhodný pro sestavení modelu i bez přesné znalosti rovnic - nejvíce jej využijeme na začátku řešení úlohy. Umožňuje vykreslení simulovaného systému v animaci.

Model se skládá ze dvou těles spojených rotační vazbou. Do obou vazeb jsou přes blok *Joint Stiction Actuator* zavedeny působící síly - viskozní tření s parametry  $b_1 = 0.0001$ a **62** *—* 0.00005, a moment indukovaný na motoru pro pohyb tělesa 2. Zákon akce a reakce se uplatňoval automaticky, nebylo nutné zavést působící síly do těles manuálně. Pro přesnější chod jsme vytvořili model motoru, jehož vstupem je napětí z regulátoru a výstupem indukovaný moment.

#### **2. Model systému v simulinku**

Podle rovnic 3.13, 3.14, 3.15 byl navržen model systému v Simulinku, složený z jednotlivých subsystémů:

- PID regulátor
	- o Pro swing-up (maximálním ak. zásahem)

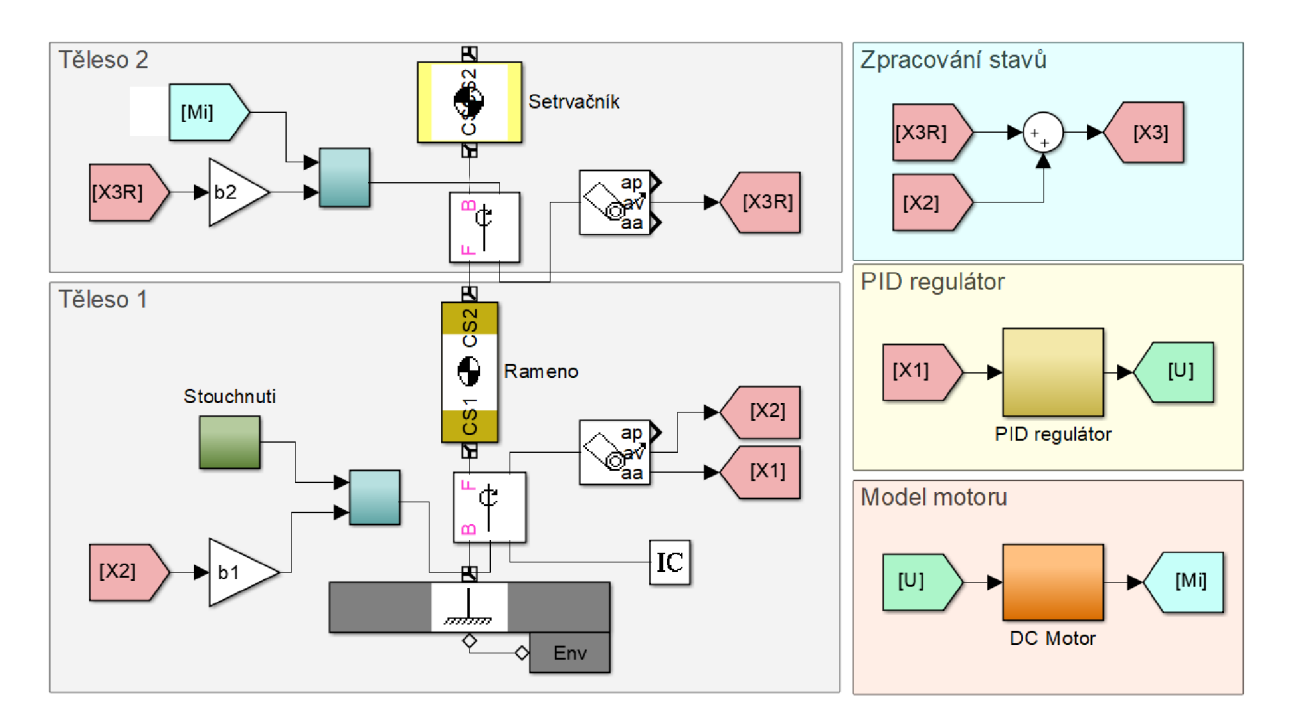

Obrázek 3.4: Model systému v Simmechanics

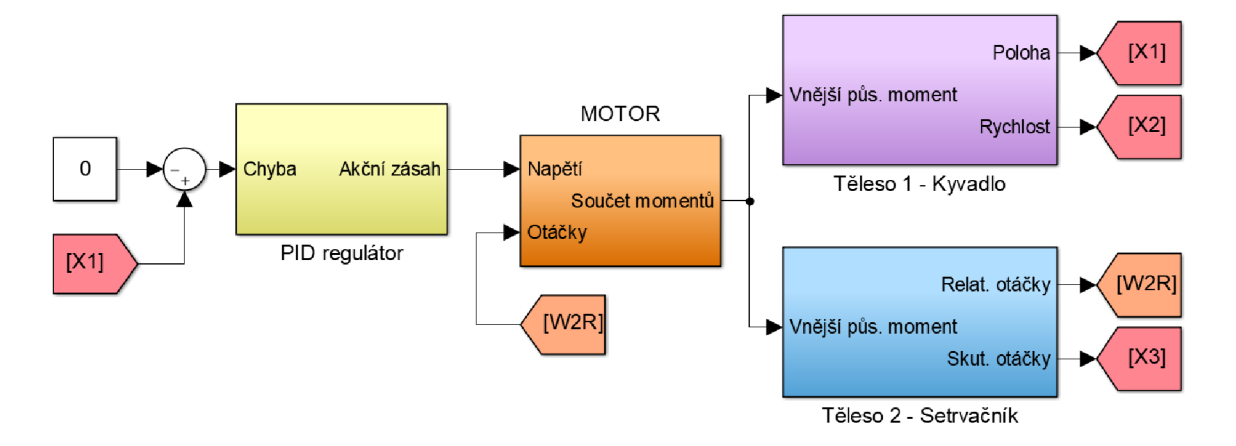

Obrázek 3.5: Model systému v Simulinku

- o Nedokonalé řízení stabilní jen na chvíli při malé výchylce
- Motor
	- o Zanedbaná indukčnost a zjednodušené chování proudu
	- o Nej důležitější parametr konstanta *ap*
	- o Výstupem indukovaný moment mínus třecí moment oba závislé na relativních otáčkách  $\dot{\varphi}_{2rel}$
- Těleso 1 Kyvadlo
- o Nelineární realistické chování (včetně funkce sinus)
- o Možnost měnit hmotnost tělesa, protizávaží, i rozměry
- o Vstupem je záporná hodnota momentů, které jsou výstupem z motoru tedy reakce na tyto momenty
- Těleso 2 Setrvačník
	- o Jeho setrvačnost funkce rozměrů a hmotnosti
	- o Působící síly jej roztáčí na skutečné otáčky *<p<sup>2</sup>*
	- o Relativní otáčky získáme po odečtení otáček tělesa 1, $\dot{\varphi}_1$

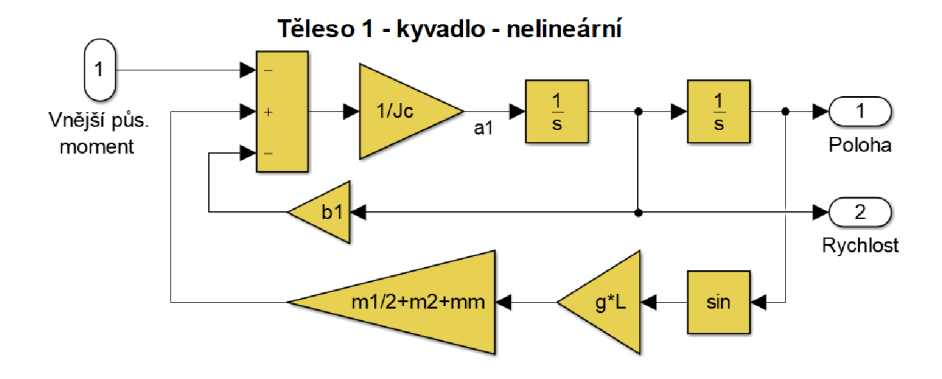

Obrázek 3.6: Schéma subsystému tělesa 1, model v Simulinku

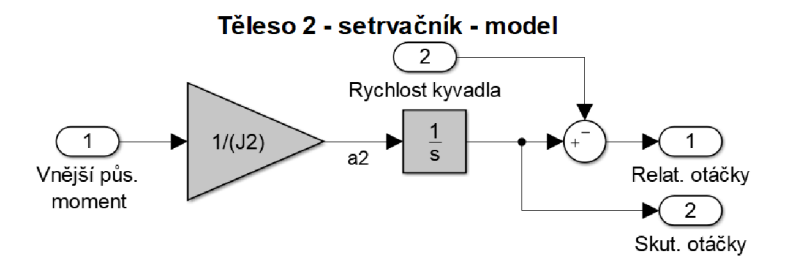

Obrázek 3.7: Schéma subsystému tělesa 2, model v Simulinku

#### **Výsledky simulace, aplikace PID:**

Výsledky simulace v SimMechanics se mírně lišily od výsledků v Simulinku. Druhé jsme brali jako směrodatné. Bylo zjištěno, že PID regulátor není schopný dobře zvládnout řízení soustavy. I při kompenzaci vlivu indukovaného napětí se soustava dostala do stavu vysokých otáček, při kterých skutečný akční zásah - indukovaný proud - klesl na hodnotu, která vytvářela moment rovný třecímu momentu, přičemž třecí moment působil na těleso 1, jako reakce, v opačném směru než bylo nutné, jak je vidět na schématu působících momentů v obrázku 3.1.1.1. Na řízení působilo negativně i to, že při snižování výchylky klesal potřebný akční zásah, z pohledu regulátoru tedy došlo ke snížení proudu, což mělo

ale za následek oddálení od žádané polohy. Toto se nepodařilo zcela vykompenzovat. A poslední problém: regulátor řídil pouze jednu proměnou - výchylku kyvadla z rovnovážné polohy. Nestaral se však o otáčky setrvačníku, které při chodu zařízení neúměrně narůstaly. I při použití kaskádní regulace se nikdy nepodařilo nastavit řízení tak, aby bylo dlouhodobě stabilní. Stability bylo dosaženo pouze při velmi malých výchylkách, a na několik vteřin.

Při volbě parametrů jsme nejprve zvolili dostupný **motor PG220,** také kvůli jeho nízké hmotnosti. Tento motor jsme uvažovali bez převodovky. Na základě jeho maximálního výkonu a velké hmotnosti byla zvolena co nejmenší délka ramene tělesa 1. Jako setrvačník jsme zvolili vhodnou kruhovou součástku ze stavebnice Merkur - kolo o poloměru R. Pro návrh zařízení byl důležitý parametr:

Maximální tíhová síla působící na kyvadlo v úhlu  $\varphi_1 = \pm 90$ 

$$
M_{max} = m_c g L \sin(90) \tag{3.23}
$$

Zvolené parametry:

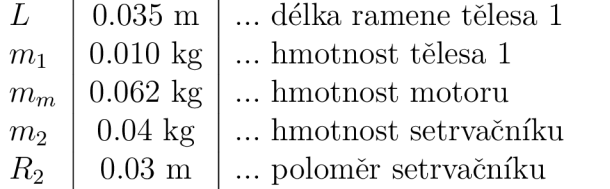

Po dosazení do rovnice 3.23:

$$
M_{max} = (m_2 + m_m)gL\sin(90)
$$
\n(3.24)

*Hmotnost tělesa 1, m\, neuvažujeme, protože těleso je symetrické podél osy otáčení Oi.* 

$$
M_{max} = (0.04 + 0.062)kg9.81ms^{-2}0.035m \tag{3.25}
$$

$$
M_{max} = 0.035Nm = 356.9gcm
$$
\n<sup>(3.26)</sup>

Z charakteristiky motoru 3.2.2.1, kterému se budeme více věnovat dále, jsme vyčetli, že maximální moment motoru: *M<sup>s</sup> tall = 133gcm.* Abychom umožnili hladkou funkčnost zařízení i s rezervou v silách motoru a snadné vyhoupnutí, můžeme přidat protizávaží, které sníží maximální nutný moment. Rozdíl momentů je:

$$
M_{dif} = M_{max} - M_{stall} = 356.9gcm - 133gcm = 223.9gcm = 0.02196Nm
$$
 (3.27)

Tedy hmotnost protizávaží bude přibližně:

$$
m_p = \frac{M_{dif}}{gL\sin(90)} = \frac{0.02196Nm}{9.81ms^{-2}0.035m} = 0.06396kg = 64g\tag{3.28}
$$

Protizávaží o takovéto hmotnosti sníží maximální záběrný moment o tolik, že motor bude schopný zvednout se z klidové polohy prostým maximálním akčním zásahem, a dokonce zvládnout i krajní situaci pod úhlem 90°.

## 3.2.2 Vývoj prototypu zařízení

Na základě parametrů získaných v simulaci byl navržen prototyp. Cílem bylo co nejdříve a nejjednodušeji vyzkoušet fungování konceptu zařízení.

Důležitá byla pevnost - aby zařízení nezpůsobilo škodu při poruše, a aby jeho chod nebyl ovlivněný kmitáním nebo otřesy konstrukce. Zařízení se skládá z:

- Základna dřevěná deska
- Konstrukce ze stav. Merkur ve tvaru A dvě stěny konstrukce naproti sobě
- $\bullet$  Hřídel pro otáčení hlavního tělesa v $O_1$  ve výšce 65 mm
- Optický enkodér HEDL uchycený na vnější straně k hřídeli a ke konstrukci snímá natočení tělesa 1
- Protizávaží o hmotnosti 40 g

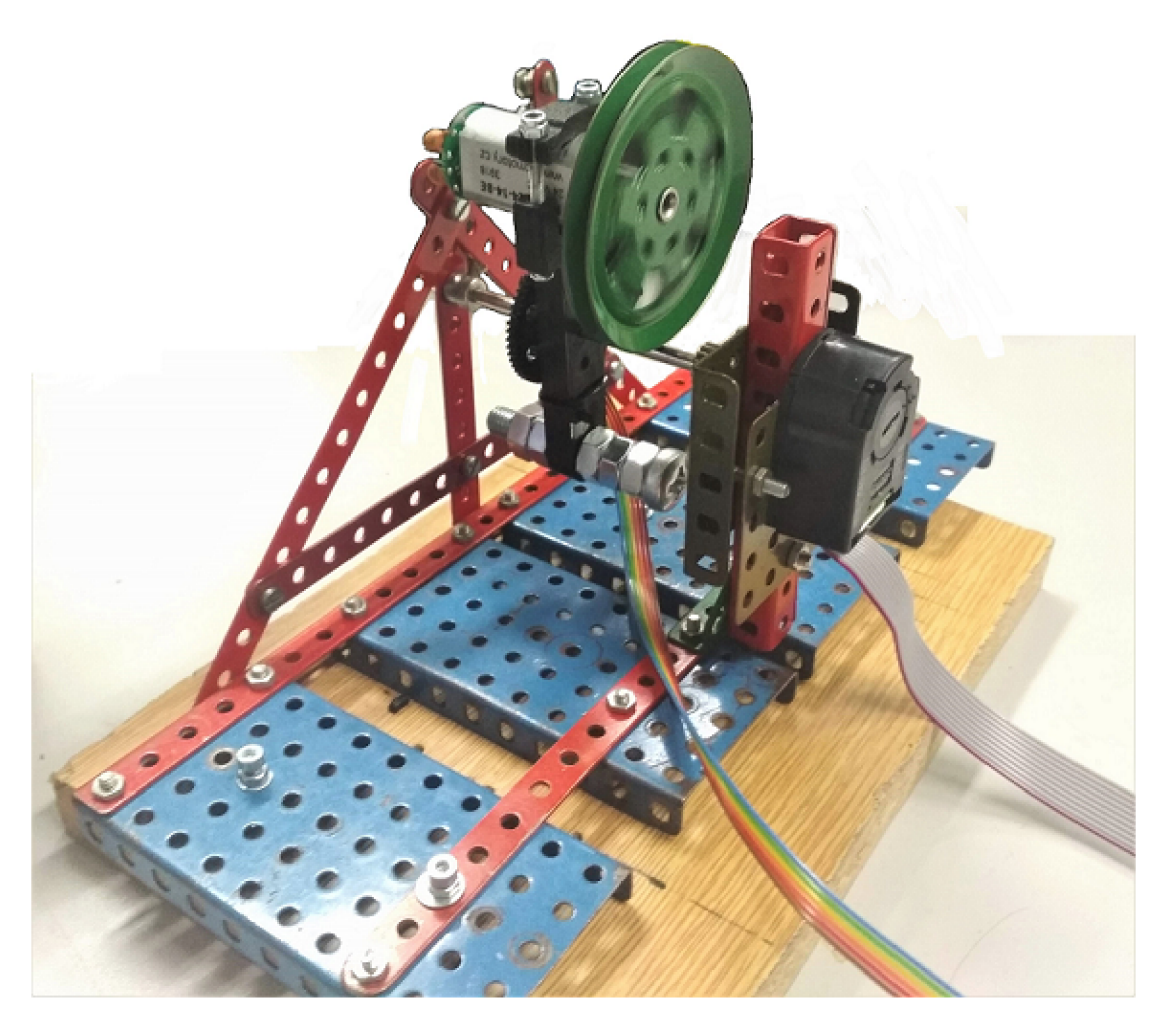

Obrázek 3.8: Prototyp zařízení

Vodiče enkoderu nezasahují do konstrukce. Vodiče k tělesu 1 a motoru chování zařízení a volnost pohybu systému ovlivňují. Kvůli lepší manipulaci jsme ve druhé fázi změnili rozměry zařízení - hlavní stěny byly zvýšeny o asi 5 cm (tato verze už není na fotografii). Prototyp jsme z počátku řídili **PID regulátorem,** ale z důvodů popsaných v 3.2.1 se i na skutečném zařízení potvrdilo, že to není vhodná metoda řízení.

#### **3.2.2.1 Využitý motor**

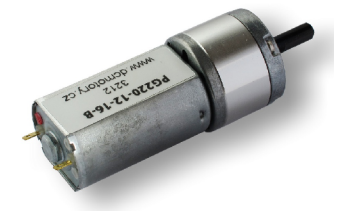

Obrázek 3.9: Použitý kartáčový stejnosměrný motor - PG220. [11]

Pro zařízení jsme zvolili motor *Transmotec PG220,* variantu s maximálním napájecím napětím 24V. Motor je s převodovkou 14:1 - nejdostupnější varianta. Nejdůležitější parametry lze vyčíst v charakteristice 3.2.2.1. Z charakteristiky vyplývá, že *nejvčtší moment*  se v motoru indukuje při *nulových* (a nízkých) otáčkách. Při vyšších indukovaný moment klesá a převládá třecí moment, který působí *opačným* směrem.

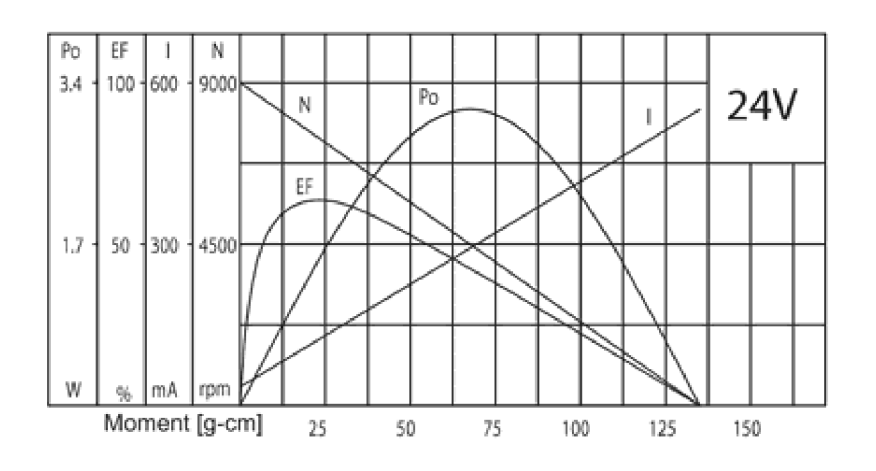

Obrázek 3.10: Charakteristika použitého DC motoru [11]

**Vliv převodovky** - s poměrem 14:1, *(k =* 14). Uvažujme pouze rotaci setrvačníku vůči motoru, a kyvadlo zafixované: moment působící na setrvačník je díky převodovce k-krát větší, maximální otáčky, kterých setrvačník dosáhne, k-krát menší. Výkon *P = M.u)*  zůstává stejný na straně motoru i setrvačníku. Nárust rychlosti motoru je podmíněný roztáčením zátěže na jeho rotoru, s rostoucími otáčkami klesá indukovaný moment dle jeho charakteristiky. Jelikož díky převodovce působíme na zátěž větším momentem, a otáčky,
kterých chceme dosáhnout jsou nižší, platí, že *s využitím převodovky* bude děj roztáčení *mnohem rychlejší* Motor mnohem rychleji dosáhne maximálních otáček a *jeho indukovaný moment rychle klesá k nule,* řízení je ochromeno. **Proto převodovku odstraníme.** 

Dynamiku motoru ovlivňuje jeho **suché tření** - pokud motor stojí, existuje třecí síla, která brání rozjezdu a později klesá. Jedná se o reprezentaci Pacejkovy magické křivky, používané například pro popis chování pneumatik na silnici - viz graf na stránce [13]. Naměřená hodnota napětí, při kterém se motor rozjede: *Ust =* 2,*2V,* poté velikost suchého tření klesá. Tuto nelinearitu budeme při řízení kompenzovat.

#### **3.2.2.2 Speciální konstrukční prvky**

Na **těleso 1** jsou kladeny zvláštní požadavky - nese v sobě pevně uchycený motor, na opačném konci protizávaží. Bylo tedy navrženo a vyrobeno na 3D tiskárně z lehkého plastu, navrženo v programu Solidworks. Detailní výkresy jsou v příloze.

- Motor je uchycen sevřením do tvarované drážky držen druhou částí, přitáhnutou šrouby
- Protizávaží je ve formě tlustého ocelového šroubu s matkami, který prochází otvorem
- Spojení s hřídelí je přes náboj ze stavebnice Merkur přes šroub připevněný k tělesu 1
- Vzdálenost osy motoru od osy otáčení je stejná jako vzd. osy otáčení od protizávaží a je rovna parametru **L,** který jsme dříve zvolili jako 3,5 cm

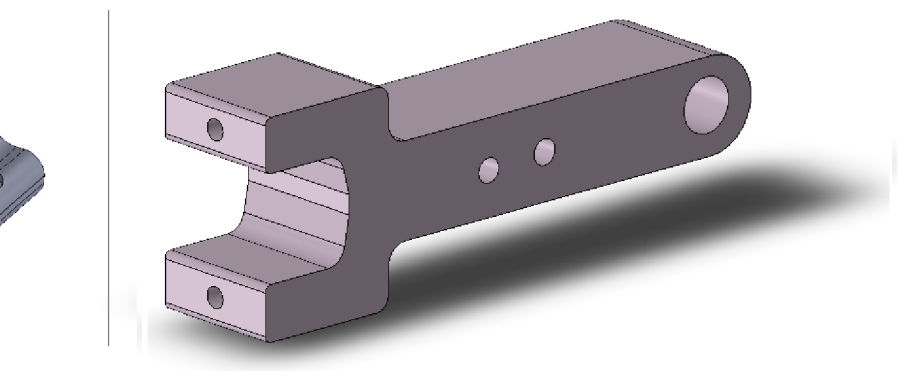

Obrázek 3.11: Hlavní těleso - první a druhá část, 3D tisk (model)

#### **Spojení motoru a setrvačníku**

- Po odejmutí převodovky zůstává na výstupu motoru nevhodná hřídel s malým ozubeným kolem, které nelze odstranit bez poškození
- Potřebujeme pevně připojit setrvačník s dírou o průměru 4 mm, vnější průměr náboje je 8 mm
- Navržena **spojka** k nasazení na hřídel motoru s ozubeným kolečkem a vnější průměr náboje - vytvarovaná pro ozubené kolo, drží díky tlaku

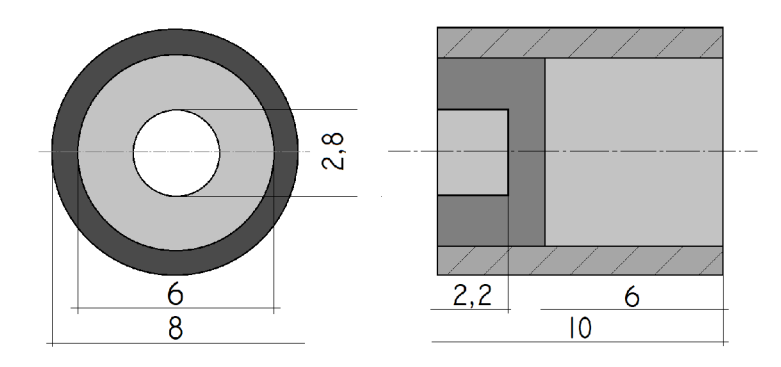

Obrázek 3.12: Spojka mezi motorem a setrvačníkem, 3D tisk (schéma)

#### 3.2.3 Měření stavů systému

Pro získání všech tří stavů systému z reálné soustavy využijeme dvou různých senzorů. Z optického enkoder HEDL 5540 získáme **stav 1 - polohu kyvadla.** Z magnetického enkoderu motoru PG220 vyčteme otáčky motoru. **Stav** 2- **rychlost otáčení kyvadla**  získáme derivací stavu 1 pomocí příkazu numerické derivace. **Stav 3 - skutečné otáčky setrvačníku** - získáme jako součet stavu 2 a měřených otáček motoru, podle rovnice 3.1.

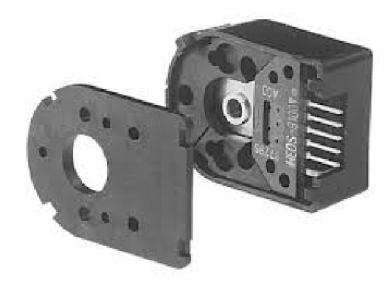

Obrázek 3.13: Použitý enkoder HEDL 5540, zdroj dokumentace součástky

#### **Optický enkoder HEDL 5540**

- Rozlišení 2000 hran na otáčku =  $\pm 0.18 = \pm 0.00314 rad$
- Přesný, spolehlivý
- Napájení 5V přímo z karty MF624
- Komunikuje přes kanály A,B kvadratický režim
- Mechanické spojení s měřenou osou otáčení hřídel je vsunuta dovnitř a přichycena šroubem

Nevýhodou enkoderu je jeho problematické uchycení k zařízení - při drobné odchylce od uchycení tak, aby jeho osa otáčení byla totožná s uchycenou hřídelí, narůstá suché tření. Jeho stavy snímáme v prostředí Simulink načítáním z enkodérového vstupu karty MF624. Není nutná filtrace, pouze přepočet na radiány. Enkodér inicializujeme v dolní poloze

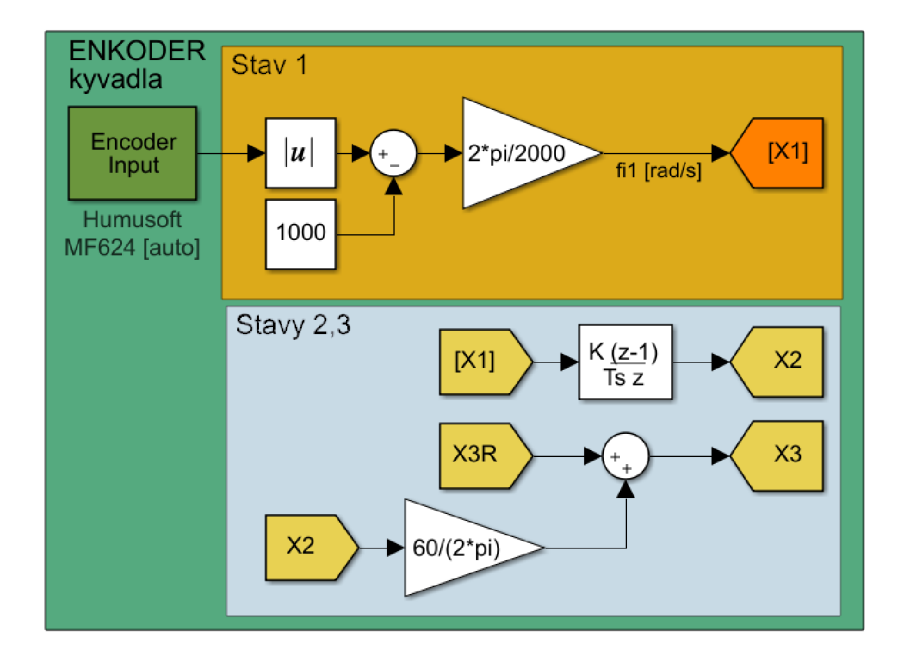

Obrázek 3.14: Zpracování stavů 1,2 a 3

kyvadla, kde je nastavena nula. Výchylka kyvadla, stav 1, je potom uvažovaná od horní nestabilní polohy, proto odečítáme 1000.

#### **Enkoder motoru PG220**

Součástí motoru je enkodér s Hallovými sondami.

- Rozlišení 12 hran na otáčku
- Napájení 5V z karty MF624
- Dva kanály A,B
- Integrovaný na konci motoru, vodiče vedou spolu s napájením

Kvůli potížím s kartou MF624 nebylo možné načítat jeho hodnoty přímo přes enkoderový vstup. Vytvořili jsme tedy vlastní algoritmus pro zpracování signálu z enkoderu, který běží s frekvencí 10kHz. Signál z jeho kanálů A,B přivádíme na digitální vstupy karty, kde snímáme jejich logickou hodnotu. Poté navržený algoritmus detekuje náběžné či sestupné hrany a integruje jejich celkové počty. Součástí algoritmu je funkce napsaná v Matlabu, integrovaná přes blok *mFunction,* která na základě pořadí náběžných hran A ,B určí směr otáčení. Poté dochází k vlastní numerické derivaci, kdy odečítáme 2000 vzorků starou hodnotu, tedy rozdíl mezi současným momentem a počtem sepnutí enkoderu před 0,2 sekundami. Pro počet otáček za celou sekundu násobíme zlomkem: $\frac{1}{0.2} = 5$ . Poté přepočítáme hodnotu na minuty a vydělíme počtem sepnutí na otáčku. Získáme otáčky za minutu. Následuje filtrace, zaokrouhlení a převzorkování na pomalejší frekvenci zbytku programu.

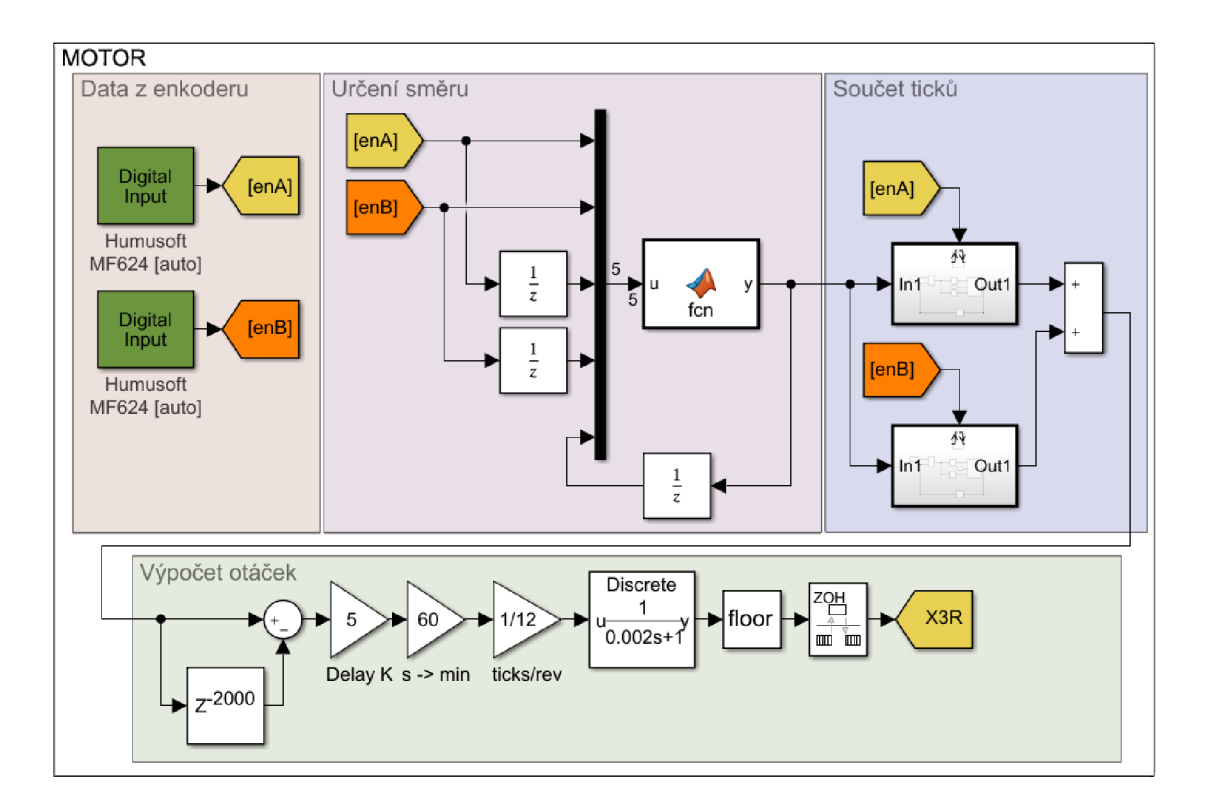

Obrázek 3.15: Algoritmus na měření otáček motoru z náběžných hran enkoderu

# 3.3 Návrh hlavního zařízení

Návrh finálního zařízení vychází z prototypu. Jeho schéma je na obrázku 3.3

- Provedeme změny v konstrukci Merkur nahradíme hliníkovými profily
- Opustíme výukový modul Double drive a použijeme vlastní elektroniku
- Navrhneme finální řízení s využitím LQR a MPC
- Využitý motor a senzory zůstávají

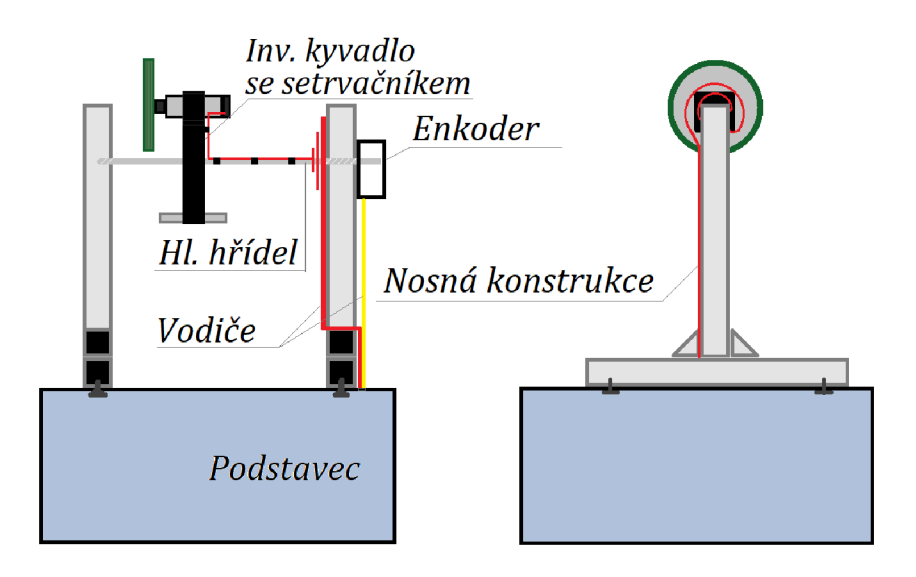

Obrázek 3.16: Schéma návrhu finální konstrukce

### 3.3.1 Konstrukce

**Podstavcem** pro finální zařízení bude ocelová přístrojová krabice. Tato ukryje elektroniku zařízení tak, aby bylo zvenčí možné zapojit pouze izolované napájecí nebo datové kabely - ochrání případné uživatele. Bude opatřena vypínačem, a bude stejná jako pro ostatní modely v Mechatronické laboratoři.

Nová **konstrukce** je vytvořena z *hliníkových profilů* firmy Item (v ČR Haberkorn). Profily mají drážky a příslušenství (šrouby, matky), pro snadné, přesné a pevné spojování. Použijeme profily o řezu tvaru čtverce se stranou 20 mm. Tvar konstrukce je obrácené T, v jehož vrcholu je hřídel na které je těleso 1. Konstrukci k podstavci uchytíme pomocí 4 šroubů, v podstavci vyvrtáme díry. Všechny hrany profilů zakryjeme plastovými krytkami.

**Hlavní hřídel** - průměr D = 4 mm, délku 170 mm. Původně je ze stavebnice Merkur, zvolili jsme ji pro dostatečnou délku a dostupnost. Není nesena ložisky, ale pouze umístěna v úchytu na levém vertikálním sloupu zařízení. Na pravém sloupu pak prochází skrz dírou,

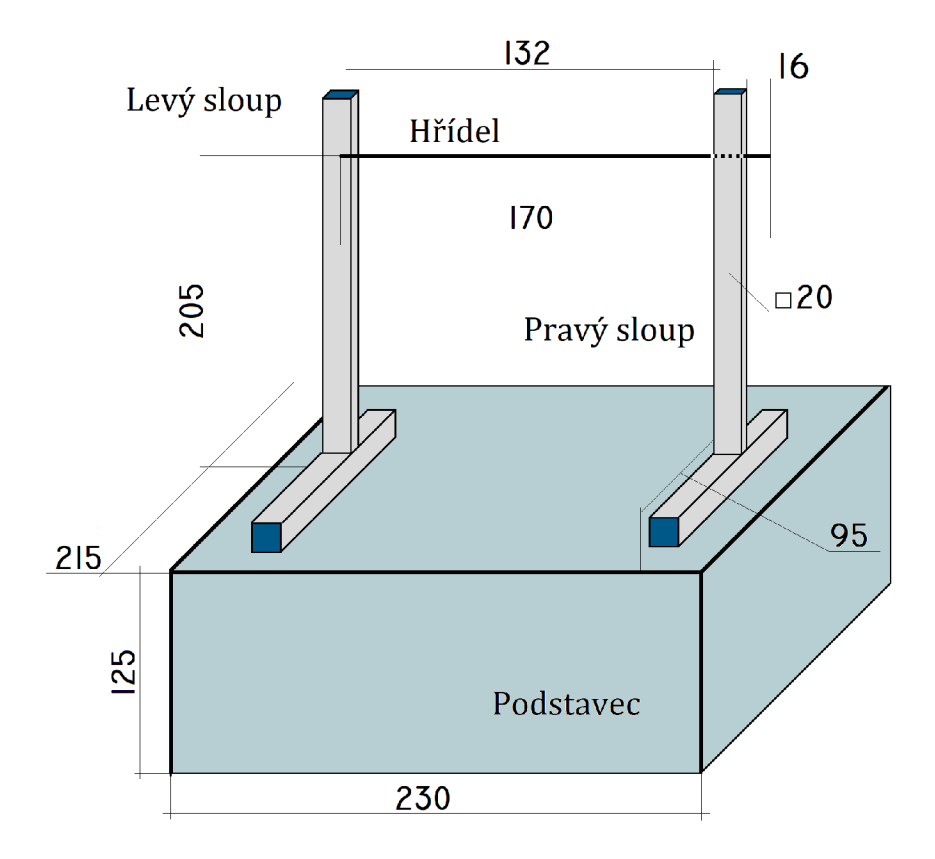

Obrázek 3.17: Schéma, detaily a rozměry konstrukce

na jejímž konci vstupuje do optického enkoderu HEDL (3.2.3). Enkoder je k pravému sloupu zařízení uchycený pomocí matek a šroubů v pohyblivé drážce hliníkového profilu. Jeho uchycení, natočení a přesná poloha mají obrovský vliv na tření soustavy.

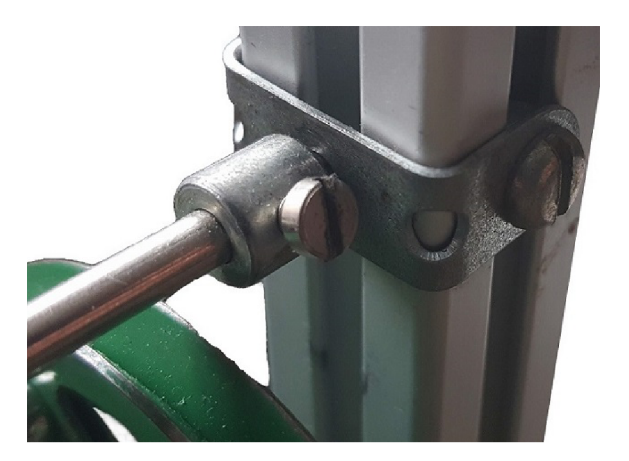

Obrázek 3.18: Detail na uchycení hřídele v levém sloupu

**Vedení vodičů** - jejich umístění přináší do soustavy působení malého rušivého momentu na hlavní těleso. Prosté vedení vodičů vzduchem jsme nahradili složitější cestou - z motoru jsou vodiče připevněny k hlavní hřídeli, na jejím konci jsou několikrát omotány do prstenců o šířce několik centimetrů, tvoří tvar velmi slabé torzní pružiny. Takto jejich vliv není náhodný, ale konstantní, a při správném zacházení se zařízením blízký nule.

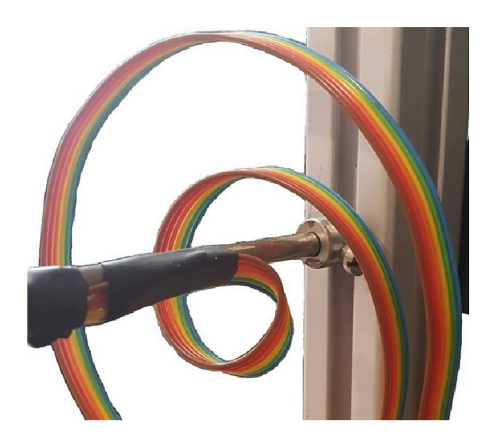

Obrázek 3.19: Detail na řešení namotání vodičů na konci hřídele

#### 3.3.2 Elektronika a komunikace

Finální zařízení má vlastní elektroniku - *H-můstek* pro řízení motoru a enkodery pro měření dat. Důležitou roli hraje *karta MF624* od firmy Humusoft, popsaná v rešeršní části. Skrze kartu komunikujeme s ostatními systémy na zařízení.

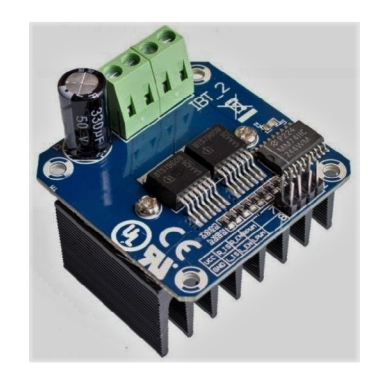

Obrázek 3.20: H-můstek s modulem pro řízení motoru

#### **3.3.2.1 Motorový modul s H-můstkem BTS7960B**

Jedná se o výkonný motorový modul, který umožňuje obousměrný chod. Jeho logika má vlastní napájení, a pro motor vyžaduje externí, které je spínáno tranzistory. *Externí napájeni H-můstku* je získáno pomocí *adaptéru,* který ze síťového napětí vytváří 24V a připojuje se přes oboustraný konektor. Modul má 8 vstupů. Funkci detekce nadproudu nevyužíváme. V okolí výstupu 0-6 V vykazuje nelineární chování, které jsme naměřili obr. 3.3.2.1 a *kompenzujeme jej* ve výpočtu akčního zásahu - viz dále obr. 3.4.

| Napájení           | $+5V$     | Zem                | GND       |
|--------------------|-----------|--------------------|-----------|
| Detekce nadproudu  | $R_{is}$  | Det. nadpr. - levá | $L_{is}$  |
| Povolení, vpravo   | $R_{en}$  | Povolení, vlevo    | $L_{en}$  |
| Střída PWM, vpravo | $R_{vwm}$ | Střída PWM, vlevo  | $L_{pwm}$ |

Tabulka 3.1: Zapojení vstupů a výstupů motorového modulu

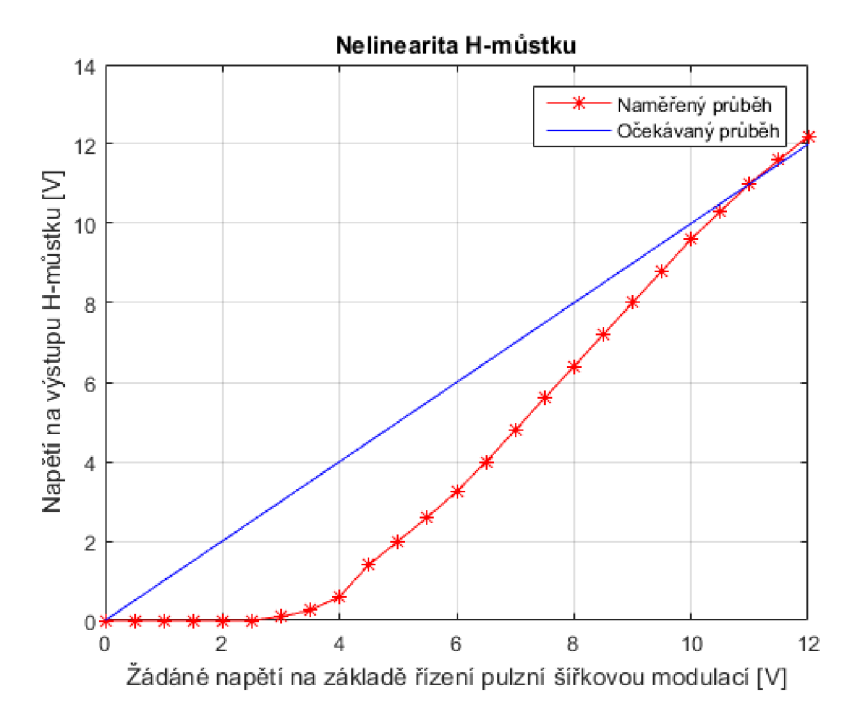

Obrázek 3.21: Naměřená nelinearita H-můstku

#### **3.3.2.2 Nastavení karty MF624**

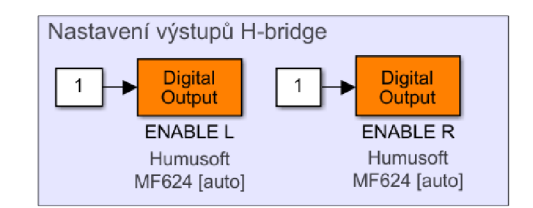

Obrázek 3.22: Nastavení výstupů MF624 na H-můstek

Kartu MF624 ovládáme z prostředí Simulink pomocí *Simulink Real Time* toolboxu. Pomocí jednoduchých bloků můžeme vyčítat nebo odesílat digitální i analogové hodnoty, a nastavit základní parametry.

- $\bullet\,$  Frekvence snímání dat z optického enkoderu (a chodu programu): $f_2=100 Hz$
- $\bullet~$  Frekvence snímání dat z motorového enkoderu: $f_2=10kHz$
- 2 PWM výstupy každý pro jeden směr otáčení aktivují se na zákl. polarity žádané střídy
- Oba směry neustále povoleny (1), viz obrázek 3.3.2.2

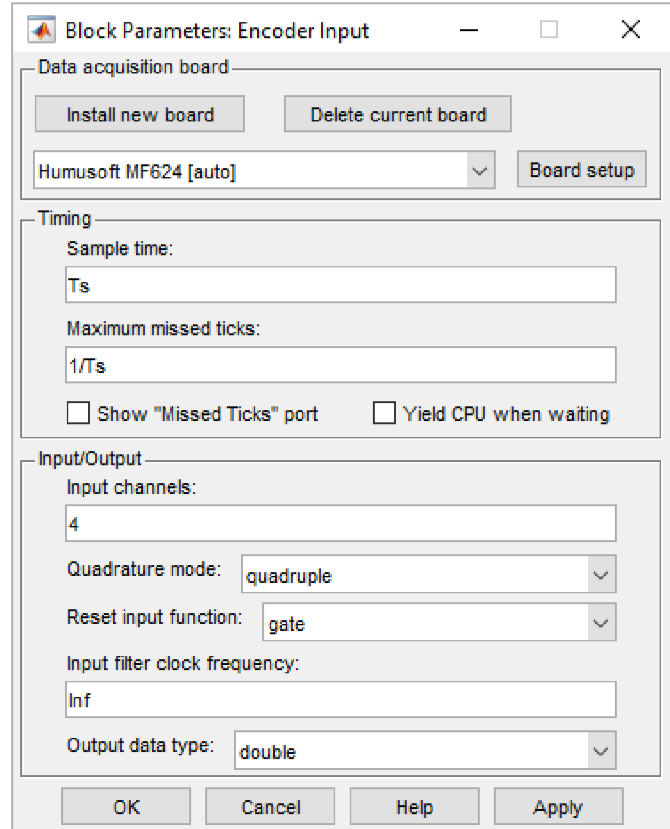

Obrázek 3.23: Nastavení načítání dat z enkoderu přes MF624

#### **3.3.2.3 Vstupy a výstupy zařízení**

Zařízení je s počítačem spojeno přes dvě rozhraní typu CAN-37, která označujeme jako *XI* a *X2,* každé s 37 piny. Piny na obou konektorech značíme podle schématu: Piny jsou

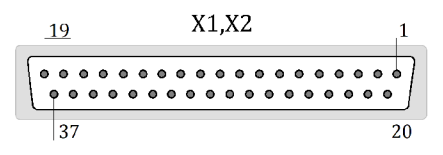

Obrázek 3.24: Číslování can-37 konektorů při pohledu na zařízení

na konektory vyvedeny tak, aby při přímém zapojení na XI,X2 karty MF624 souhlasily se zapojením jejích konektorů podle manuálu dostupném na [12].

|                   | 1  | 20 |                              |
|-------------------|----|----|------------------------------|
|                   | 2  | 21 |                              |
|                   | 3  | 22 |                              |
|                   | 4  | 23 |                              |
|                   | 5  | 24 |                              |
|                   | 6  | 25 |                              |
|                   | 7  | 26 |                              |
|                   | 8  | 27 |                              |
|                   | 9  | 28 | enk. motoru, Hbridge $. +5V$ |
|                   | 10 | 29 | enk. motoru, Hbridge  GND    |
|                   | 11 | 30 | PWM - Pravá - povolení       |
| Enkoder motoru  A | 12 | 31 |                              |
| Enkoder motoru  B | 13 | 32 | PWM - Levá - povolení        |
|                   | 14 | 33 |                              |
|                   | 15 | 34 |                              |
|                   | 16 | 35 |                              |
|                   | 17 | 36 |                              |
|                   | 18 | 37 |                              |
|                   | 19 |    |                              |

<u>Tabulka 3.2: Pin-out konektoru X1</u>

Tabulka 3.3: Pin-out konektoru X2

| 1              | 20 | Opt. enkoder $\ldots$ A+                    |
|----------------|----|---------------------------------------------|
| $\overline{2}$ | 21 | Opt. enkoder  A-                            |
| 3              | 22 | Opt. enkoder $\dots B+$                     |
| 4              | 23 | Opt. enkoder  B-                            |
| 5              | 24 |                                             |
| 6              | 25 |                                             |
| 7              | 26 |                                             |
| 8              | 27 |                                             |
| 9              | 28 | Opt. enkoder $\ldots +5V$                   |
| 10             | 29 | Opt. enkoder  GND                           |
| 11             | 30 | $\overline{\mathrm{PWM}}$ - Pravá - hodnota |
| 12             | 31 |                                             |
| 13             | 32 | $\overline{\mathrm{PWM}}$ - Levá - hodnota  |
| 14             | 33 |                                             |
| 15             | 34 |                                             |
| 16             | 35 |                                             |
| 17             | 36 |                                             |
| 18             | 37 |                                             |
| 19             |    |                                             |

## 3.4 Návrh řízení systému

Navržený program v prostř. Simulink pro řízení systému obsahuje 5 základních kroků na schématu:

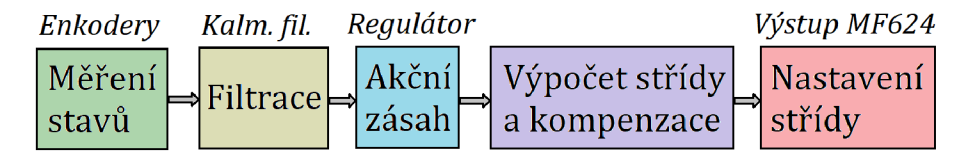

Krok 1. - měření stavů jsme již popsali. Krokům 2-3 - filtraci a regulátoru - se budeme věnovat v samostatných sekcích. Krok 4-5 je pouze jednoduchý výpočet, kdy velikost napětí z regulátoru dělíme 24V - maximální napětí. Získáváme hodnotu v rozmezí < —1,1 > a na zákl. její polarity určíme směr otáčení. **Vliv suchého tření motoru**  kompenzujeme jednoduchým blokem, který získává akční zásah *U<sup>a</sup>* úpravou výstupního napětí z regulátoru, *U<sup>r</sup> ,* dle rovnice:

$$
U_a = (U_r + 0.8) * 0,93 \tag{3.29}
$$

Suché tření nekompenzujeme celou hodnotou 2,2V, ale pouze 0,8V, jelikož v chodu je suché tření menší, než naměřené 2,2V při spuštění, a menší hodnota má příznivý vliv na kmitání. Systém má jeden vstup a tři výstupy - SIMO. Je třeba minimalizovat více

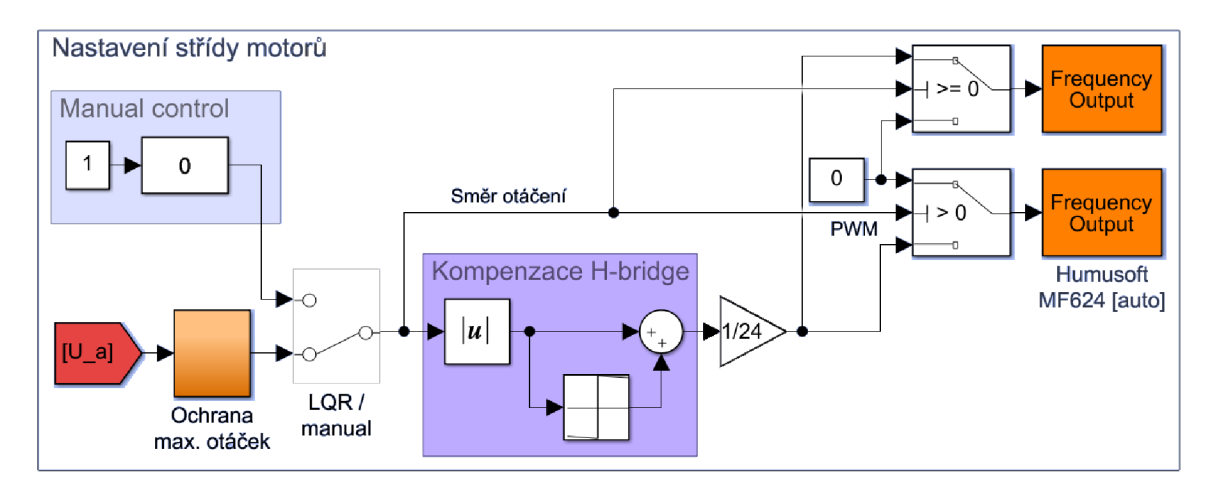

Obrázek 3.25: Výpočet střídy PWM a nastavení H-můstku

stavů. Akčním zásahem v soustavě je indukovaný moment, který vzniká nepřímo z proudu motorem, který závisí na napětí a otáčkách - s rostoucími otáčkami motoru se indukuje napětí opačné polarity a indukovaný moment zaniká. Dále proti akčnímu zásahu působí značný třecí moment motoru. Jednoduchý ani kaskádní PID regulátor nedokáže splnit tuto úlohu, jak jsme popsali dříve. Pokročíme tedy k návrhu LQR a MPC algoritmů, které mají znalost systému.

Pro využití LQR a MPC není vhodné použít naměřené a odhadnuté fyzikální rozměry

systému - hmotnosti, momenty setrvačnosti, třecí konstanty. Na míře znalosti systému závisí i míra efektivity řízení. Můžeme dosáhnout lepších výsledků, pokud parametry systému *odhadneme z měření* Při procesu **odhadu - estimace parametrů** napřed nahradíme všechny veličiny ve stavových rovnicích systému obecnými parametry  $a_2, b_2, c_2, d_2$ a  $a_3, b_3$  - zastupují potom číselné hodnoty. Parametry s indexem dva patří tělesu 1 (druhá stavová rovnice), parametry s indexem 3 patří tělesu 2 (třetí stavová rovnice). Úprava stavových rovnic pro estimaci:

$$
\dot{x}_1 = x_2 \tag{3.30}
$$

$$
\dot{x}_2 = a_2 U + b_2 x_1 + c_2 x_2 + d_2 x_3 \tag{3.31}
$$

$$
\dot{x}_3 = a_3 U + b_3 x_3 \tag{3.32}
$$

Poté měříme chování systému a jeho odezvu, a hledáme takové parametry, které při simulaci stejného vstupu budou odpovídat naměřenému výstupu. Na tuto důležitou součást návrhu řízení se zaměříme v další podsekci.

#### 3.4.1 Estimace parametrů

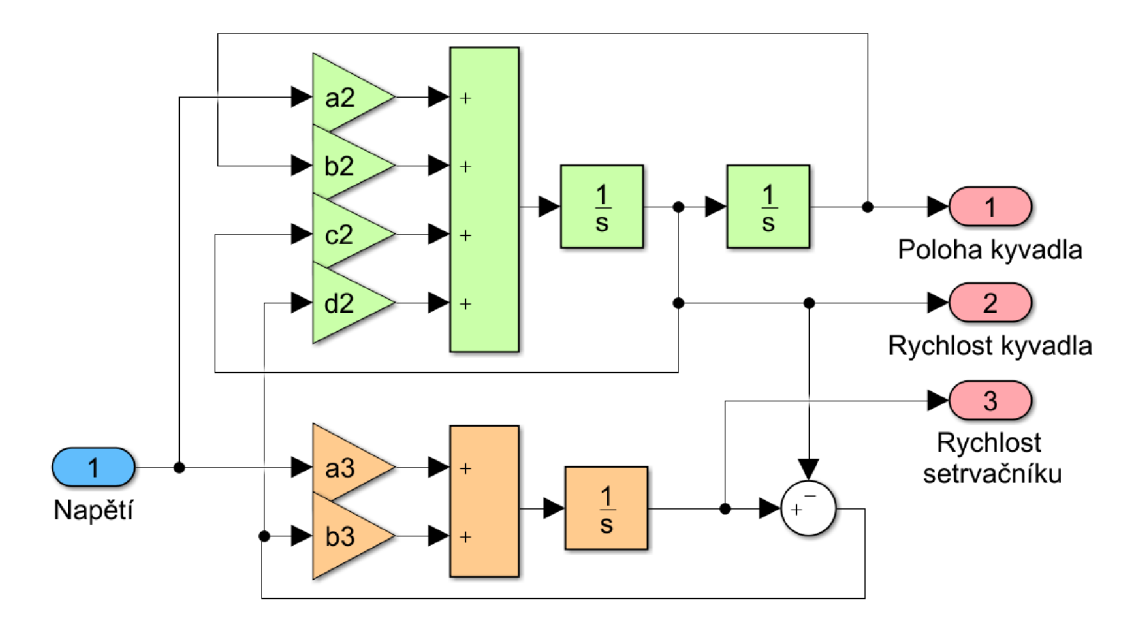

Obrázek 3.26: Zobecněný model systému pro estimaci parametrů

Máme obecné parametry: *a<sup>2</sup> , b<sup>2</sup> , c<sup>2</sup> , d<sup>2</sup>* a<sup>03</sup> , 63 , jejichž hodnotu budeme zjišťovat. Každý z nich přináší do chování systému určitý vliv:

- Parametr *a<sup>2</sup> -* Vliv napětí motoru na zrychlení kyvadla - **zásadní pro regulaci**  určuje sílu akčního zásahu na nejdůležitější stavovou veličinu (polohu kyvadla)
- Parametr *b<sup>2</sup> -* Vliv polohy kyvadla na jeho zrychlení zrychlení určuje velikost tíhové síly působící na kyvadlo v záv. na poloze - hmotnost a moment setrvačnosti kyvadla
- Parametr *c<sup>2</sup> -* Vliv rychlosti otáčení kyvadla na jeho zrychlení třecí síla konstanta visk. tření
- $\bullet$  Parametr $d_2$  Vliv rychlosti otáčení motoru na zrychlení kyvadla záporný efekt vyšších otáček na regulaci - třecí síla a ztráta napětí v důsl. indukovaného
- Parametr  $a_3$  Vliv napětí na zrychlení motoru konstanta motoru, jeho moment setrvačnosti
- $\bullet$  Parametr $b_3$  Vliv otáček motoru na jeho zrychlení třecí síla, indukované napětí (konstanta motoru)

Pro výpočet parametrů a sledování procesu estimace využíváme nástroj *Parameter Estimation* v Simulinku. Data měříme na reálném zařízení - *jeho stavy, vstupy* a *výstupy.*  Pro estimaci je klíčový *způsob měření -* zejména jak zařízení budíme. Parametry rozdělíme do **tří podskupin,** pro každou zkoumáme jiný druh chování s jiným buzením zařízení.

Naměřená data jsou vykreslena (modré křivky), poté program iteračním výpočtem hledá vhodné parametry a vykresluje simulované chování soustavy (červené křivky), dokud celková odchylka nedosáhne minima podle nastavených kritérií. Celý proces běží na druhém, zobecněném modelu systému. Je vhodné proces estimace zahájit s vhodným počátečním odhadem parametrů a sledovat průběh. Může dojít k zastavení estimace v lokálním minimu. Pokud myslíme, že k tomu došlo, můžeme algoritmu pomoci například manuální změnou parametru a opětovným spuštěním. 1. Rozběh DC motoru

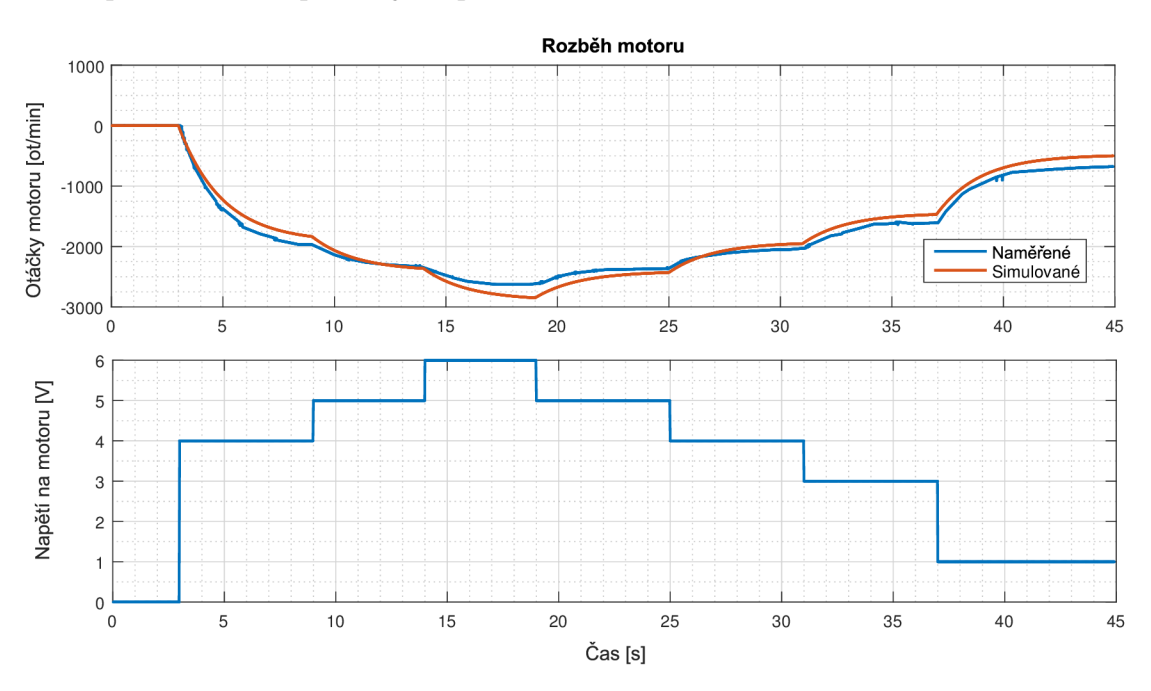

Obrázek 3.27: Estimace chování motoru, otáčky a napětí

Estimujeme pouze parametry  $a_3, b_3$ , které popisují chování motoru - jeho reakci na napětí,

a jeho tření a indukované napětí. Ostatní parametry při tomto měření nehrají roli, chování motoru je nezávislé, proto ho provedeme jako první.

Problematické je suché tření - rozhodli jsme se při měření jeho vliv nekompenzovat, protože to přinášelo nežádoucí zvýšení napětí v celém rozsahu. Chceme, aby se regulátor snažil řídit motor lineárně, a suché tření budeme kompenzovat až za jeho výstupem. Abychom zmenšili vliv suchého tření na estimaci, budili jsme motor rostoucími a klesajícími schody napětí. I tak neodpovídalo chování motoru úplně přesně matem, modelům. Během měření bylo kyvadlo zafixováno proti pohybu.

#### **2. Volný pád kyvadla**

Estimujeme pouze parametry  $b_2, c_2$ , které popisují chování kyvadla - tělesa 1 - vliv tíhové síly a viskozní tření.

Parametry získáme pohybem kyvadla ve volném pádu z počáteční polohy 90°. Poté tlumeně kmitá až do spodní ustálené polohy, ve které je pro účely estimace parametrů zvolený **stav 1 = 0.** Z kmitání můžeme velmi přesně určit oba parametry. Pro použití při reálném chování kyvadla musíme však změnit u *b<sup>2</sup>* znaménko na opačné! Při řízení kyvadla jako inverzního, kdy je stav 1 = 0 v horní nestabilní poloze, působí tíhová síla na kyvadlo obráceně - tak, že roste se vzdáleností od bodu 0. Graf zobrazuje průběh stavu 1 a 2.

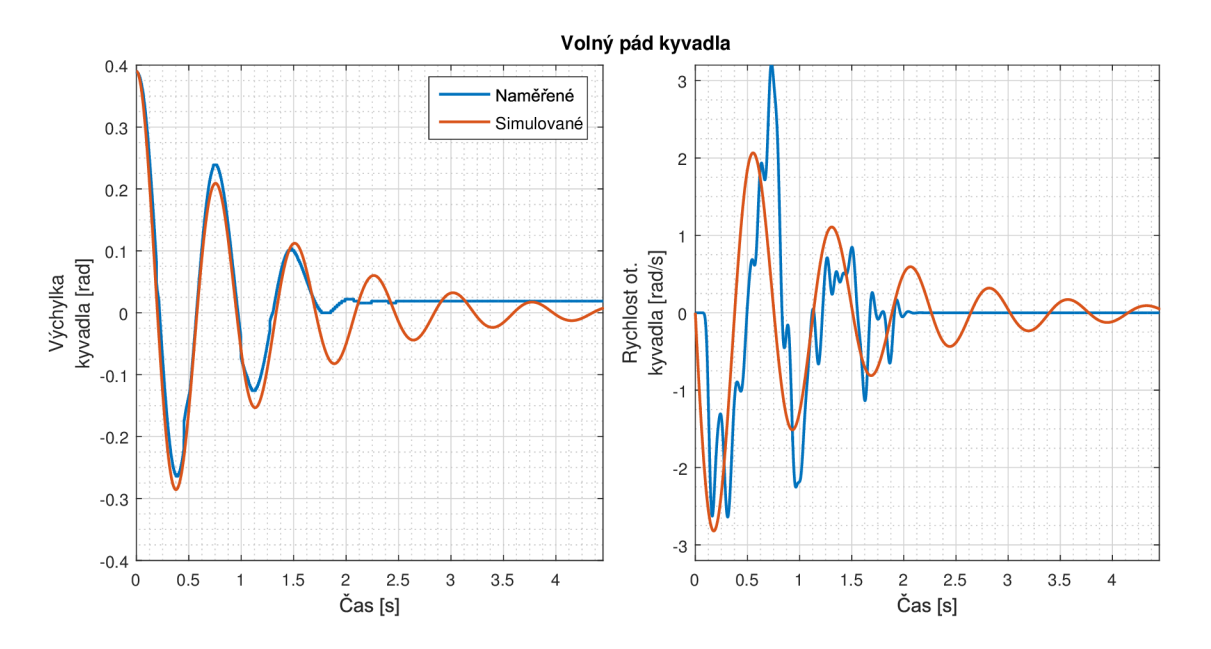

Obrázek 3.28: Estimace kmitání kyvadla, poloha a rychlost otáčení

Napětí motoru je rovno 0, stejně tak otáčky setrvačníku.

#### **3. Reakce kyvadla na akceleraci motoru**

V posledním měření estimujeme parametry  $a_2, d_2$ , které jsou velmi důležité pro regulaci

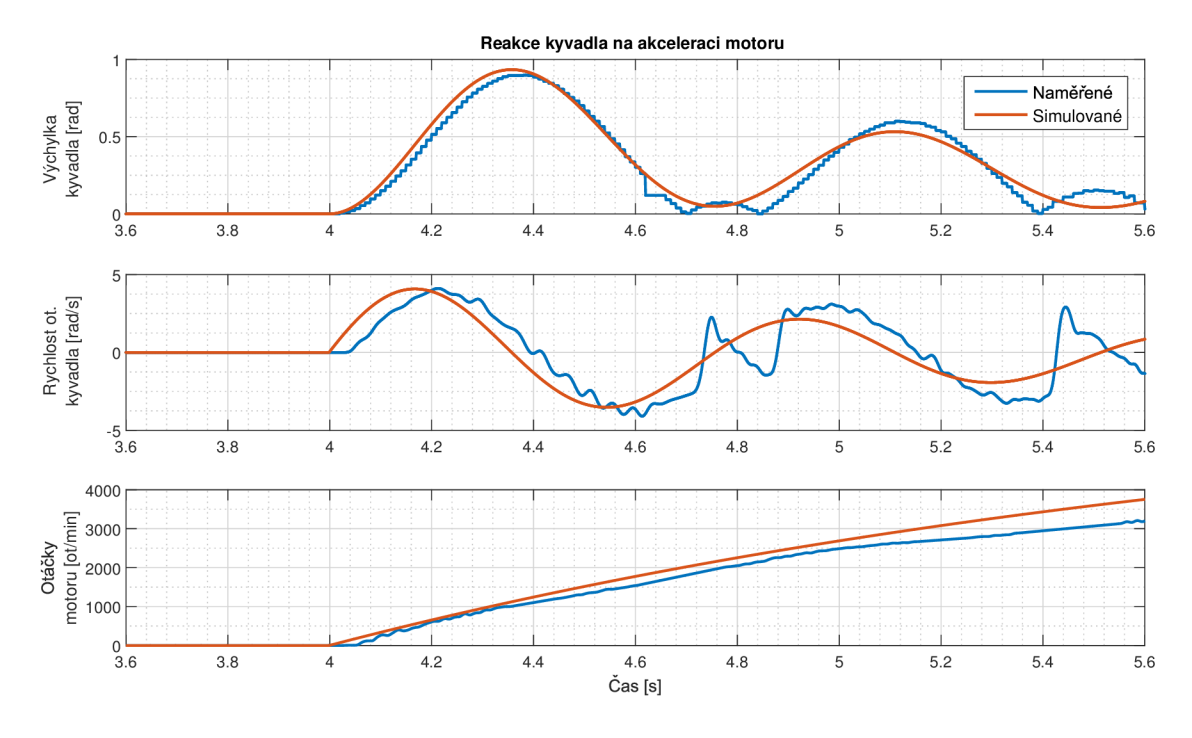

Obrázek 3.29: Pozn: Napětí U se v čase  $t = 4$  s změní z 0 na 14 V.

- ukazují vliv akčního zásahu - napětí na motoru - na změnu stavů u tělesa 1. Zároveň ukazují, jaký vliv má ve skutečnosti velikost otáček motoru na zrychlení hlavního tělesa (tento vliv je pravděpodobně negativní). Jejich estimace vyžaduje znalost všech ostatních parametrů.

Ke vhodné simulaci procesu jsme napřed zkoušeli buzení funkcí sinus. Nakonec se ukázalo nejvhodnější buzení skokovou změnou napětí. V čase t = 4s jsme zvýšili napětí z 0 na 10V a nechali působit až do konce měření. Prudká změna napětí způsobí velký akční zásah, který postupně klesá s rostoucími otáčkami. Než dojde k nárůstu otáček, můžeme v krátkém časovém okamžiku sledovat odezvu soustavy na akční zásah. Poté už se kvůli výchylce z rovnovážné polohy přidá i tíhová síla. Estimace ukázala přesnou shodu s naměřenými daty.

#### **Výsledné parametry:**

Po opakovaném procesu estimace a měření co nejlepších vzorků chování soustavy jsme dospěli k těmto parametrům:

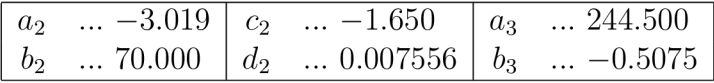

#### 3.4.2 Filtrace stavů

Pro filtraci stavů využijeme *Kalmanův filtr,* popsaný v 2.2.0.1. Míra filtrace ovlivňuje chování systému, může snížit akční zásahy (menší průměrná odchylka), nebo zahladit skutečnou variaci veličin. Po iteracích měření a sledování odezvy zařízení na aplikovanou filtraci jsme dospěli ke vhodným hodnotám. Vycházeli jsme z vlastností měřených stavů:

- Stav 1 velmi dobré měření, přesná hodnota přímo z enkoderu, bez šumu, schodovitý tvar - 2000 hran na otáčku
- Stav 2 derivace stavu 1 velký šum nutné filtrovat
- Stav 3 nepřesné měření, velký šum kolísající hodnota nutné filtrovat nejvíce

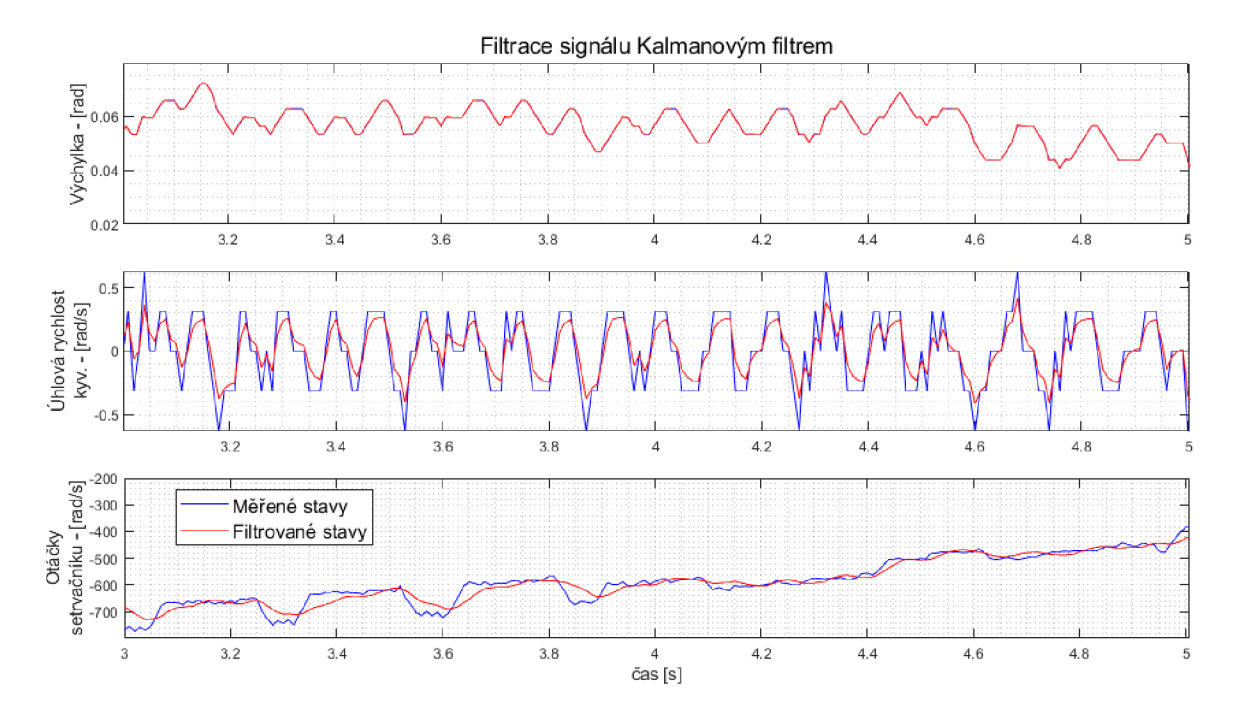

Obrázek 3.30: Porovnání měřeného a filtrovaného signálu.

Stav 3 filtrujeme navíc pomocí dolní propusti s časovou konstantou  $T = 0.002s$ , už při zpracování signálu z motoru a před převzorkováním na frekvenci hlavního chodu programu. Počítáme zde derivaci náběžných hran motorového enkoderu, a nechceme aby se rychlost měnila skokově.

#### **Nastavení Kalmanova filtru:**

$$
Q = \begin{bmatrix} 800 & 0 & 0 \\ 0 & 0.14 & 0 \\ 0 & 0 & 0.04 \end{bmatrix} R = \begin{bmatrix} 1 & 0 & 0 \\ 0 & 1 & 0 \\ 0 & 0 & 1 \end{bmatrix}
$$
(3.33)

$$
N = \begin{bmatrix} 0 & 0 & 0 \\ 0 & 0 & 0 \\ 0 & 0 & 0 \end{bmatrix} x_0 = \begin{bmatrix} 0 & 0 & 0 \end{bmatrix}
$$
 (3.34)

### 3.4.3 Návrh LQR

Návrh linárního kvadratického regulátoru je jedním z hlavních bodů zadání práce. Jeho matici zesílení K získáváme minimalizací váhovací funkce J (viz. 2.2.0.4. Výpočet provedeme v programu Matlab pomocí příkazu *dlqr(),* což je varianta pro diskrétní systém. Do výpočtu zadáváme matice systému A,B v diskrétní podobě. Ty získáme z modelu systému tak, že celý spojitý systém převedeme na diskrétní pomocí příkazu *c2d.* 

#### **Aplikace LQR a poznatky**

Kvalitu regulátoru a jeho chování určujeme nastavením parametrů regulátoru pomoci váhovacích matic Q a R. V našem případě mají velikost 3\*3 a 1\*1. Ladíme regulátor tak, že hledáme nejvhodnější velikost hodnot na diagonále matice Q a hodnotu R. Pro každou jejich změnu provedeme sérii měření chování reálného zařízení. Zkoumáme několik klíčových parametrů a vyhodnocujeme, zda je řízení lepší než předchozí verze. Všechny výsledky uchováváme a hledáme nejlepší variantu. Měřené parametry jsou: celková práce zařízení během časového úseku, průměrný výkon motoru, střední kvadratická chyba *(RMSE - root mean square error)* polohy kyvadla, RMS rychlosti otáčení kyvadla, průměrné otáčky motoru.

RMS rychlosti otáčení kyvadla vypovídá o schopnosti algoritmu udržet kyvadlo stabilní čím nižší, tím méně kmitá. RMS polohy kyvadla zase o schopnosti regulátoru přivést kyvadlo přesně do rovnovážného bodu. Průměrné otáčky nejsou tak důležité, systém dokáže fungovat v rozmezí 0 - 3000 ot/min. Vypovídají o výkonové náročnosti, ale o té ještě více hodnota průměrného výkonu.

#### **Rozhodující vnější faktory**

Několik vnějších faktorů se ukázalo být velmi důležité pro efektivitu řízení.

- Vliv vodičů vedoucích k motoru při nadměrném přetáčení kyvadla (o několik celých otoček, v obou směrech), narůstá rušivý moment, kterým namotané vodiče působí na hlavní těleso - o tom mluví i práce [7]. Pro správnou funkci je nutné začínat vždy z jediné vhodné polohy, kdy je tvar vodičů takový, že je síla blízká nule.
- Počáteční poloha jelikož se senzor polohy kyvadla inicializuje po spuštění, poloha kyvadla musí být přesně v dolním rovnovážném bodu. V opačném případě dochází při hledání horního rovnovážného bodu k výchylce, kdy tíhová síla působící na kyvadlo neodpovídá očekáváné
- Uchycený optický enkodér bohužel kvůli nedokonalému uchycení optického enkoderu mohlo během návrhu regulátoru docházet k nadměrnému suchému tření, které někdy vedlo až k tomu, že se kyvadlo v horní rovnovážné poloze ustálilo bez potřeby další regulace - ne díky dokonalému nalezení rovnovážné polohy, ale protože třecí síly přesáhly v té chvíli sílu tíhovou.

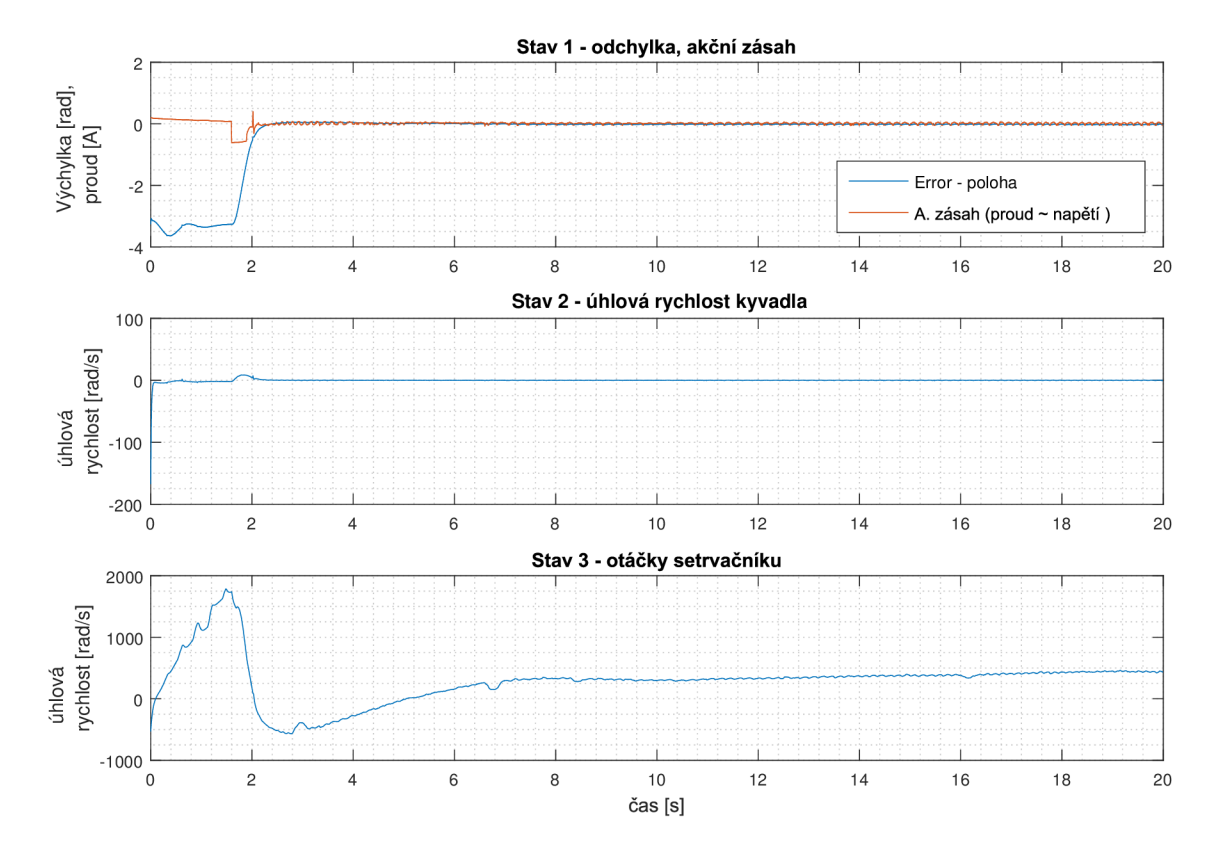

Obrázek 3.31: Průběh řízení LQR včetně swing-upu

#### **Ladění regulátoru**

Při návrhu regulátoru se postupně uplatnily následující zákonitosti: vyšší penalizace akčního zásahu pomocí matice R vedla k menšímu kmitání v ustálené poloze a větší stabilitě soustavy. Postupně jsme tedy matici R zvyšovali. Dále, vyšší penalizace stavu 3, otáček motoru, v matici Q, se ukázala být méně vhodná - při konstantních otáčkách totiž docházelo k menšímu kmitání. Bylo vhodné penalizovat stav 3 málo a dovolit systému nenulové otáčky, za cenu vyšší stability a menší odchylky kyvadla od rovnovážné polohy. Celkově se při návrhu prokázalo, že příliš velký akční zásah LQR vedl ke kmitání.

#### **Nej lepší výsledek:**

Po opakovaném měření a procesu hledání jsme nejlepších výsledků dosáhli s těmito hod notami:

$$
Q = \begin{bmatrix} 30 & 0 & 0 \\ 0 & 0.1 & 0 \\ 0 & 0 & 0.0001 \end{bmatrix}
$$
 (3.35)

$$
R = [20] \tag{3.36}
$$

#### 3.4.4 Návrh prediktivního řízení

Prediktivní řízení na základě modelu, angl. "Model predictive control", použijeme jako druhý algoritmus pro řízení kyvadla. Zdrojem pro jeho návrh je text [10], ve kterém se nachází i ukázky vhodného kódu pro výpočet všech potřebných matic a rovnic, jak jsme již naznačili v rešeršní části v 2.2.0.5.

#### **Aplikace v úloze inverzního kyvadla**

Všechny potřebné *matice - M,N,P a H,G,F,A<sup>0</sup> , B<sup>0</sup> ,* vypočítáme v programu *Matlab* přesně podle kroků popsaných v 2.2.0.5 a [10]. Nastavíme vhodné matice horních a dolních omezení stavů a vstupu *XQh, X0d,U0h,U0d* na počáteční hodnoty - *omezení napětí* necháme na 24V - maximum. *Omezení stavů* nastavíme na řádově větší velikosti, než k jakým se reálně blíží. Poté je regulátor připraven pracovat v prostředí Simulink, odkud pouze volá externí funkci *Quadprog.* 

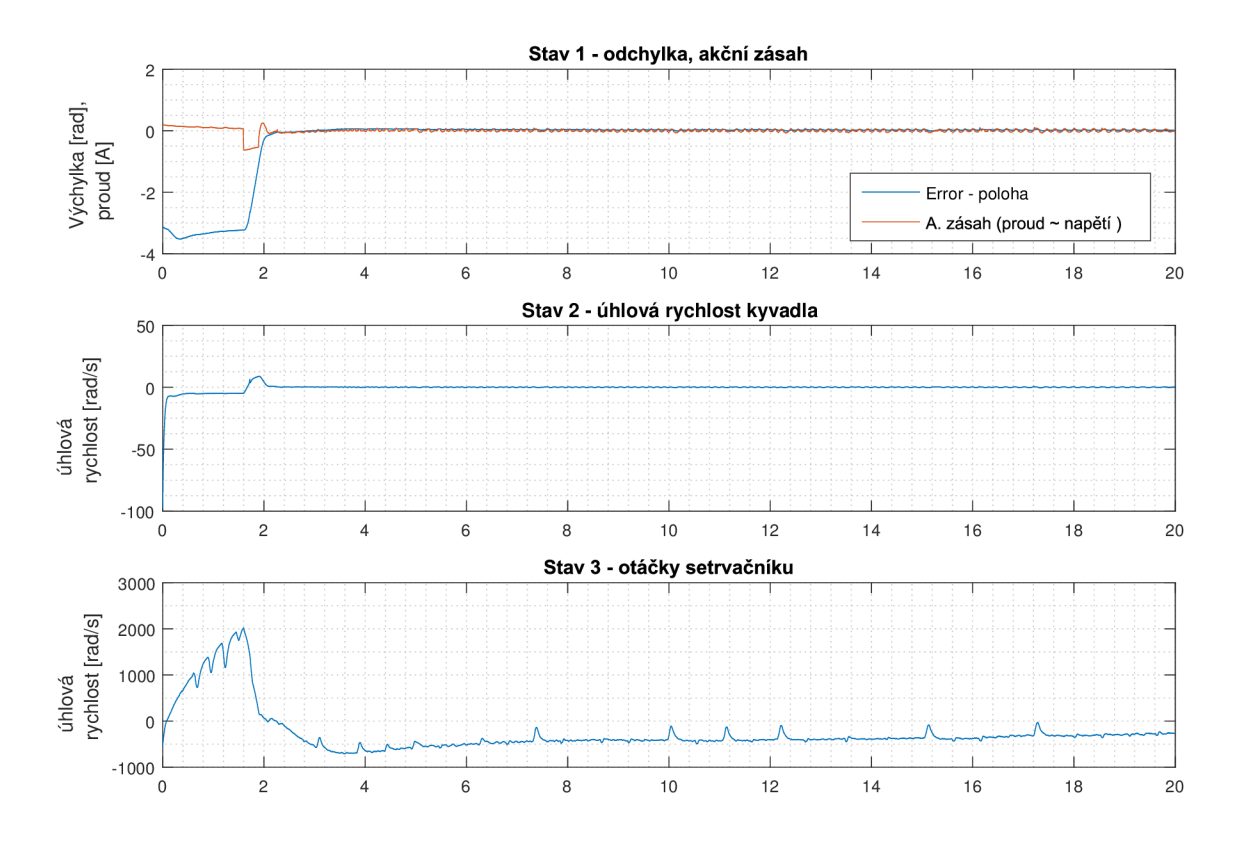

Obrázek 3.32: Průběh řízení MPC včetně swing-upu

Hlavní výhoda tohoto řízení spočívá v možnosti omezit stavy a vstupy, regulátor se poté snaží pracovat pouze ve vymezeném rozsahu. To je současně i nevýhoda, protože při překročení omezení (i jen předpovídaném) řešič havaruje. Zůstává možnost omezení *měnit v průběhu,* což přináší jistou flexibilitu do návrhu.

Funkci *Quadprog* voláme pro hledání minima s omezeními - výpočet vhodných akčních zásahů. Jejími vstupy jsou matice  $H,G,F$ , současné stavy, a matice  $A_0, B_0$  vyjadřující omezení. Tento proces je náročný na výpočetní výkon, proto program v Simulinku co nejvíce zjednodušíme - odstraníme všechny bloky *Scope, Display* a pod. Program budeme spouštět v *Accelerator* módu, a s maximální vzorkovací frekvencí 100 Hz.

#### Poznatky při návrhu MPC

U tohoto algoritmu jsou stejné vnější vlivy jako při návrhu LQR - popsané v předchozí podkapitole. V návrhu MPC je také integrovaný a důležitý LQ regulátor. Vyjdeme z nejlepšího nalezeného LQR. Důležitá je délka predikčního horizontu. Při frekvenci 100 Hz znamená jeden krok pohled dopředu o 0,1 sekundy. Volili jsme délku pred. horizontu *np =* 5 — 25 kroků. Příliš dlouhý horizont přináší nestabilitu - systém očekává vlastní selhání a zastavuje řešení. Příliš krátký se zase svým chováním blíží pouhému integrovanému LQR. Používáme 2 druhy omezení - první na swing-up a čas stabilizace, druhý na zbytek řízení.

Postup a sledované parametry chování soustavy byly stejné jako u LQR. Sledovali jsme vliv délky predikčního horizontu na kvalitu řízení, poté i vliv omezení. Nalezli jsme nejvhodnější regulátor. Matice  $X_{o1.2}$  jsou matice omezení stavů, horní a spodní řádek reprezentují horní a spodní mez, sloupce  $1-3$  stavy  $1-3.U_{o1,2}$  je velikost omezení vstupu.

#### **Parametry regulátoru:**

$$
n_p=10
$$

$$
X_{o1} = \begin{bmatrix} 3*pi & 1500 & 3000 \\ -3*pi & -1500 & -3000 \end{bmatrix}; U_{o1} = \pm 24
$$
 (3.37)

$$
X_{o2} = \begin{bmatrix} pi & 100 & 1800 \\ -pi & -100 & -1800 \end{bmatrix}; U_{o2} = \pm 20
$$
 (3.38)

#### 3.4.5 Pohyb z klidové polohy

Jedná se o nelineární problém, popsaný v 2.2.0.2, jak dostat kyvadlo z visící polohy do horní. Pro řešení jsme zvolili dvě různé metody, které porovnáme.

#### **1. varianta - Rozhoupání**

V této variantě rozkmitáme těleso 1 frekvencí blízkou jeho rezonanci. Jakmile se přiblíží horní poloze, přepneme ve vhodné chvíli na LQR/MPC regulaci. Při návrhu na reálné soustavě dojde k přepnutí již v čase 0,6s, jednom kmitu, jelikož je řízení výkone. Nemusíme tedy věnovat hodně času na rozhoupání soustavy, algoritmus by ale umožnil vyhoupnutí i při obtížnějším řízení (např. bez pomoci protizávaží). Tento algoritmus jeméně energeticky a mechanicky náročný, nedochází při něm k prudkým změnám v otáčkách setrvačníku.

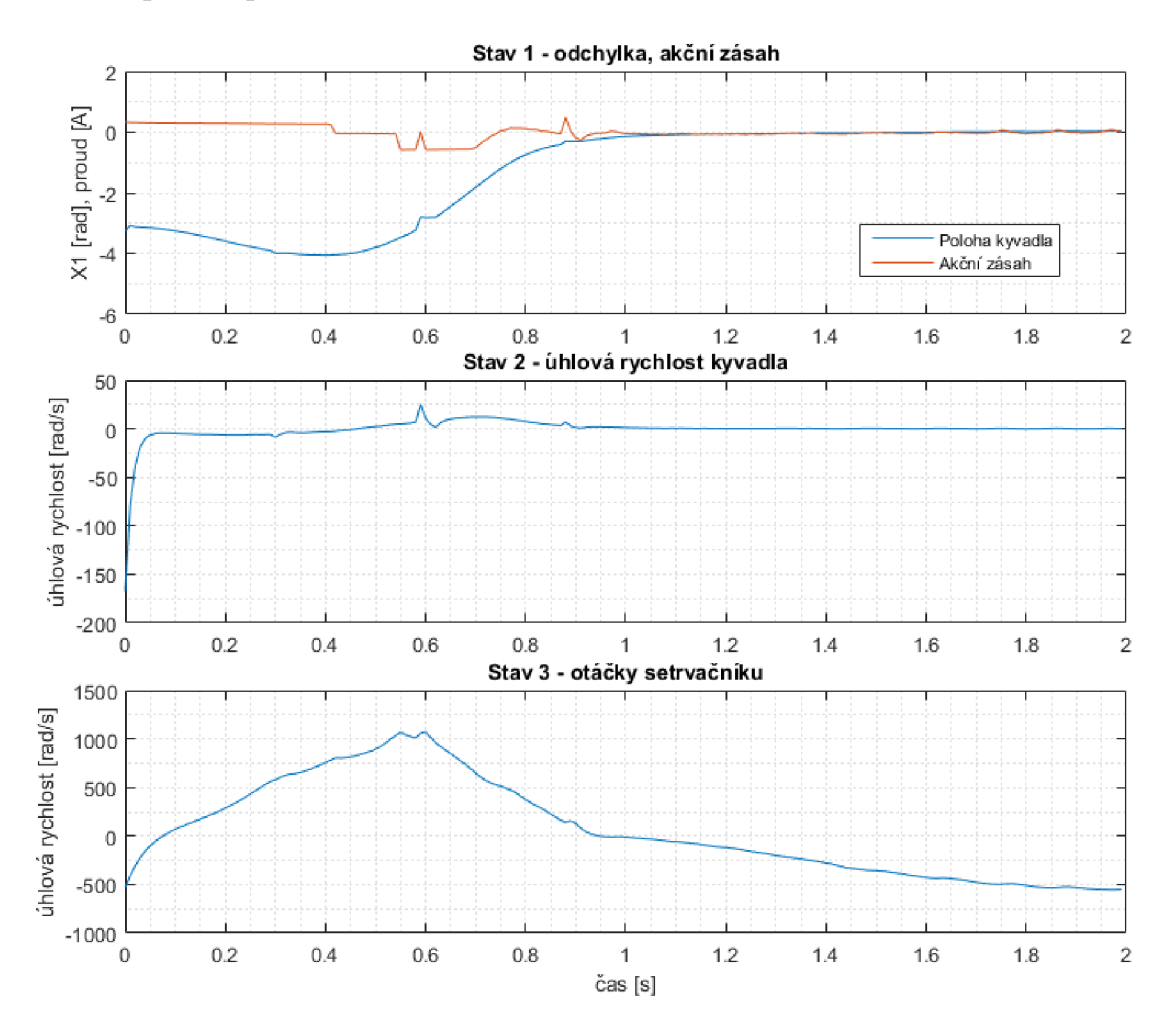

#### **Rozhoupání - průběh**

#### **2. varianta - Přeměna energií**

Při této variantě vycházíme z přeměny kinetické energie roztočeného setrvačníku na kinetickou energii celého kyvadla, která se přemění na potenciální a způsobí žádaný posun těžiště k horní rovnovážné poloze. Dojde k tomu tak, že těleso 2 plynulo roztočíme do žádaných otáček, a poté prudce zabrzdíme působením maximálního opačného napětí po dobu 0,3s. Platí:

$$
E_k \ge E_p \tag{3.39}
$$

$$
1/2I\omega_{sw} \geq m_c g(2L) \tag{3.40}
$$

Ve skutečnosti působením třecích sil a nelinearitou působení gravitační síly je potřebná kinetická energie přibližně dvojnásobná. Kyvadlo po zabrzdění letí vzhůru, a ve vhodné chvíli opět přepneme na  $LQR/MPC$  řízení. Přesný časový průběh je:

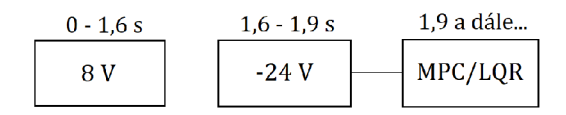

Tato varianta více zatěžuje motor prudkým brzděním. Je také náročnější najít správnou velikost otáček - nejvhodnější se ukázalo získat ji experimentálně.

#### **Bilance energií - průběh**

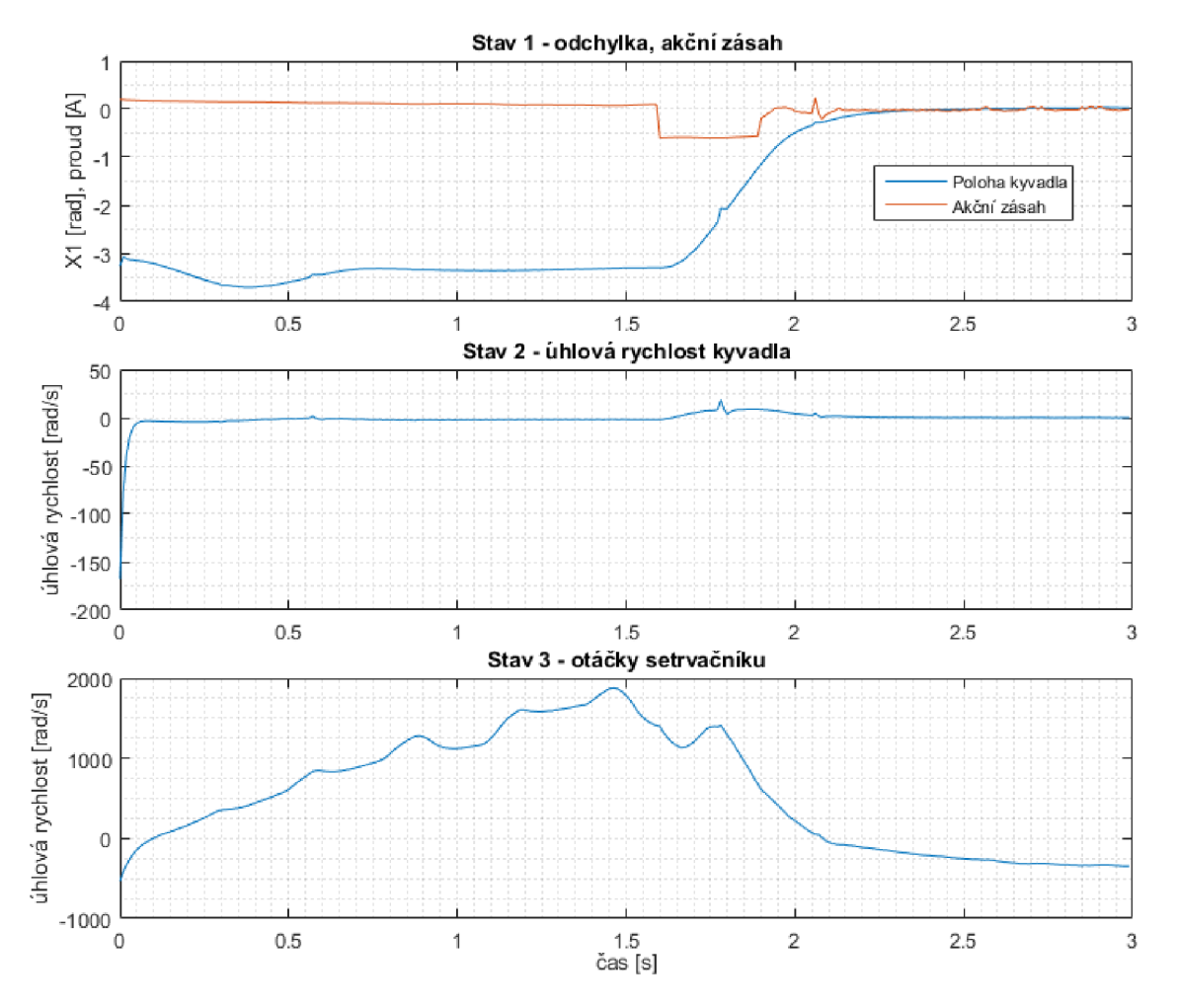

Další varianty algoritmů nebyly realizovány. Prosté zvednutí maximálním akčním zásahem soustava nedokáže. Zvolené protizávaží má hmotnost pouze 40 g (3.2.2), což není dostatečné zlehčení úlohy pro to, aby to motor zvládl, jak je vypočítáno v rovnici 3.28.

#### **Porovnání algoritmů**

Počítali jsme opět s vykonanou prací, průměrným výkonem, RMS stavů 1,2 a průměrnými otáčkami. Algoritmy jsme porovnali měřením prvních 3 sekund běhu zařízení (jak efektivní swingup je):

|             |     | Práce   Pr. výkon   RMS st. 1   RMS st. 2   Pr. st. 3   Délka [s] |      |        |     |  |
|-------------|-----|-------------------------------------------------------------------|------|--------|-----|--|
| Rozhoupání: | 428 | 1,43                                                              | 1.26 | 11.44  | 394 |  |
| Energie:    | 641 | 2.14                                                              | 1,93 | 11, 47 | 531 |  |

A měřením v čas. intervalu 2,5 - 10 s běhu zařízení (jaký vliv má swingup na následnou stabilitu):

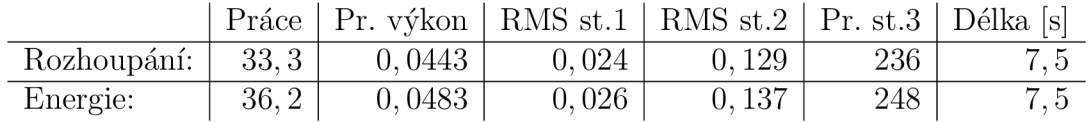

## 3.4.6 Výsledný program pro řízení

Schéma celého algoritmu v Simulinku pro LQR a MPC variantu:

- Filtrace stavů Kalmanův filtr
- Výpočet akčního zásahu v regulátoru LQR nebo MPC
- Kompenzace suchého tření a saturace napětí
- Sekce pro úvodní swing-up algoritmus
- Výstup napětí (dále pro přepočet na střídu a nastavení střídy popsáno na zač. podkap. 3.4, na obr. 3.4)

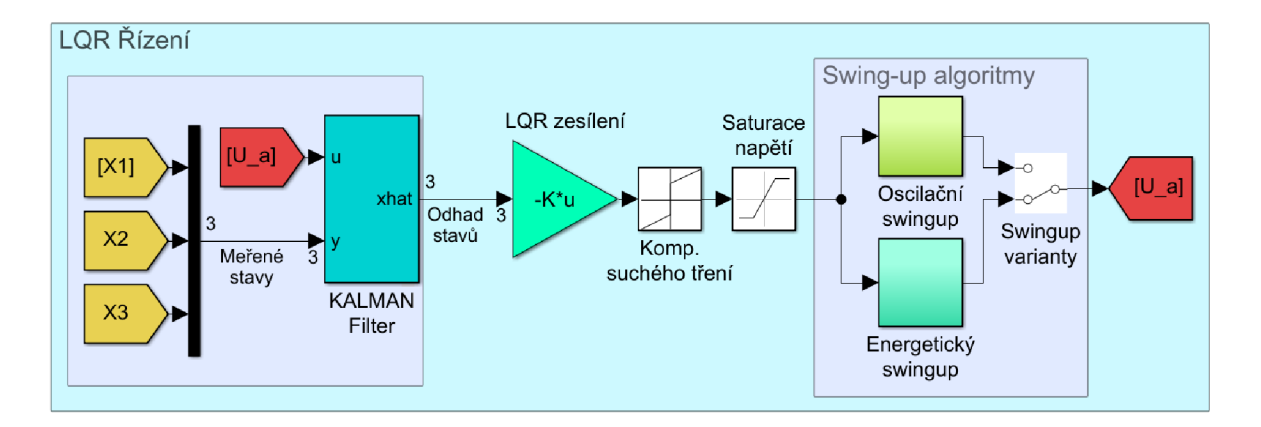

Obrázek 3.33: Schéma celého algoritmu pro řízení, LQR varianta

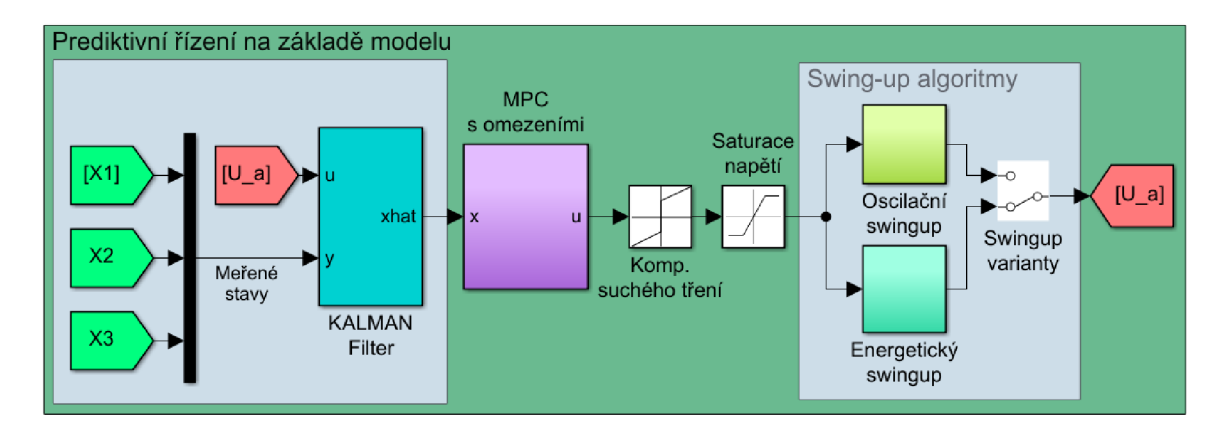

Obrázek 3.34: Schéma celého algoritmu pro řízení, MPC varianta

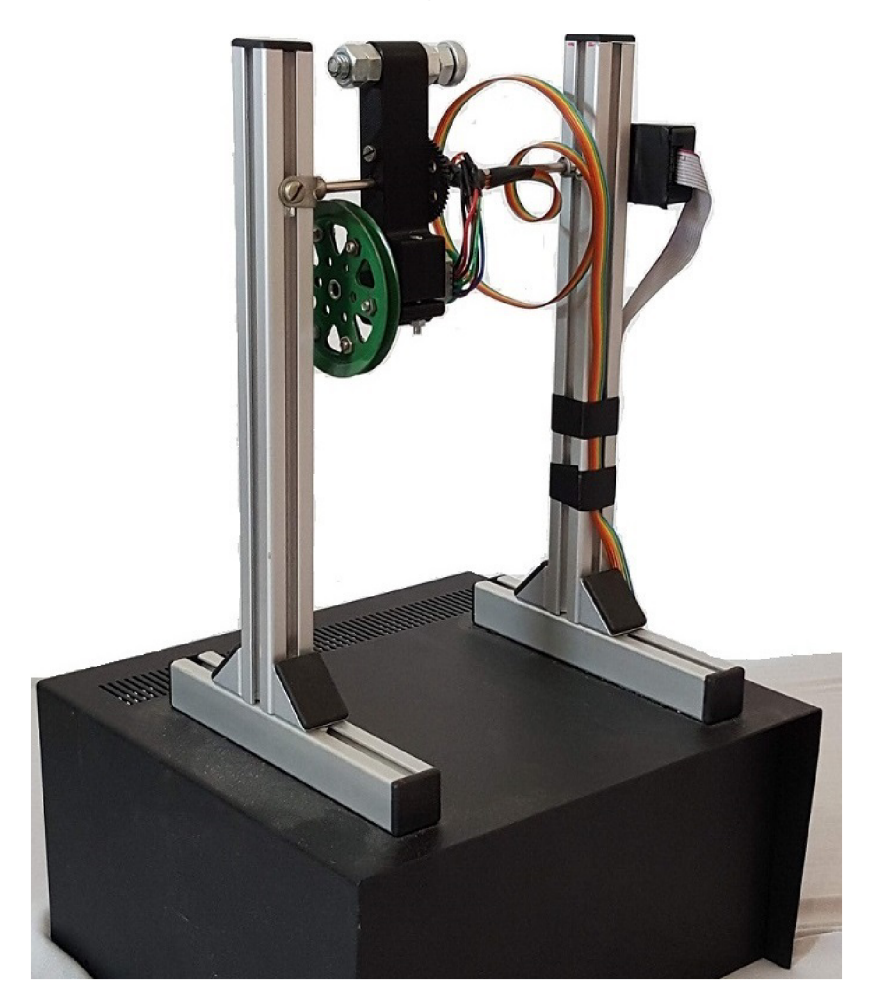

Obrázek 3.35: Výsledné zařízení

# 3.5 Výsledné zařízení

Po dokončení analyzujeme vlastnosti zařízení, jeho schopnost plnit požadavky plynoucí ze zadání. Obrázky níže doplníme popisem hotového stavu:

- Hotová konstrukce s podstavcem
- Inverzní kyvadlo se setrvačníkem na hřídeli, součásti z 3D tisku, setrvačník ze stav. Merkur, nastavitelné protizávaží
- Stavy snímané pomocí enkoderu motoru a optického enkoderu
- Navrženo řízení LQR, MPC a dvě možnosti swing-upu
- Zařízení je možné ovládat přes Simulink, s nastavením parametrů ve skriptu v Matlabu

Rozměry zařízení: šířka: 230 mm 210 mm 375 mm délka: výška:

Součástí zařízení, tělesa 1, je *protizávaží o* hmotnosti 40 g, parametry systému a řízení jsou

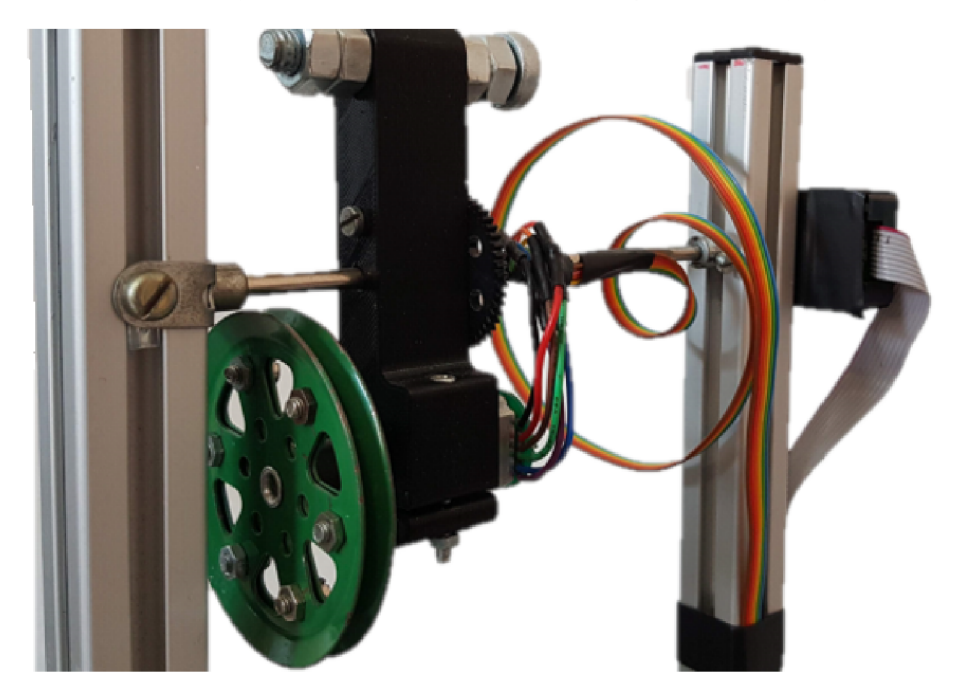

Obrázek 3.36: Výsledné zařízení - detail 1

nastaveny pro tuto velikost. Protizávaží je nastavitelné, lze jej úplně odebrat. Z hlediska *odolnosti* má zařízení několik slabin. Při nevhodné manipulaci a přenášení může hlavní hřídel vypadnout ze svého držáku na levém sloupci. Dále - vodiče vedoucí k motoru stále ovlivňují chování soustavy. Při špatném zacházení může jejich vliv překrýt rozdíly mezi LQR / MPC řízením, případně mezi nejlepším a horším algoritmem. Je vhodné zařízení vracet do tzv. *nulté polohy,* ve které je míra namotání vodičů "neutrální". Zařízení tedy *nelze libovolně přetáčet.* Zařízení lze *aktivovat* připojením napájecího kabelu adaptéru. Pro aktivaci je také nutné připojit zařízení k počítači přes CAN konektor a kartu MF624.

#### 3.5.1 Kvalita řízení

V následující části se zaměříme na *kvalitu* navržených řídících algoritmů a také je vzájemně porovnáme. Pro hodnocení kvality budeme 5 sekund měřit chování zařízení v ustáleném

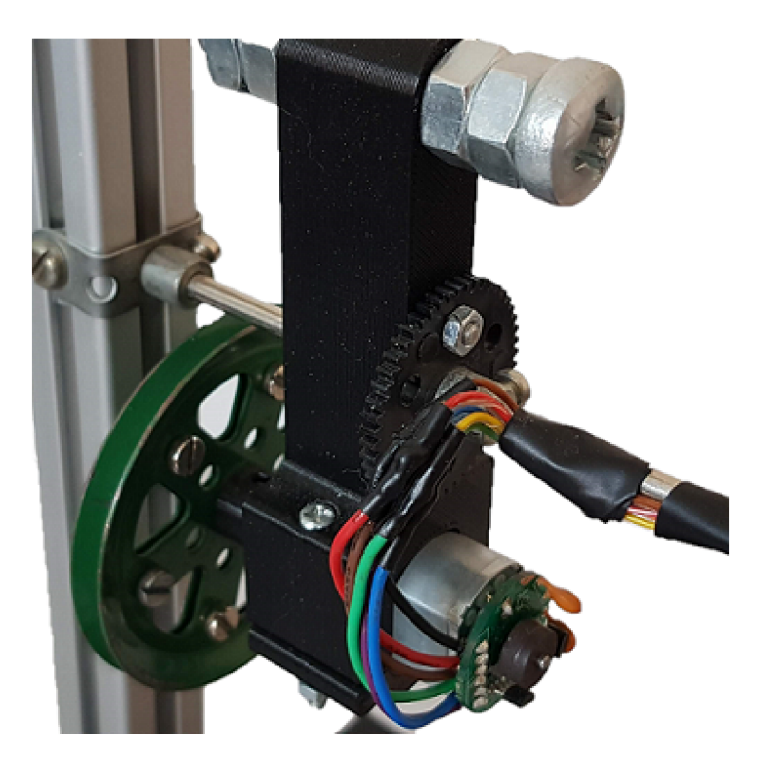

Obrázek 3.37: Výsledné zařízení - detail 2

stavu přibližně 25 sekund po swing-upu. Data pro porovnání volíme manuálně a sledujeme je, abychom se vyhnuli hrubým chybám (některá měření jsme vyloučili kvůli špatným podmínkám běhu zařízení - vliv vodičů, špatně nastavená počáteční poloha které způsobili výraznou odchylku v kvalitě řízení od ostatních vzorků.) Hledali jsme nejlepší možné chování, ale bylo provedeno postupně několik desítek měření, přičemž zobrazené výsledky jsou průměrem 5-ti posledních měření s již nalazenými regulátory.

#### **3.5.1.1 Chování soustavy s použitím LQR**

Průměrné výsledky v ustáleném stavu:

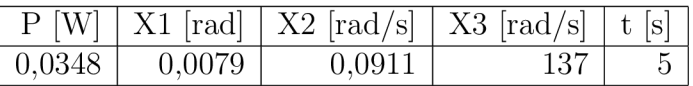

Kde: P., průměrný výkon, XI,X2 - RMS stavů - X3 - Průměrné otáčky, t - délka časového úseku

#### **3.5.1.2** Chování soustavy s použitím MPC

Průměrné výsledky v ustáleném stavu:

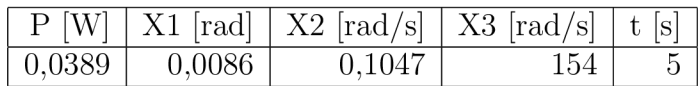

Kde: P.. průměrný výkon, XI,X2 - RMS stavů

- X3 - Průměrné otáčky, t - délka časového úseku

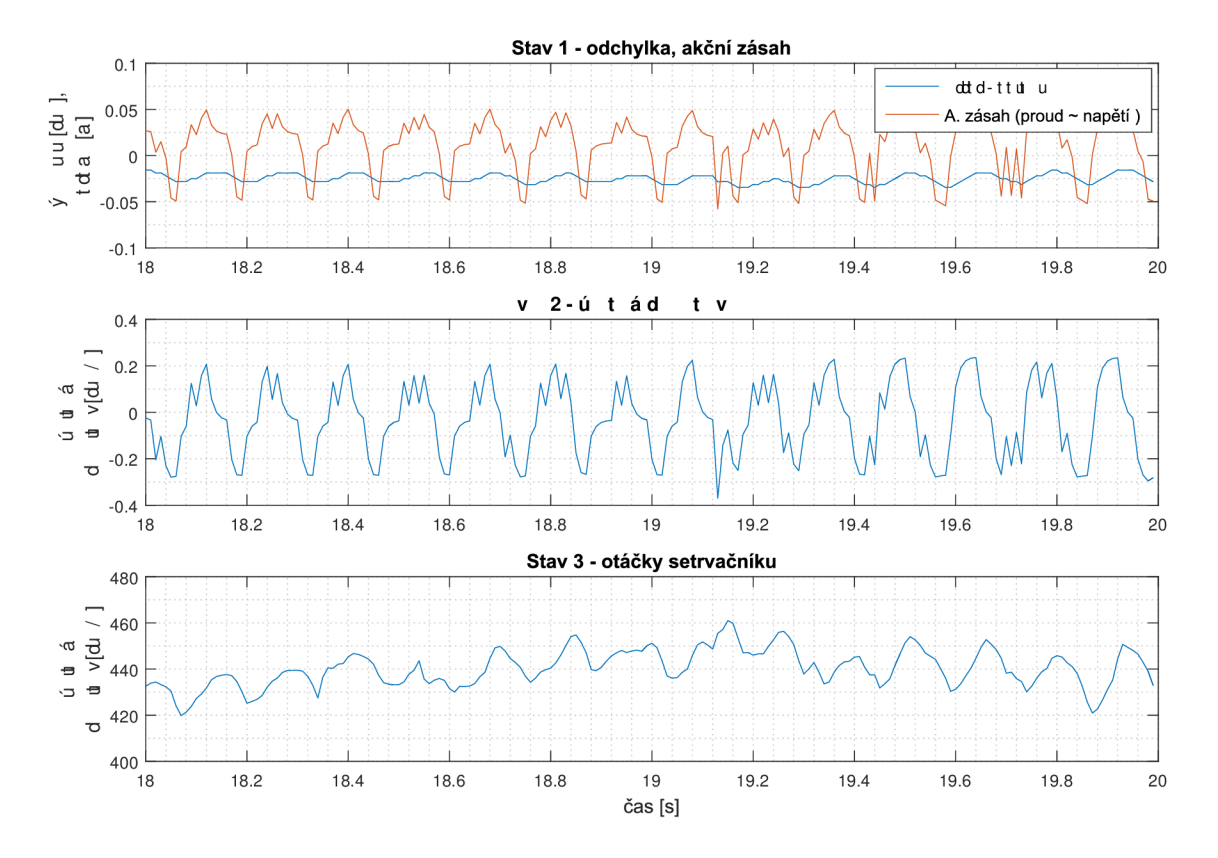

Obrázek 3.38: Detail průběhu - stavy a akční zásah v ústáleném stavu při řízení LQR

#### 3.5.1.3 Srovnání algoritmů LQR a MPC

#### **1. Ustálený stav**

Porovnáme výsledky obou algoritmů v ustáleném stavu - měříme 5 sekund po 25 sekundách na ustálení. I po dokončení soustava není prostá negativních vlivů. Suché tření hlavní hřídele, způsobené zejména enkoderem, a vliv vodičů působí, že kyvadlo není schopné dokonale a trvale dosáhnout nulové polohy natočení. Proto je důležitá *co nejmenší výchylka stavu 2* - rychlosti kyvadla - to značí *stabilitu* - kyvadlo nekmitá, i když je nedosahuje žádané polohy o několik desetin stupně. Vliv vodičů na chybu řízení zmiňují i autoři v práci [7], viz 2.1.3.

#### **Průměrné hodnoty pro LQR a MPC :**

Bylo provedeno více než 10 měření pro oba algoritmy.

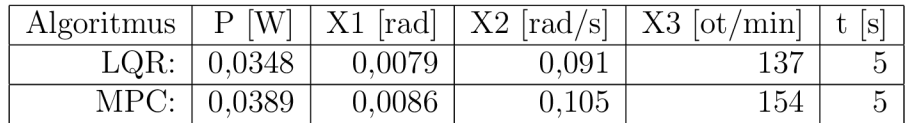

Kde W.. práce, P.. průměrný výkon, XI,X2 - RMS stavů - X3 - Průměrné otáčky, t - délka časového úseku

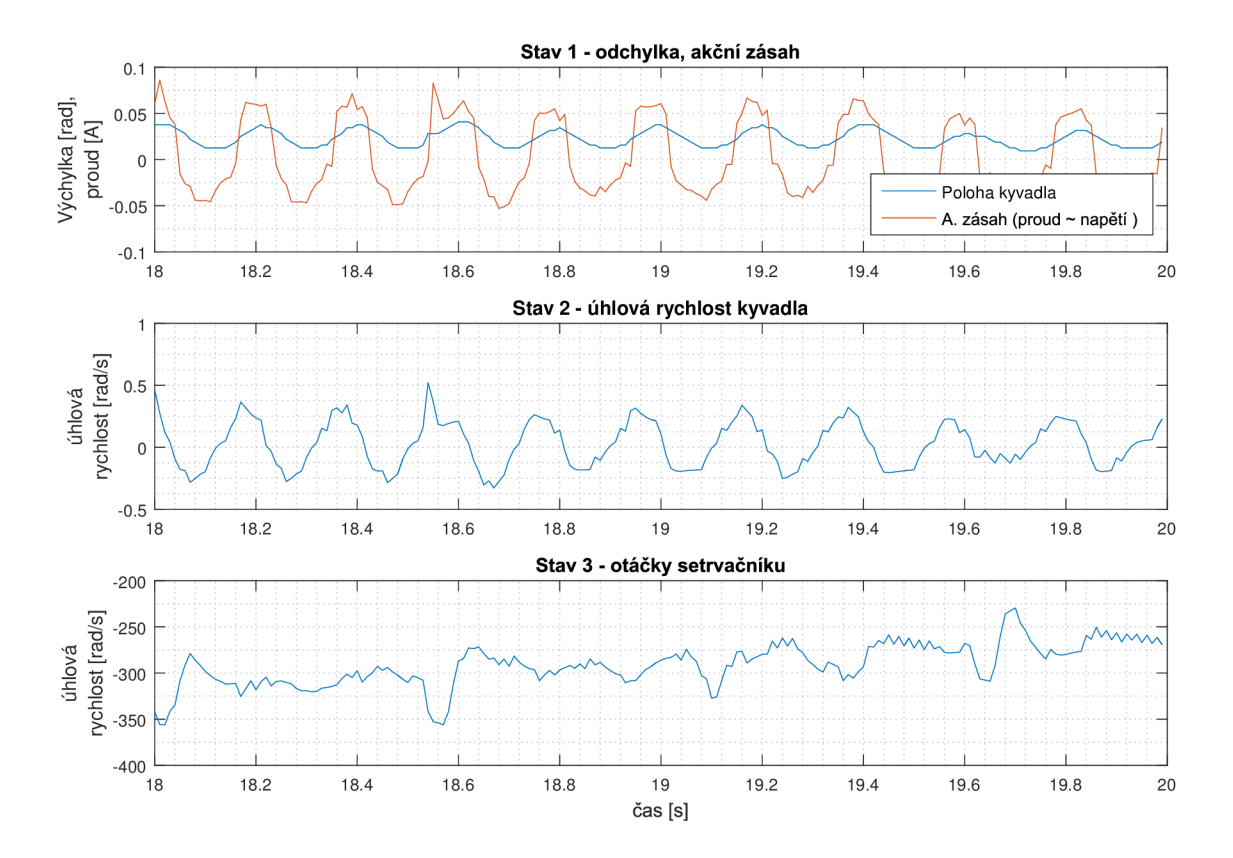

Obrázek 3.39: Detail průběhu - stavy a akční zásah v ústáleném stavu při řízení MPC

Z měření vychází, že lineární kvadratický regulátor má v ustáleném stavu o trochu lepší výsledky než prediktivní řízení na základě modelu. Nemusí to platit pro jednotlivé pokusy měření, ale je to výsledek průměru mnoha měření.

#### **2. Zvládnutí malého vnějšího zásahu**

V tomto případě je zařízení vystaveno přerušení řízení na 0,3 sekundy. Regulátor po tu dobu dál běží. Cílem je simulovat drobný vnější impulz síly na zařízení, které se ono pokusí zvládnout a vyrovnat zařízení zpět do rovnovážné polohy. Měříme vynaloženou práci na vyvážení a ostatní stavy jako v před. případech. Rychlost návratu do původní polohy se promítne ve velikosti RMS stavu 1 - výchylky.

#### **Průměrné hodnoty pro LQR a MPC :**

Měřeno od chvíle vypnutí a 3 sekundy dál, tedy průběh stabilizace. Přerušení se děje 15 sekund po swing-upu.

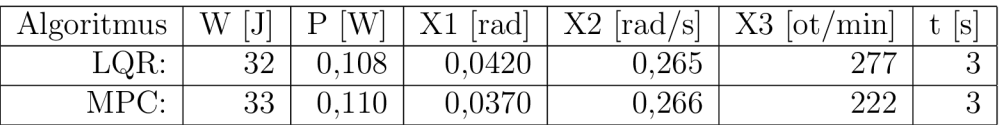

Kde W.. práce, P., průměrný výkon, XI,X2 - RMS stavů - X3 - Průměrné otáčky, t - délka časového úseku

Po sérii měření se průměrné výsledky liší jen nepatrně. LQR je méně energeticky náročné, ale má vyšší průměrné otáčky a vyšší odchylku od žádané polohy. Na následujících grafech, i když reprezentují jen jedno z mnoha měření, lze vidět, že LQR vykazuje drobné kmitání, zatímco MPC se rychleji stabilizuje. MPC má za mírně nižších otáček podobné výsledky, menší odchylku, větší energetickou náročnost.

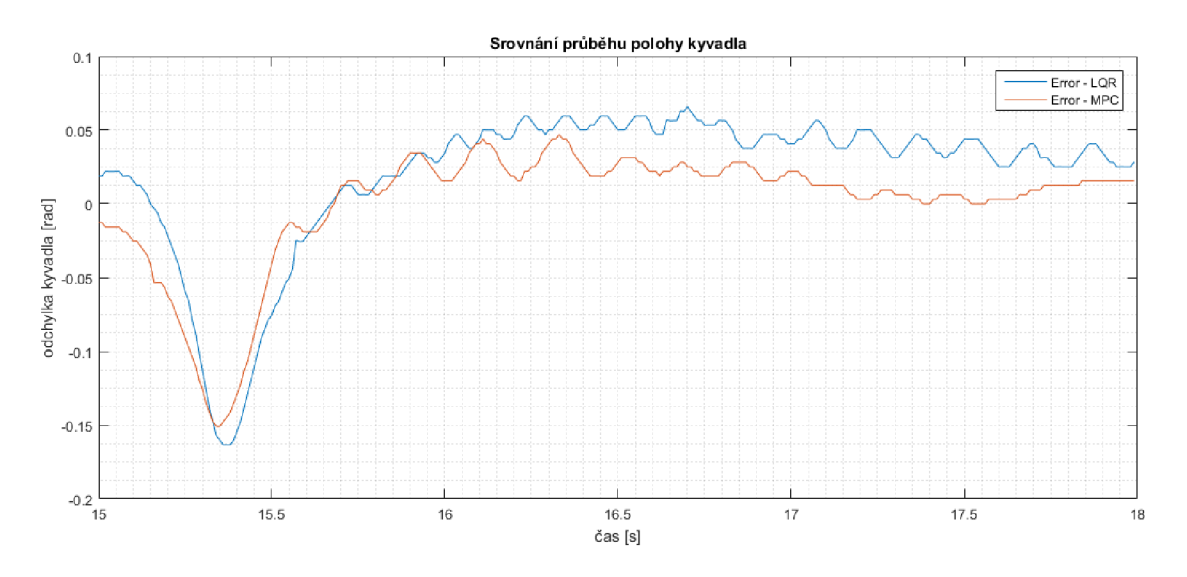

Obrázek 3.40: Ukázka porovnání odchylky při přerušení řízení

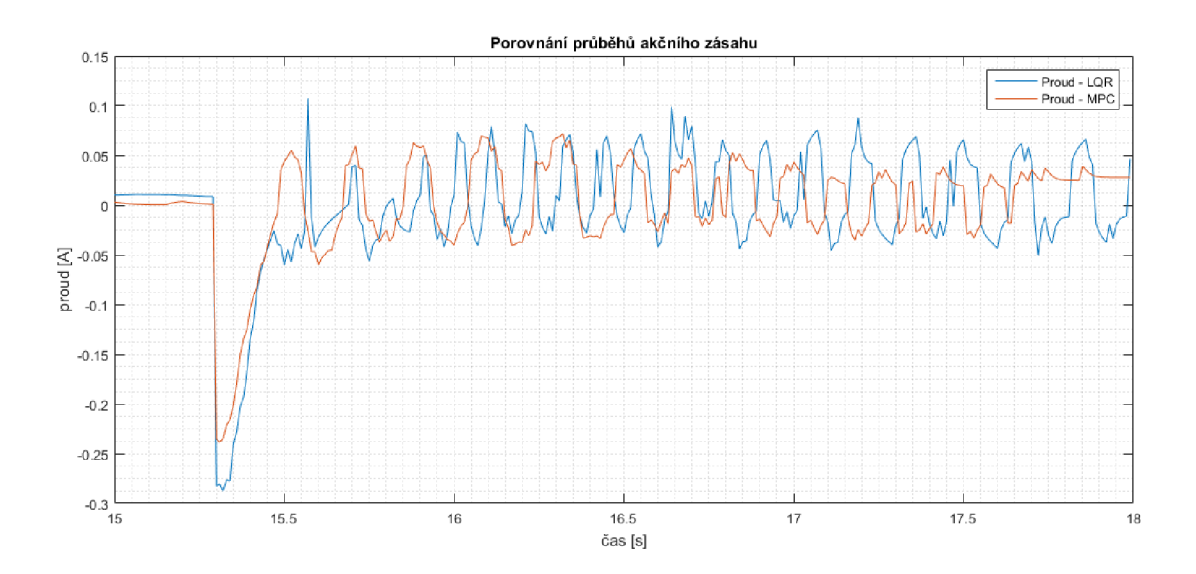

Obrázek 3.41: Ukázka porovnání akčního zásahu při přerušení řízení

# 3.5.2 Využití zařízení a další výzkum

### **Využití zařízení**

Hotové zařízení je použitelné v Mechatronické laboratoři na VUT v Brně pro práci studentů a výuku v rámci modelování a řízení systémů. Je vhodné pro pochopení kinematiky (složený pohyb), dynamiky (akce a reakce, setrvačnost), i řídících algoritmů. Po mechanické a elektronické stránce zařízení funguje podobně jako modul Double drive, popsaný v 2.3.0.2 - s možností připojení k počítači přes MF624 a napájení ze sítě. Přiložený zdroj napětí 24V je kategorie SELV a zařízení je bezpečné.

#### **Možnosti dalšího rozvoje**

Další rozvoj je možný v oblasti *konstrukce a řešeni vlivu vodičů* - pokud by byla potřeba vodičů úplně anulována, přineslo by to velkou výhodu v možnosti kyvadlo *protáčet.* Pro dokonalejší řízení by bylo výhodou *rozšířeni měřeni stavů 1 a 2 o IMU jednotku* - čip snímající úhlové a tíhové zrychlení. Momentální získávání stavu 2 pomocí derivace není optimální. Bylo by nutné ji umístit přímo na hlavní těleso kyvadla, což by vyžadovalo drobné změny tvaru, případně kompenzaci nevývahy. Zároveň by jednotka umožnila přesnější odhad výchylky, *nezávislý na počátečním natočeni kyvadla.* Zpřesnění odhadu výchylky kyvadla můžeme dosáhnout i výměnou optického enkoderu za přesnější, s vyšším rozlišením. *Nový setrvačník* s větším momentem setrvačnosti by pravděpodobně přispěl ke stabilitě řízení a rozšířil celkovou říditelnost a schopnosti systému reagovat.

Pro vytvoření *3D kostky* podobné *Cubli* by bylo nutné provést zásadní změny v oblasti konstrukce. Také by bylo vhodné pořídit dražší a kvalitnější motor s lepším poměrem výkon/hmotnost, nejlépe bezkartáčový. Považujeme tedy za vhodné pro stavbu kostky zahájit úplně nový projekt, který pouze využije znalosti, zkušenosti a příp. software z této práce. Na druhou stranu by při úpravě na 3D kostku u této práce nebylo dále nutné řešit uchycení vodičů ani otáčení hřídele a optický enkoder, a kvalita zařízení by vzrostla už spojením všech částí konstrukce a systému, kromě setrvačníku, do jednoho hlavního tělesa.

# Kapitola 4

# Závěr

V rámci práce byla provedena rešerše literatury a prací v oblasti řízení inverzního kyvadla. Dle zadání byl vytvořen simulační model s nástroji SimMechanics a Simulink. Byly zvoleny vhodné parametry pro reálné zařízení. *Prototyp* a *výsledné zařízení* bylo navrženo a postaveno dle zformulovaného postupu, tak aby splnilo body zadání. Hotové zařízení je funkční, dostatečně pevné a bezpečné pro běžného uživatele. Je použitelné ve výuce a kompatibilní s počítačem skrze *kartu MF624,* lze jej řídit z programu Simulink a napájet z elektrické sítě.

Byly navrženy dvě metody, jak provést *swing-up* - nelinární pohyb kyvadla z dolní do horní rovnovážné polohy. Obě metody - na základě bilance energií a metoda rozhoupání v rezonanční frekvenci, byly v rámci práce porovnány z hlediska výkonové náročnosti a vlivu na stabilitu řízení. V okolí horní, nestabilní rovnovážné polohy dojde ke přepnutí na lineární řízení.

V rámci práce byly navrženy dva způsoby řízení - *lineárním kvadratickým regulátorem,*  a *prediktivním řízením na základě modelu. Kaskádní P ID regulátor* se ukázal jako nevyhovující. Oba funkční algoritmy řízení vychází ze znalosti modelu a předpokládají jeho linearizaci v okolí horní nestabilní polohy. Byl vytvořen stavový model a byla provedena estimace parametrů ve stavových rovnicích.

V závěru práce byly oba algoritmy porovnány z hlediska stability a výkonové náročnosti. Srovnávali jsme zejména střední kvádr, odchylku kyvadla od žádané polohy, jeho střední kvádr, odchylka rychlosti kmitání, průměrné otáčky setrvačníku, průměrný výkon motoru. Odchylka od žádané polohy a odchylka rychlosti byly nej důležitější, velikost první popisuje schopnost kyvadla dosáhnout rovnovážné polohy a druhá stabilitu. Hodnotili jsme kyvadlo 1) v ustáleném stavu, 2) při malé řízené poruše systému.

Bylo provedeno opakované měření a porovnány průměrné výsledky. V ustáleném stavu dosahuje lepších výsledků *algoritmus LQR.* Při řízené poruše jsou oba algoritmy srovnatelné, ale *Prediktivní řízení* má dílčí výsledky lepší, i když je rozdíly jsou velmi malé - střední kvadratická chyba výchylky kyvadla je nižší, stejně tak průměrné otáčky. I na hotovém zařízení se nepodařilo odstranit nadměrný vliv třecích sil v otáčení kyvadla, ani úplně eliminovat vliv vodičů k motoru, které vytváří torzní pružinu, která na zařízení působí silou. Při pohledu do budoucna lze mechaniku zařízení vylepšit, stejně

tak snímání stavů přidáním dalších senzorů. Předpokládáme, že řízení soustavy by bylo schopné dosáhnout lepších výsledků zejména po mechanických úpravách, více než dalším úsilím vylepšit algoritmy řízení.

# Literatura

- [1] ISERMAN, Rolf. Modeling and Design Methodology for Mechatronic Systems. *IEEE/ASME Transactions on Mechatronics,* březen 1996, str. 16-28. Dostupné online prostřednictvím IEEE. Elektronické ISSN: 1941-014X. DOI: 10.1109/3516.491406.
- [2] CAMILIERI Mathew. *A Reaction Wheel Inverted Pendulum.* Malta, květen 2015. 96 stran. Bakalářská práce. University of Malta. Faculty of Engineering. Vedoucí práce Simon G. FABRI.
- [3] Spinoff 1997. *Reaction/Momentum Wheel* [online]. NASA, 1997. [cit. 14.5.2020]. Dostupné z: **[https://spinoff.nasa.gov](https://spinoff.nasa.gov/spinoffl997/t3.html)**/spinoffl997/t3**.html**
- [4] MOHANARAJAH , Gajan a WAIBEL, Markus. *Cubli A cube that can jump up, balance, and walk across your desk* [online]. Robohub. Vydáno 20. prosince, 2013. [cit. 16.5.2020]. Dostupné z: **<https://robohub.org/swiss-robots-cubli-a-cube-that-can-jump-up> -balance-and-walk-across-your-desk**
- [5] GREPL, Robert *Kinematika a dynamika mechatronických systémů.* Brno, Akademické nakladatelství CERM , 1. vydání, 2007. ISBN 978-80-214-3530-8.
- [6] MathWorks. *What Are State-Space Models?,* [online]. The MathWorks, 2020. [cit. 14.6.2020]. Dostupné z: **<https://www.mathworks.com/help/ident/ug/what-are-state> -space-models.html**
- [7] CORKE, P., SPONK, M.W. a LOZANO, R. *Nonlinear control of the Reaction Wheel Pendulum.* Automatica, 37(11):1845-1851, 2001.
- [8] LEE , Geun Hyeong a JUNG, Seul. *Reference Compensation Technique of a Fuzzy Controlled Inverted Pendulum System for Control Education.* International Conference on Control, Automation and Systems 2008 Oct. 14-17, 2008 in COEX, Seoul, Korea
- [9] LI, Xiang, WEI, Z. a ZHANG, X . *Research on Robust Servo-regulator Used in Inverse Control of The Inverted Pendulum System.* 2010. 2nd International Asia Conference on Informatics in Control, Automation and Robotics.
- [10] TAKÁCS, Gergely a GULAN , Martin. *Základy prediktívneho riadenia.* Bratislava. Spektrum STU, 1. vydání, 2018. 435 stran. ISBN 978-80-227-4826-1. Dostupné také [online], na: **[https://github.com/gergelytakacs/Zaklady-prediktivneho-riadeni](https://github.com/gergelytakacs/Zaklady-prediktivneho-riadenia) a**  [20.6.2020]. Využito na základě nekomerční licence. Dostupná online na: **[https://github.com/gergelytakacs/Zaklady-prediktivneho-riadeni](https://github.com/gergelytakacs/Zaklady-prediktivneho-riadenia) a /blob/master/LICENSE.**
- [11] Stejnosměrné [Motory.cz](http://Motory.cz) *DC motor série PG220 s planetovou převodovkou,* [online]. Ing. Jiří Gross, 2020. [cit. 14.6.2020]. Dostupné z: **<https://www.dcmotory.cz/dc-motory-planetova-prevodovka/> serie-pg220.html**
- [12] Humusoft, Měřící karty. *MF624 PCI Multifunkčni vstupně-výstupni karta,* [online]. HUMUSOFT, 2020. [cit. 15.6.2020]. Dostupné z: **<https://www2.humusoft.cz/www/datacq/manuals/mf624um.pdf>**
- [13] Wikipedie. *Hans. B. Pacejka,* [online]. Wikipedie, 2020. [cit. 15.5.2020]. Dostupné z: **https : //en. wikipedia . org/wiki/Hans\_B. \_Pace j ka**

# Seznam obrázků

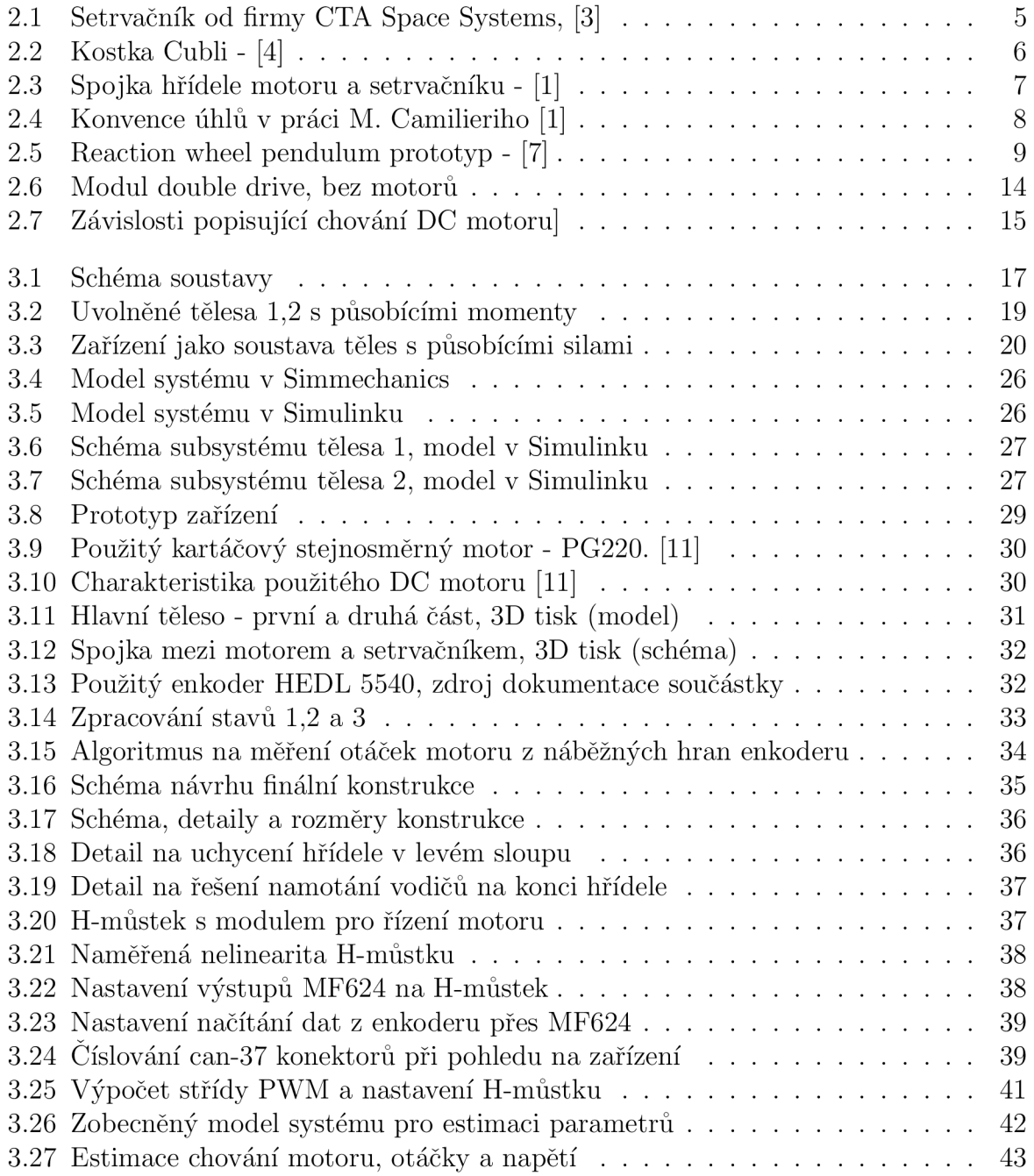

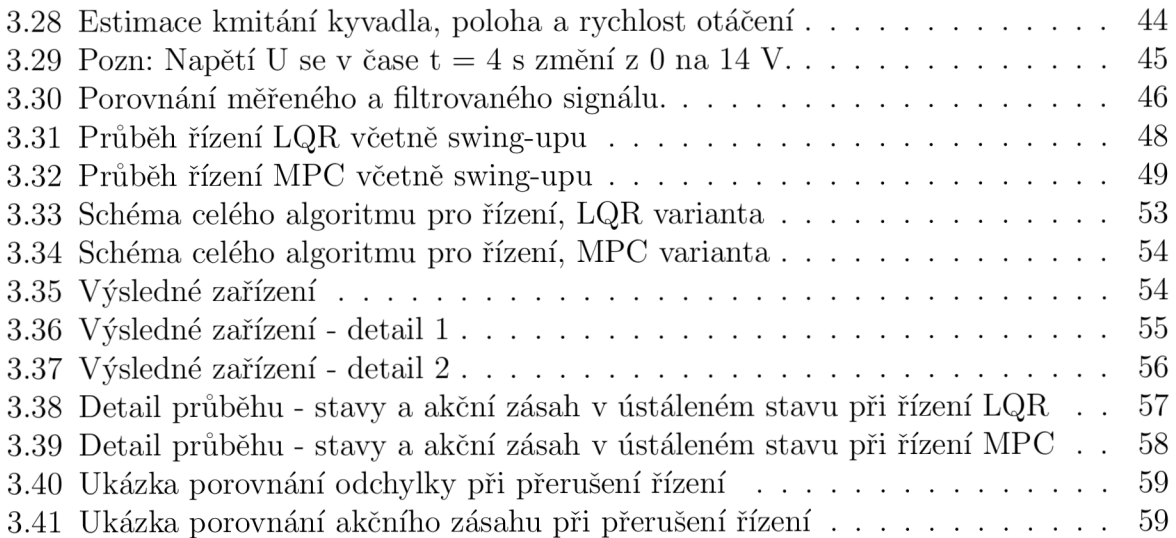
## Seznam tabulek

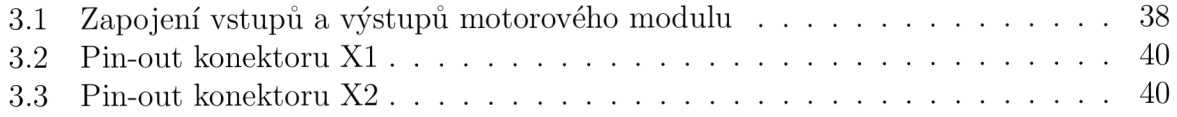

## Seznam příloh

- 1. Datasheet H-můstku BTS7960
- 2. Datasheet optického enkoderu HEDL 5540
- 3. Skript pro spuštění LQR v Matlabu
- 4. Algoritmus LQR řízení v Simulinku
- 5. Skript pro spuštění MPC v Matlabu
- 6. Skripty pro výpočet matic MPC v Matlabu
- 7. Algoritmus MPC řízení v Simulinku
- 8. 3D model hlavního tělesa, část 1
- 9. 3D model hlavního tělesa, část 2